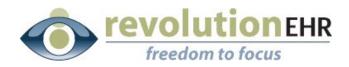

#### RevolutionEHR

6 Boulder Creek Circle Madison, WI 53717

Phone: 866-260-5196 www.eyecoderight.com support@eyecoderight.com

## RevolutionEHR

## **VisionWeb Integration**

User's Guide

## Overview

This document provides instructions for set up and use of the VisionWeb integration services available in RevolutionEHR.

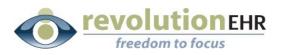

# Table of Contents

.....

| 1. Visio | onWeb Account Information                        | 3  |
|----------|--------------------------------------------------|----|
| 1.1      | Register your office                             | 3  |
| 1.2      | Set up your suppliers                            | 3  |
| 2. Visio | onWeb Configuration                              | 4  |
| 2.1 C    | Configure your location in RevolutionEHR         | 4  |
| 3. Using | g the Interface                                  | 5  |
| 3.1 C    | Overview                                         | 5  |
| 3.2 S    | Spectacle Orders for Lenses Only                 | 5  |
| 3.3 S    | Spectacle Orders for Lenses AND Frame            | 18 |
| 3.4 C    | Contact Lens Order for a Patient/Ship to office  | 37 |
| 3.5 C    | Contact Lens Order for a Patient/Ship to Patient | 48 |
| 3.6 C    | Contact Lens Order for Stock                     | 58 |

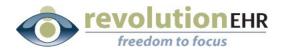

## **1. VisionWeb Account Information**

To begin using the VisionWeb integration within RevolutionEHR, it is necessary for you to have an existing account set up with VisionWeb. Once you have registered with VisionWeb, you must also set up suppliers through VisionWeb.

## **1.1 Register your office**

If you do not have a current VisionWeb account, please contact VisionWeb Customer Support at 1-800-874-6601 to register each location for your practice. Each location will set up its own username and password through VisionWeb. When setting up a new account, please inform VisionWeb that you will be using the VisionWeb integration through RevolutionEHR. It is important that they know this in order to "turn on" the integration for your locations.

## **1.2 Set up your suppliers**

When you call to register a new account with VisionWeb you will have the option to set up your suppliers over the phone with them. However, you may also set up your suppliers at anytime after you register. Setting up suppliers with VisionWeb is necessary to let them know which of the available suppliers you will be sending orders to. Please register any supplier you plan to use.

Once you have registered your locations or if you are a current VisionWeb user, please access your account to verify that you have set up suppliers for each location in your practice.

To verify or add new suppliers go to <u>http://www.visionweb.com/</u> and log in as a member.

Page 3 of 66

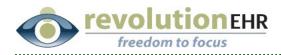

# 2. VisionWeb Configuration

## **2.1 Configure your location in RevolutionEHR**

Once your location has been "turned on" by VisionWeb, you may then configure your location to integrate with VisionWeb through RevolutionEHR.

#### 2.2.1 Set Up in RevolutionEHR

- a. Go to Administration/General/Locations
- b. Select the appropriate location from the location listing on the right, and open the file for that location
- c. Click on the "Order Processing" slider in the bottom left
- d. Click "Edit"
- e. Check the box next to "VisionWeb" in the "Available Order Processors" list on the left
- f. Enter your VisionWeb login name and password, and check the "enabled" box in the "VisionWeb Configuration" area displayed on the right.
- g. Click "Update" to save

Page 4 of 66

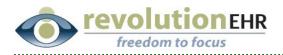

## 3. Using the Interface

## 3.1 Overview

VisionWeb is designed to be a gateway for submitting contact lens and spectacle orders to certain labs and suppliers. RevolutionEHR has built an integration to the VisionWeb website to allow our users to more easily enter the data into VisionWeb. The integration will allow our users to create a VisionWeb order without leaving RevolutionEHR. When using this integration some information will automatically be pulled forward from RevolutionEHR to VisionWeb. We have mapped all possible fields from RevolutionEHR to VisionWeb. Any data that does not pull forward automatically is due to mapping limitations that currently exist through VisionWeb.

Like RevolutionEHR, VisionWeb is constantly striving to enhance and improve their application. As advancements are made at VisionWeb, we will continue to use any new features or offerings by VisionWeb to enhance the integration to their site.

## 3.2 Spectacle Orders for Lenses Only

The first step to using the VisionWeb integration for spectacle orders is to create your order within RevolutionEHR. Very few changes have been made to the orders screen. This manual will only address the new fields needed for submitting an order through VisionWeb.

**Step 1** Create a new spectacle order; click "edit" in the bottom right corner of that order

**Step 2** Select "VisionWeb" from the "Processor" drop down in the "Lab" area on the "Order Details" screen of your new order.

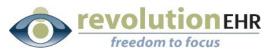

| Order History Order #594 😒                                                                                                    |                                                                       |                                                                                    |
|----------------------------------------------------------------------------------------------------|-----------------------------------------------------------------------|------------------------------------------------------------------------------------|
| Order Details                                                                                                    | Lab                                                                   | Shipping Information                                                               |
| Order # 594<br>Order Date 03/25/2009<br>Completion Date<br>Order Location Tracy's Eyecare C<br>Invoice #<br>Encounter #<br>Status New<br>Original Order # | Processor Manual  Name Account# Address Main Phone Fax Vendor Order # | ShipTo     Patient     Practice     Other       Address                            |
| Quantity / Instructions                                                                                                    |                                                                       | Patient Information                                                                |
| Dispense 1<br>Tray<br>Lens Request None V                                                                                                    | Frame Indicator     None     ▼       Frame Source     None     ▼      | Name <u>Steenis. Mason</u> Phone Number (000) 555-6666 Notified  Notification Date |
|                                                                                                    |                                                                       | Notification Comments                                                              |
| Lens and Rx Information Frame Information                                                                                                    |                                                                       |                                                                                    |
| Biling<br>Order Status History<br>Notes                                                                                                    |                                                                       |                                                                                    |
| Duplicate Order Cancel Order Change Order Comple                                                                                                    | ite Order                                                             | Cancel Update Approve Order                                                        |

Selecting VisionWeb as the processor will automatically populate the "Name" drop down with the suppliers available through VisionWeb.

| <b>Step 9</b> Sciect the appropriate lab from the Marine alop dow | Step | 3 | Select the appropriate | lab from the | "Name" | drop | down |
|-------------------------------------------------------------------|------|---|------------------------|--------------|--------|------|------|
|-------------------------------------------------------------------|------|---|------------------------|--------------|--------|------|------|

| rder Details                                                                                                    | 🕀 Lab                                                                                                    | Shipping Information                                                                                                |
|----------------------------------------------------------------------------------------------------|----------------------------------------------------------------------------------------------------|----------------------------------------------------------------------------------------------------|
| Order # 594<br>Order Date 03/25/2009<br>Completion Date<br>Order Location Tracy's Eyecare<br>Invoice #<br>Encounter #<br>Status New<br>Original Order # | Processor<br>Name<br>Account#<br>Address 100 Main<br>Madison, 34717<br>Main Phone (888) 765-4321<br>Toil Free Phone<br>Fax<br>Vendor Order # | ShipTo       Patient       Practice       Other         Address                                                     |
| Dispense 1<br>Tray<br>ens Request None V                                                                                                    | Frame Indicator None V<br>Frame Source None V                                                                                                | Name <u>Steenis, Mason</u><br>Phone Number (000) 555-6666<br>Notified<br>Notification Date<br>Notification Comments |
| ns and Rx Information<br>ime Information<br>ing<br>der Status History<br>les                                                                            |                                                                                                    |                                                                                                    |

**Step 4** Set the appropriate "Shipping Information"

Page 6 of 66

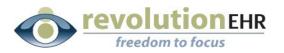

**Step 5** Enter the appropriate Dispense, Tray, Lens Request, Frame Indicator, Frame Source, and Instructions within the "Quantity/Instructions" area.

*Important Note:* DO NOT select "Lab Supplied" from the Frame Indicator drop down. "Lab Supplied" will trigger the VisionWeb integration to include a frame order. In this section we are addressing an order for lenses only. Please see section 3.3 Spectacle Orders for Lenses AND Frame for instructions on creating a VisionWeb order for lenses *and* frame.

**Step 6** Enter all other order information in the "Lens and Rx Information" and "Frame Information" sliders as you normally would.

Step 7 Click "Update"

Step 8 Click "Approve Order"

**Step 9** Click "Send to Vision Web" – this button will only appear on "approved" orders that have VisionWeb selected in the "processor" drop down

A VisionWeb Order Entry window will open. This is your integration to VisionWeb. Patient Name, Prescription and PD will automatically populate the VisionWeb entry area. Displayed on the right is the printed version of the RevolutionEHR order. The RevolutionEHR order displayed on the right is an image and no data entry or edits can be done there.

Utilizing the VisionWeb data entry area on the left, enter the appropriate lens information as you would normally enter it when placing an order on the VisionWeb website. Each entry you make will prompt another set of fields/drop downs to open.

#### Verify/Change the Lab

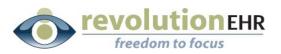

| Close Window                                                                                                    |                                                                                                    |
|----------------------------------------------------------------------------------------------------|----------------------------------------------------------------------------------------------------|
| Spectacle Lens Order [red asterisk denotes required field ] Instructions? Click h                                                                                                    | 📄 🗒 👰 - 💠 💠 1 / 1 💿 💿 46.6% - 🔚 🚱                                                                                                    |
| Patient Last Name* Patient First Name Steenis Mason Make Changes                                                                                                    | Find                                                                                                    |
| Sphere * Cylinder Axis Addition<br>RE -02.75 -03.50 180 Show Prism                                                                                                    | Tracy's Eyecare Spectacle Order     Jon Barrister     Spectacle Spectacle Order     Sussier: VisionXee Demo Lab     Account     Mometoum, Naccount Stri4     Mometoum, Naccount Stri4                                                                                                    |
| LE -02.75 -03.50 180<br>Dist. PD* Dist. PD* Dist. PD* Dist. PD* 28.50 (LE) mm (RE) mm (R | Patient         B-Jhy To         Order Deals           7         Color Steerin         Tray /V Strate         Order #: 564           123 Main 50         Tray /V Strate         Order #: 564           123 Main 51         Tray /V Strate         Order #: 564           123 Main 51         Tray /V Strate         Order #: 564           120 Main 51         Tray /V Strate         Order #: 564           120 Main 51         Tray /V Strate         Order #: 564           120 Main 51         Tray /V Strate         Order #: 564           120 Main 51         Tray /V Strate         Tray /V Strate           120 Main 51         Tray /V Strate         Tray /V Strate           120 Main 51         Tray /V Strate         Tray /V Strate           120 Main 51         Tray /V Strate         Tray /V Strate           120 Main 51         Tray /V Strate         Tray /V Strate           120 Main 51         Tray /V Strate         Tray /V Strate                                                                                                    |
| (re) mm     (re) mm     (re) mm     (re) mm     (re) mm     (re) mm       Caboratory*     BNN(ng/Shipping Account*     V I S I O N     W e b       VisionWeb Demo Lab - Austin, TX     123-56 / 123456     V I S I O N     W e b                                                                                                    | Ro Cetair         Spiner         Oyl         Axis         Near Add         Int Add         If Prism         V Prism           or         -2.78         -3.80         140                                                                                                    |
| Job Type* Lens Type* [Select type]  [Select type]                                                                                                    | MPD         tege Neight Opt Center         Bill link Bits         Distance PD:         50.0           0                                                                                                    |
|                                                                                                    | OD Lanc:         ev sph 7.12 - 20.00 (Lab Supplied)         Bif Silve:         THIF Silve:           OS Lanci:         ev sph 7.12 - 20.00 (Lab Supplied)         Bif Silve:         THIF Silve:           Ministi:         Nydrovinia         Thir Factor:         AVX decision conting                                                                                                    |
|                                                                                                    | Nochrans Thu Type AP Coar Bins<br>Byoriel Ddr. Binske Brank-Coar A<br>Monthy Philotetenik UV Trank<br>Edgi Trank Parkoval                                                                                                    |
|                                                                                                    | Param Central         Param Exer           Bys         Atto: 70 /r         A         41.0         ED         49.5           Bundentume Weakm         B         31.8         ED Angles         Colin         Colin         Second Second |
|                                                                                                    |                                                                                                    |
| 4                                                                                                    | <b>~</b>                                                                                                    |

.....

## Select "Job Type" from the drop down

| Close Window                                                                                                    |                                                                                           | ß                                   |        |                                                                                                    |                                                                                                    |
|----------------------------------------------------------------------------------------------------|-------------------------------------------------------------------------------------------|-------------------------------------|--------|----------------------------------------------------------------------------------------------------|----------------------------------------------------------------------------------------------------|
| Spectacle Lens Order                                                                                                    | [ red asterisk denotes required field ]                                                   | Instructions? Click h               | 80     | 🗿 🧟 - 🧅 🍦 🚺 / 1 👘                                                                                                    | 🖲 🖲 46.6% 🔻 📑 🚱                                                                                                    |
| Patient Last Name <sup>*</sup> Patien<br>Steenis Mas                                                                                                    | nt First Name                                                                             | Make Changes 🌍                      | Find   | •                                                                                                    |                                                                                                    |
| Sphere*         Cylinder         Axis           RE         -02.75         -03.50         180           LE         -02.75         -03.50         180           Dist. PD*         30.00         30.00         30.00 | Addition<br>Near PD<br>28.50<br>Addition                                                  | Show Prism                          | •      | Tracy's Eyecare           Jin Datester           John Datester           Hommbon, Naccare 53714           Doch-1115-222           Patient           Mason Discribit           Tracy's Eyecare           123 Main R.           Codage Giver, Niccosine 51527           Codage Giver, Niccosine 51527           Mainter           Marketter                                                                                                    | Spectacle Order<br>Busiler: Valenkes Cero Lab<br>Account<br>Onder Desalts<br>Order Desalts<br>Greer Date: 53/25/2005<br>4 Tray: |
| (RE) mm (LE) mm Laboratory* VisionWeb Demo Lab - Austin, TX                                                                                                    | (RE) mm (LE) mm<br>Billing/Shipping Account*<br>123456 / 123456                           | (RE) mm (LE) m<br>V I S I O N W E b |        | Byter         Cyt         Axis         Near Add         Int           00         -2.75         -3.60         180                                                                                                    | Add H Prism V Prism                                                                                                    |
| Lens Type* Lens Type<br>Frame To Come Simile Vis                                                                                                    |                                                                                           |                                     |        | on of the regime of the set of the set of th | Distance PD: 60.0<br>Near PD: 57.0                                                                                              |
| Lens Design*<br>Single Vision<br>Single Vision Aspheric<br>ift& Polarcid Single Vision<br>Specialty Select SV Aspheric                                                                                            | ThinLite 1.74 CZL AVA<br>ThinLite 1.74 CZL AVA<br>ThinLite 1.74 CRIZAL A<br>ThinLite 1.60 |                                     |        |                                                                                                    | 8 Bac THP Stor<br>8 bic THP Stor<br>AR Court (An Infection config<br>British Cost<br>British Cost<br>UV Treate:                 |
| Treatment Options (double-click or use arrows)<br>Crizal Avance w/ SGP<br>Crizal ALIZE w/ CG<br>Crizal ALIZE<br>Crizal                                                                                            | Selected Treatment                                                                        | 5                                   |        | Name         Antello 12014         A         48.0           Handhartsen         Market         B         21.0           Color:         Vald#00         Dinlips 21.0           Namere:         Finant Solation         Chir:           Finan:         Finant Solation         Chir:           Zopholial Instructions         Dinlips 21.0                                                                                                    | ED 49.0<br>ED Angle:<br>Byr: 48.0<br>Bowe-Breek<br>Temple: 140.0 mm                                                             |
| Treatment Comments to Lab (only for treatment                                                                                                    | s)                                                                                        | ×                                   | 0<br>• |                                                                                                    |                                                                                                    |

## Page 8 of 66

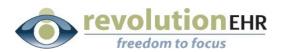

## Select the "Lens Design"

| Close Window                                                                                                    |                                                                                                    |
|----------------------------------------------------------------------------------------------------|----------------------------------------------------------------------------------------------------|
| Spectacle Lens Order [red asterisk denotes required field] Instructions? Click h                                                                                                    | n 📄 🛅 🚑 - 🧅 💠 1 / 1 💿 🖲 46.6% - 🔚 🚱                                                                                                    |
| Patient Last Name* Patient First Name Steenis Mason Make Changes                                                                                                    | Find                                                                                                    |
| Sphere*         Cylinder         Axis         Addition           RE         -02.75         -03.50         180         Show Prism           Image: Comparison of the system of the system o                                                                                                    | Tracy's Eyecare Spectacle Order<br>Un Dareiter Departer Valentie Demo Lab<br>Homeban, Witchesen 53714<br>200-117-2222                                                                                                    |
| LE -02.75 -03.50 180<br>Dist. PD*<br>30.00 (RE) mm (RE) mm | (000) 555-6666<br>Patient #: 1646                                                                                                    |
| Laboratory*     Billing/Shipping Account*       VisionWeb Demo Lab - Austin, TX     123456 / 123456                                                                                                    | Epiteme         Oyl         Aris         Near Add         Infl.Add         IN Fride         V Prism           04         -2.74         -3.80         110         -         -         -         -           04         -2.74         -3.80         110         -         -         -         -         -           Less (Insurance         -         -         -         -         -         -         -         -         -         -         -         -         -         -         -         -         -         -         -         -         -         -         -         -         -         -         -         -         -         -         -         -         -         -         -         -         -         -         -         -         -         -         -         -         -         -         -         -         -         -         -         -         -         -         -         -         -         -         -         -         -         -         -         -         -         -         -         -         -         -         -         -         -         -         - |
| Job Type* Lens Type* Frame To Come Single Vision                                                                                                    | col     Distance PD: 60     Hear PD: 57.0      Lines Treatments & Options                                                                                                    |
| Lens Design* Lens Material*                                                                                                    | Guantify: 1 Request: Frinzed<br>OD Lane: ev.ph.7.12.2.00 (Lab Supplied) BF Siles: 178F Siles:<br>OD Lane: t.ev.ph.7.12.2.00 (Lab Supplied) BF Siles: 178F Siles:                                                                                                    |
| Single Vision         Thipete 1.67           Plastic 1.67         Plastic 1.67           Plastic 1.67 Trans VI Brown         Plastic 1.67 Trans VI Grey                                                                                                    | Renetic Pelaparianti The Farture Al Caring And Hoteles comp<br>Thistowark The Type Al Care Mark<br>Spend QL: Back Bands Bands Care<br>Reneting Pelanatemin Ur Transit<br>Gap Young Pelanatemin<br>Parane Setata Pante Stat                                                                                                    |
| Treatment Options (double-dick or use arrows) Selected Treatments                                                                                                    | Byte:         All 0.0         45.0           Menditative:         Marketon         B. 21.8         45.0 Apple           Coline:         Marketon         B. 21.9         45.0 Apple           Coline:         Marketon         B. 21.0         Byte:         48.0           Borners:         Marketo Coline:         Doministrative:         Borners/France/Street                                                                                                    |
| Crizal ALIZE w/ CG<br>Crizal ALIZE<br>Crizal ALIZE                                                                                                    | From: Franchona Det D.D. Tangin 140.0 mm                                                                                                    |
| Treatment Comments to Lab (only for treatments)                                                                                                    | Ø                                                                                                    |
| 4                                                                                                    |                                                                                                    |

.....

## Select the "Lens Material"

| Close Window                                                                      |                                                              |                                                                                                    |                                                                                 |                                                                                     |
|-----------------------------------------------------------------------------------|--------------------------------------------------------------|----------------------------------------------------------------------------------------------------|---------------------------------------------------------------------------------|-------------------------------------------------------------------------------------|
| Spectacle Lens Order [red asterisk denotes red                                    | quired field ] Instructions? Clic                            |                                                                                                    | 1/1 🕞                                                                           | 🖲 46.6% 🕶 📑 🔂                                                                       |
| Patient Last Name * Patient First Name Steenis Mason                              | Make Changes                                                 | Find                                                                                                    | _                                                                               |                                                                                     |
| Sphere*     Cylinder     Axis     Addition       RE     -02.75     -03.50     180 | Show Prism                                                   | In Scheder<br>In Scheder<br>In Sch |                                                                                 | Spectacle Order<br>Buppler: VisionWeb Demo Lab<br>Account                           |
| LE -02.75 -03.50 180<br>Dist. PD*<br>30.00 01 01 01 01 01 01 01 01 01 01 01 01 0  | Near PD<br>28 50<br>(LE) mm<br>(RE) mm<br>(RE) mm<br>(RE) mm | Patient<br>Mason Oteenis<br>123 Man Dt.<br>Cotage Grove, Wisconsin 538<br>(000) 554 6665<br>Pallent #: 1646<br>Rr. Details                                                                                                    |                                                                                 | Order Details<br>Order #: 594<br>Order Jahr: 03/25/2009<br>Tray:                    |
|                                                                                   | / 123456 VISION Wel                                          | Sphere         Oy           OD         -2.75         -3.5           O4         -2.75         -3.5           Lens Aleasurements                                                                                                    | 180                                                                             | H Prism V Prism                                                                     |
| Job Type* Lens Type* Frame To Come Single Vision                                  |                                                              | MPD See He<br>OD<br>OS                                                                                                    | elght Opt Center BC Blank Siz                                                   | Distance PD: 60.0<br>Near PD: 57.0                                                  |
| Lens Design*                                                                      | Material*Index: 1.586                                        | Guantity: 1 Requ<br>OD Lens: sv sph 7.12 - 20.0<br>OS Lens: sv sph 7.12 - 20.0                                                                                                    |                                                                                 | TRUF SLow<br>TRUF SLow                                                              |
| Single Vision Poly                                                                | /carbonate                                                   | Minista Pitytaabonda<br>Thiokaaan<br>Bajaid Ogi.<br>Maasting<br>Eliya Tradic<br>Frame Detailo                                                                                                    | The Factor:<br>The Type:<br>Bhade:<br>Polatochronis<br>Polarized:<br>Frame Size | AR Couring: Art retactive conting<br>AR Court Start<br>Barrahh Cost :<br>UV Treats: |
| Crizal Avance w/ SGP<br>Crizal ALIZE w/ CG<br>Crizal ALIZE<br>Crizal ALIZE        | Selected Treatments                                          | Byle A465 72014<br>Hundratume Medion<br>Calen W4460<br>Bource: Pinens Cone<br>Pres: Pinet Scher<br>Special Instructions                                                                                                    | A: 48.0<br>B: 31.8<br>Bridge 21.0<br>Circ:<br>Dec: 0.0                          | 80 48.0<br>180 Anglei<br>Rym 48.0<br>Somedianae<br>Temple: 140.0 mm                 |
| Treatment Comments to Lab (only for treatments)                                   |                                                              | 0                                                                                                    |                                                                                 |                                                                                     |
| 4                                                                                 |                                                              |                                                                                                    |                                                                                 |                                                                                     |

Page 9 of 66

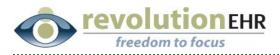

#### Select the "Treatment Options"

You must first click on a treatment option and then click the  $\bowtie$  button to add that treatment as a "selected treatment" on the right. Repeat this process for each treatment needed.

You may also type open text entry in the "Treatment Comments to Lab" field

| Close Window                                                                                                    |                                                                                                    |
|----------------------------------------------------------------------------------------------------|----------------------------------------------------------------------------------------------------|
| Spectacle Lens Order [red asterisk denotes required field] Instructions? Clic/                                                                                                    | 📥 📄 📳 🚑 • 🧼 💠 1 / 1 💿 🖲 46.6% • 🔙 🛃                                                                                                    |
| Patient Last Name* Patient First Name Steenis Make Changes                                                                                                    | Find                                                                                                    |
| Sphere*         Cylinder         Axis         Addition           RE         -02.75         -03.50         180         Show Prism                                                                                                    | Tracy's Eyecare Spectacle Order Um Baretaire Um Baretaire Um Baretaire Um Baretaire Umanifes Networks E3714 Baretainen, Networks E3714 Baretainen, Networks  |
| LE -02.75 -03.50 180<br>Dist. PD*<br>30.00 30.00 (LE) mm (RE) mm (LE) mm (RE) mm (RE) mm ( | (00) 555-556<br>Patera: 1646<br>Rv.Dealor                                                                                                    |
| Laboratory* Billing/Shipping Account* VISION We I<br>VisionWeb Demo Lab - Austin, TX I 23456 / 123456                                                                                                    | Ephrer         Oyl         Acia:         Near-Add         Init Add         H Prism         V Prism           od         -2:75         -3:80         180                                                                                                    <                                                                                                    |
| Job Type* Lens Type* Frame To Come Single Vision                                                                                                    | MPD         Seg Height ( got Genter)         BC         Illunk 32a           OD                                                                                                    |
| Lens Design* Lens Material <sup>*</sup> Index: 1.886                                                                                                    | Guantity:         Request: Prished           ODLens:         evaph 7.1.2.200 (Lab Supplied)         Bif Silve         TMF Silve           ODLens:         evaph 7.1.2.200 (Lab Supplied)         Bif Silve         TMF Silve                                                                                                    |
| Single Vision Polycarbonate                                                                                                    | Monda Napabouts Tan France Al Conting Add Hadobs condig<br>Toulonase Tar Tyre Al Cont Sile<br>Special Opt. Basis<br>Manatage Procession United Strates<br>Based Procession United Strates<br>Edge Touris Pourisat                                                                                                    |
| Treatment Options (gouder dis or use arrows)     Selected Treatments       Lab LW Coat     A       SRC     Back Side Scratch       Balance Left     V                                                                                                    | Nayee Area 70/14 A 48.0 ED 480 480 Hondraw Area 70/14 A 48.0 ED Angle ED Angle ED An |
| Insegment Comments to Lab (only for treatments)                                                                                                    |                                                                                                    |
| (a)                                                                                                    |                                                                                                    |

Scroll down as necessary

#### Verify/Add frame measurements

The measurements for "A", "B", "DBL" and "ED" will pull over from your RevolutionEHR order if these measurements have been specified on the order. You many also manually enter those measurements if needed

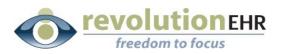

| Close Window                                                                                                    |                                                                                                    |
|----------------------------------------------------------------------------------------------------|----------------------------------------------------------------------------------------------------|
|                                                                                                    | A 1 1 0 0 46.6% - 1                                                                                                    |
|                                                                                                    | Find                                                                                                    |
| Treatment Options (double-dick or use arrows) Selected Treatments                                                                                                    |                                                                                                    |
| Lab UV Coat<br>SRC<br>Back Side Scratch<br>Balance Left $\checkmark$ $\checkmark$ $\checkmark$                                                                                                    | Tracy's Eyecare Spectacle Order      Justice and Statester      Tables at Statester      Tables at Statester      Statester      Statest |
| Treatment Comments to Lab (only for treatments)                                                                                                    | Patient Ship To Order Details                                                                                                    |
|                                                                                                    | Mason Steenis Tracy's Eyecare Order #: 594     123 Main 0t 123 Main 0t Order Date: 03/25/2009                                                                                                    |
| Import Tracer File 📂                                                                                                    | Cottage Orver, Misconsin \$3527 Hometoun, Misconsin \$3714 Tray:<br>000 555-656 Pallent #: 1646                                                                                                    |
| A box*<br>48.00<br>mm<br>A box*<br>B box*<br>B box*<br>B box*<br>Dbl*<br>C 49.00<br>mm<br>C 49.00<br>mm<br>C 49.00<br>C 49.00 | Spine         Opt         Axis         Nexr Add         Int Add         IP rism         VPrism           op         42.71         4.90         140         Image: Add display         VPrism         VPrism           op         42.71         4.90         140         Image: Add display         VPrism         VPrism           op         42.71         4.90         140         Image: Add display         Image: Add display         Image: Add display=         Image: Add display=         Image:                                                                                                    |
| Select Standard Shape                                                                                                    | MPO         Seg relight         Dot         Seg relight         Distance F0:         10:           Od                                                                                                    |
| Frame Type*         Thickness Type         RE Thickness         LE Thickness         Enter thickness           [Select type]         V         Lab decides best thickness         V         Enter thickness                                                                                                    | Co Lens, or epin 7.12 - 20.00 (Lab outpried) or enr. I fill store                                                                                                    |
| Frame Manufacturer Style Name Color                                                                                                    | Review         Particity         All Control of Addition control of the field of control of the field of control of control of the field of control of the field of control of control of control of control of control of control of                                     |
| Eye Size (mm) Office PO Number                                                                                                    | By-         Article         ED         45.0           Brundenere:         Werthy         Article         ED         45.0           Brundenere:         Werthy         Bring 21.0         Eye:         45.0           Brenere:         Hind Schere         One:         Everweitheret         Everweitheret           Brenere:         Hind Schere:         Deit         Everweitheret         Everweitheret                                                                                                    |
| Special Instructions to Lab                                                                                                    | Special instructions                                                                                                    |
|                                                                                                    |                                                                                                    |
| Save to Pending Orders D Send                                                                                                    | Order Nov                                                                                                    |
|                                                                                                    |                                                                                                    |
| 4                                                                                                    |                                                                                                    |

# Select a lens shape by clicking on the image closest to the shape of lens you are ordering

Please note that if an "ED" measurement has been specified it is not necessary to select a shape, and you will receive an error when trying to submit this order. You must select either a lens shape **or** enter an ED measurement

#### Select a "Frame Type" from the drop down

You may also specify a lens thickness. If no lens thickness is indicated by the user, the lab will decide the best thickness.

Page 11 of 66

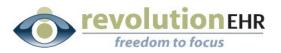

| Close Window                                                                                                    |                                                                                                    |
|----------------------------------------------------------------------------------------------------|----------------------------------------------------------------------------------------------------|
|                                                                                                    | 📄 📄 🚑 • 🔤 💠 1 / 1 🛛 🖲 🖲 46.6% • 🔚 🛃                                                                                                    |
|                                                                                                    | Find                                                                                                    |
| Selected Treatment Options (double-click or use shows)     Selected Treatments       Lab UV Coat     SRC       SRC     SRC       Back Side Scratch     Selected Treatments                                                                                                    | Tracy's Eyecare Spectacle Order<br>de taxing States<br>transfer University Strid<br>transfer University Strid<br>transfer University Stri |
| Treatment Comments to Lab (only for treatments)                                                                                                    | Patient Ship To Order Details<br>Mason Diseris Tracy's Eyecare Order #: \$54                                                                                                    |
| Import Tracer File 📂                                                                                                    | 123 Man Bt.         Corer Date: 30350209           Oper Date: 30350209         Core 54-645           Patter: in 144         Hometoun, Misconin 5374                                                                                                    |
| A box*<br>48.00<br>mm<br>A box*<br>B box*<br>B box*<br>B box*<br>B box*<br>B box*<br>C Dbl*<br>C Dbl*<br>C | Arc Certain         Sphere         Oy1         Avis         Near Add         IM Add         IM Priori         V Priori           oop         -271         -3.65         160                                                                                                    |
| Select Standard-Bhape                                                                                                    | MPD         Ising Healph1 Opt Center         ID         Illiank Ibin         October 201         Cotober 201         Cotober 201                                                                                                    |
| Frame Type * Thickness Type RE Thickness LE Thickness                                                                                                    | Guantity: 1 Request Finites<br>OD Lance: or oph 712 - 500 (Lab Supplied) Bir Stow THP Stow<br>OB Lance: or sph 712 - 200 (Lab Supplied) Bir Stow THP Stow                                                                                                    |
| Frame Manufacturer Style Name Color Temple La                                                                                                    | Recisio Negadorate Tri Tartano A Gourga A An Andrea on Yang<br>Tokolawan Tri Tarya A Gourga A Cara Man<br>Bayani G'yai Bhana Sanah Cara<br>Mananing Patakoranak V Tanak<br>Kapa Tanak Patakoranak V Tanak<br>Ange Calati Patakon                                                                                                    |
| Eye Size (mm) Office PO Number                                                                                                    | Bryle         Alls:0         ED         48.0         ED         48.0         ED         48.0         ED         48.0         ED         48.0         ED         48.0         ED         48.0         ED         48.0         ED         48.0         ED         48.0         ED         48.0         ED         Alls:0         ED         Alls:0         ED <t< td=""></t<>                                                                                                    |
| Special Instructions to Lab                                                                                                    | Epectar Instructions                                                                                                    |
| Save to Pending Orders 🤣 Send Order Nov                                                                                                    | 0                                                                                                    |
|                                                                                                    |                                                                                                    |

.....

#### **Enter the Frame Information**

Open text entry may be typed in the "Special Instructions to Lab" field if needed

| Close Window                                                                                  |                                                   |            |                                                                                                    |                                                                                    |
|-----------------------------------------------------------------------------------------------|---------------------------------------------------|------------|----------------------------------------------------------------------------------------------------|------------------------------------------------------------------------------------|
|                                                                                               |                                                   | - 86       | ]   🔊 +   🧼 🧼 🚺   1   🖲                                                                                                    | • 46.6% • 🛃 🔂                                                                      |
| Transformer Configure (c. 14. 17.                                                             | Selected Treatments                               | Find       | Ŧ                                                                                                    |                                                                                    |
| Treatment Options (double-click or use arrows) Lab UV Coat SRC Back Side Scratch Balance Left | Crizal ALIZE<br>Polish Edge                       |            | Tracy's Eyecare<br>am Ostrator<br>(23 Nava Di<br>Homoton, Viscoren 53714<br>000-111-022                                                                                                    | Spectacle Order<br>Buppler: VisionWeb Demo Lab<br>Account                          |
| Treatment Comments to Lab (only for treatments)                                               |                                                   | ?          | Patient         Ship To           Mason ötsenis         Tracy's Eyecare           123 Main GL         123 Main GL           Octhage Grove, Wisconsin 53527         Hometown, Wisconsin 535714                                                                                                    | Order Details<br>Order #: 594<br>Order Date: 03/25/2009<br>Tray:                   |
| Import Trace                                                                                  | File                                              |            | (000) 555-6666<br>Palient #: 1646                                                                                                    | 98 8292.<br>                                                                       |
| A box*<br>48.00<br>mm B box*<br>32.00<br>mm D 1                                               | Dbl* Ed<br>00.00 mm 49.00 mm                      |            | Rx Details           Sphere         Oyl         Axia         Near Add         Int Add           op         2.7.5         -3.50         180                                                                                                    | H Priem V Priem                                                                    |
| Select Standard Shape                                                                         |                                                   | •          | MPD Seg Height Opt Center BC Blank Sta<br>Op<br>Ot Lens Treatments & Options                                                                                                    | Distance PD: 60.0<br>Near PD: 67.0                                                 |
| Frame Type * Thickness Type<br>Metal Edge                                                     | RE Thickness LE Thickness Enter thickness to near | 22         | Guantify: 1 Request: Firished<br>OD Lene: ov sph 7.12 - 20.00 (Lab Supplied) BF Size<br>OS Lene: ov sph 7.12 - 20.00 (Lab Supplied) BF Size                                                                                                    | TIGF Slow<br>TIGF Slow                                                             |
| Frame Maputacturer Style Name Airlock 720                                                     | Color Temple 140                                  |            | Mataniai: Popunbonde Tai Factor:<br>Tai Type:<br>Special Opt. Bhole:<br>Honoling Phatochranic<br>Edge Treads: Polarized                                                                                                    | AR Contrag: Anti reflective contrag<br>AR Cont Side:<br>Bankto Cont:<br>UV Treato: |
| Eye Size (mm) Office PO Number                                                                |                                                   |            | Prame Details         Prame Size           Byle         Allsist 72014         A         45.0           Mandattame         Markot 2014         B         31.8           Color:         ValidR0         Billigs 21.0         Billigs 21.0           Source:         Plants Doctor         Cite:         From: | ED: 49.0<br>ED Angle:<br>Byw: 48.0<br>ScaweSeries<br>Temple: 140.0 mm              |
| Special Instructions to Lab                                                                   |                                                   |            | Special instructions                                                                                                    |                                                                                    |
| Save to Pending                                                                               | Orders D Send Order No                            | Ø          |                                                                                                    |                                                                                    |
|                                                                                               |                                                   | <b>— —</b> |                                                                                                    |                                                                                    |

Page 12 of 66

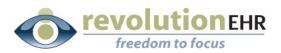

#### Click "Send Order Now"

You may choose to "Save to Pending Orders", but please note that if you choose this option you are only able to view your pending order from the VisionWeb website. The integration provided to RevolutionEHR does not include the ability to view pending orders when needed. Pending orders are only displayed when submitting another order

If you are sending a frame to the lab this reminder will pop up:

| Window | vs Internet Explorer                                   | ×                                                                                                    |
|--------|--------------------------------------------------------|----------------------------------------------------------------------------------------------------|
|        | You have indicated that a frame will be delivered to t | he lab. To expedite assembly:                                                                                                    |
|        |                                                        | recommended that you print a copy of the order confirmation and deliver with the frame.<br>rer, please ensure the patient name is indicated with the frame order. |
|        |                                                        | ОК                                                                                                    |
|        | A Box 48.00                                            | Eramo Eramo to como                                                                                                    |

#### Click OK

The VisionWeb order will be displayed. You may click the printer icon to print a copy of this order.

If you are sending a frame to the lab it is highly recommended that you print a copy of this order and send it along with the frame. This will expedite your order.

If you would like to track the order number from VisionWeb in your RevolutionEHR order. Highlight the order number, right click on the highlighted number, and select copy. This will enable to you paste the order number when you are returned to RevolutionEHR.

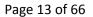

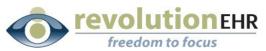

| <b>V I S I (</b><br>Aus                  | on) web<br>stin, TX                             | VisionWe<br>Supplier<br>Billing Ac<br>123456<br>8601 FM<br>Austin, TX<br>US | <b>ldress:</b><br>2222  | Cut<br>Copy<br>Paste<br>Select<br>Print          | All                                                           |                                               | 03/25/20<br>enis, Mas<br>dress:<br>2 | 009<br>son                    |
|------------------------------------------|-------------------------------------------------|-----------------------------------------------------------------------------|-------------------------|--------------------------------------------------|---------------------------------------------------------------|-----------------------------------------------|--------------------------------------|-------------------------------|
|                                          | <b>Cyl. Axi</b><br>5 -03.50 180<br>5 -03.50 180 |                                                                             | Prism1 Base1            |                                                  |                                                               | Distance<br>PD<br>30.00<br>30.00              | PD<br>28.50<br>28.50                 | Height<br>16.00<br>16.00      |
| an an an an an an an an an an an an an a | e Vision Polyca<br>e Vision Polyca              |                                                                             | Criza<br>Polis<br>Criza | tments<br>I ALIZE<br>h Edge<br>I ALIZE<br>h Edge |                                                               | Thick.(in                                     | mm)                                  | <b>Dia.</b><br>53.50<br>53.50 |
| B Box 3<br>Dbl 2                         | 48.00<br>32.00<br>21.00<br>49.00                |                                                                             |                         |                                                  | Frame<br>Type<br>Brand<br>Model<br>Color<br>Length<br>Eye Siz | Metal E<br>Marcho<br>Airlock<br>Violet<br>140 | n                                    |                               |

Another option you have is to highlight and copy the entire order. When you return the RevolutionEHR order you may paste that information into a note within the order

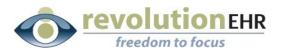

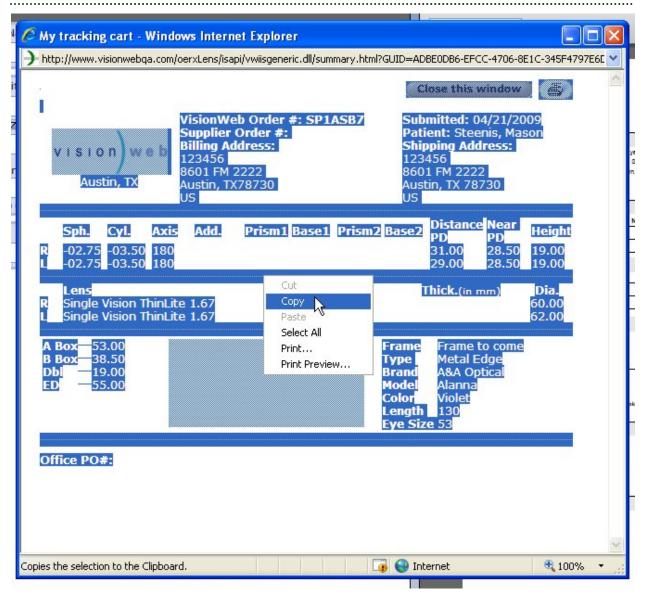

After you have printed and/or copied the order or order number click "Close this Window"

The VisionWeb Order Entry page will remain open to allow you to create a second order if needed. If this is the only lens order for this patient related to the RevolutionEHR order being displayed on the right simply click "Close Window"

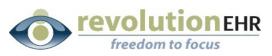

| Close Window                      |                                       |                       |         |                                                                                                    |                                                     |
|-----------------------------------|---------------------------------------|-----------------------|---------|----------------------------------------------------------------------------------------------------|-----------------------------------------------------|
|                                   |                                       |                       |         |                                                                                                    |                                                     |
| Spectacie Lens Order              | [red asterisk denotes required field] | Instructions? Click h |         | 🖹 🔓 • 🛛 🖓 1 / 1                                                                                                    | 🖻 🖲 46.6% 🕶 🛃                                       |
| Patient Last Name* Patien         | nt First Name                         | Make Changes          | Find    | <b>.</b>                                                                                                    |                                                     |
|                                   |                                       | marce on anges        | ß       |                                                                                                    |                                                     |
| Sphere <sup>*</sup> Cylinder Axis | Addition                              |                       |         | Tracy's Eyecare                                                                                                    | Spectacle Order<br>Buppler: VisionWeb Demo Lab      |
|                                   | Sh                                    | ow Prism              | 60      | 123 Main St.<br>Hometown, Wisconsin 53714<br>000-111-2222                                                                   | Account                                             |
|                                   |                                       |                       |         | Patient Ship To<br>Mason Steenis Tracy's Eyecare                                                                            | Order Details<br>Order #: 594                       |
| Dist. PD                          | Near PD                               | Height Heigh          | ?       | 123 Main Dt. 123 Main Dt. 123 Main Dt. Cottage Grove, Wisconsin 53527 Hometown, Wisconsin 53 (000) 555-6666 Patient #: 1646 | Order Date: 03/25/2009                              |
| (RE) mm (LE) mm                   | (RE) mm (LE) mm                       | (RE) mm (LE) r        |         | Rx Details<br>Sphere   Cyl   Axis   Near Add   I                                                                            | nt Add   H Prism   V Prism                          |
| Laboratory*                       | Billing/Shipping Account*             |                       |         | 00 -2.75 -3.50 180<br>08 -2.75 -3.50 180                                                                                    |                                                     |
| [Select Laboratory]               | Select type]                          | ×                     |         | Lens Neasurements                                                                                                    |                                                     |
|                                   |                                       |                       |         | MPD Seg Height Opt Center BC Bit<br>OD 05 05 05 05 05 05 05 05 05 05 05 05 05                                               | Distance PD: 60.0<br>Near PD: 57.0                  |
|                                   |                                       |                       |         | Lens Treatments & Options<br>Guantity: 1 Request: Finished                                                                  |                                                     |
|                                   |                                       |                       |         | OD Lens: sy sph 7.12 - 20.00 (Lab Supplied)                                                                                 | DIF Size: TRSF Size:<br>DIF Size: TRSF Size:        |
|                                   |                                       |                       |         | Material: Polycerbonale Tint Factor:<br>Thickness: Tint Type:                                                               | All Coating: And relative conting<br>All Coat Side: |
|                                   |                                       |                       |         | Special Opt.: Shade:<br>Mounting Photochronic<br>Edge Treats: Polerized:                                                    | Senatch Coat:<br>UV Treate:                         |
|                                   |                                       |                       |         | Frame Details Frame Size<br>Blyle: Attock 720/14 A: 48.0                                                                    | ED: 49.0                                            |
|                                   |                                       |                       |         | Nanufacturer: Marchon B: 31.8<br>Color: Valet(60) Bridge 21.0                                                               | ED Angle:<br>Eye: 48.0                              |
|                                   |                                       |                       |         | Source: Finane to Come Circ:<br>From: From Doctor Dbit 0.0                                                                  | Screw-Screw:<br>Temple: 140.0 mm                    |
|                                   |                                       |                       |         | Special instructions                                                                                                    |                                                     |
|                                   |                                       |                       | 22      |                                                                                                    |                                                     |
|                                   |                                       |                       | Ø       |                                                                                                    |                                                     |
|                                   |                                       |                       | -       |                                                                                                    |                                                     |
| 4                                 |                                       |                       | <b></b> |                                                                                                    |                                                     |

You will be reminded to update the status of your order in RevolutionEHR to "transmitted"

| 1 | Windows    | Internet Explorer                                                                                              |                     | 00 54/3              | -3.50                  |
|---|------------|----------------------------------------------------------------------------------------------------|---------------------|----------------------|------------------------|
|   | $\bigcirc$ | If you have completed order entry in VisionWeb, remember to press the 'Tran<br>Close this window?<br>OK Cancel | ismitted' button on | the RevolutionEHR o  | rder entry screen.     |
| 1 |            |                                                                                                    |                     | OS Lens: sv sph 7.12 | - 20.00 (Lab Supplied) |

Click "OK"

If you "copied" the entire order click on the "Notes" slider in the bottom left.

Click "New Note"

Right click and "Paste" the order details into the note and click "Update"

Page 16 of 66

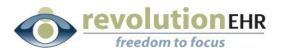

| Order Details                |                           |                      |                            |                                         |                          |
|------------------------------|---------------------------|----------------------|----------------------------|-----------------------------------------|--------------------------|
| Lens and Rx Information      |                           |                      |                            |                                         |                          |
| Frame Information            |                           |                      |                            |                                         |                          |
| Billing                      |                           |                      |                            |                                         |                          |
| Order Status History         |                           |                      |                            |                                         |                          |
| Notes                        |                           |                      |                            |                                         |                          |
| Date                         | Author                    | User                 | Description                | Created by: tsteenis                    | Date: 04/21/2009 1:19 PM |
| 04/20/2009 1:13 PM           | SYSTEM                    | tsteenis             | Order status was updated t | User: tsteenis                          |                          |
|                              |                           |                      |                            |                                         |                          |
|                              |                           |                      |                            |                                         |                          |
|                              |                           |                      |                            | Cut                                     |                          |
|                              |                           |                      |                            | Copy<br>Paste                           |                          |
|                              |                           |                      |                            | Select All                              | 18                       |
|                              |                           |                      |                            | Settings<br>About Adobe Flash Player 10 |                          |
|                              |                           |                      |                            |                                         |                          |
|                              |                           |                      |                            |                                         |                          |
|                              |                           |                      |                            |                                         |                          |
|                              |                           |                      |                            |                                         |                          |
|                              |                           |                      |                            |                                         |                          |
|                              |                           |                      |                            |                                         |                          |
|                              |                           |                      |                            |                                         |                          |
|                              |                           |                      | New Note                   |                                         | Cancel Save Changes      |
| Duplicate Order Cancel Order | Change Order Complete Ord | er Send to VisionWeb |                            |                                         | Edit Transmit Order      |

If you "copied" the order number, you may now paste it into your order.

Click "Edit"

Right click in the "Vendor Order #" field; select "Paste"

| der Details                                                                                                    | 🗑 Lab                                                                                                    | Shipping Information                                                               |
|----------------------------------------------------------------------------------------------------|----------------------------------------------------------------------------------------------------|------------------------------------------------------------------------------------|
| Order # 594<br>Order Date 03/25/2009<br>Completion Date<br>Order Location Tracy's Eyecare ©<br>Invoice #<br>Encounter #<br>Status Approved<br>Original Order #<br>Adantity / Instructions<br>Dispense 1<br>Tray<br>cens Request Request Finished | Processor<br>Name<br>Account #<br>Address<br>Main Phone<br>Toll Free Phone<br>Frame Indicator<br>Frame Source<br>Frame Source<br>Frame Source<br>Frame Source<br>Select All<br>Settings<br>About Adobe Flash Player 10 | ShipTo       Patient       Practice       Other         Address       123 Main St. |
| a and Rx Information<br>ne Information<br>ne Satua Hatory<br>as<br>pilcate Order ] [ Cancel Order ] [ Change Order ]                                                                                                    | Complete Order                                                                                                    | Cancel Update Transmit                                                             |

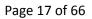

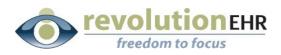

#### Click "Update"

Click "Transmit Order"

## **3.3 Spectacle Orders for Lenses AND Frame**

The first step to using the VisionWeb integration for spectacle orders is to create your order within RevolutionEHR. Very few changes have been made to the orders screen. This manual will only address the new fields needed for submitting an order through VisionWeb.

**Step 1** Create a new spectacle order; click "edit" in the bottom right corner of that order

**Step 2** Select "VisionWeb" from the "Processor" drop down in the "Lab" area on the "Order Details" screen of your new order.

| rder Details                                                                                                    |                                                                                                    |                                                                              |
|----------------------------------------------------------------------------------------------------|----------------------------------------------------------------------------------------------------|------------------------------------------------------------------------------|
| Order Details                                                                                                    | 🗑 🛾 Lab                                                                                             | Shipping Information                                                         |
| Order # 594<br>Order Date 03/25/2009<br>Completion Date<br>Order Location Tracy's Eyecare<br>Invoice #<br>Encounter #<br>Status New<br>Original Order # | Processor<br>Name<br>Account #<br>Address<br>Main Phone<br>Toll Free Phone<br>Fax<br>Vendor Order # | ShipTo       Patient       Practice       Other         Address              |
| Quantity / Instructions                                                                                                    |                                                                                                    | Patient Information                                                          |
| Dispense 1<br>Tray Lens Request None V                                                                                                    | Frame Indicator     None       Frame Source     None                                                | Name     Steenis. Mason       Phone Number     (000) 555-6666       Notified |
| ns and Rx Information<br>ame Information<br>ing<br>Ger Status History                                                                                   |                                                                                                    |                                                                              |
| les                                                                                                    |                                                                                                    |                                                                              |
| uplicate Order Cancel Order Change Order                                                                                                    | Complete Order                                                                                      | Cancel Update Approve On                                                     |

Selecting VisionWeb as the processor will automatically populate the "Name" drop down with the suppliers available through VisionWeb.

**Step 3** Select the appropriate lab from the "Name" drop down

Page 18 of 66

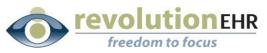

| Order Details                                                                                                    | 🕀 🚺 Lab                                                                                                    | Shipping Information                                                                      |
|----------------------------------------------------------------------------------------------------|----------------------------------------------------------------------------------------------------|-------------------------------------------------------------------------------------------|
| Order # 594<br>Order Date 03/25/2009<br>Completion Date<br>Order Location Tracy's Eyecare ©<br>Invoice #<br>Encounter #<br>Status New<br>Original Order # | Processor Manual  VisionWeb Demo Lab  Address 100 Main  Madison, 34717  Main Phone (888) 765-4321  Toil Free Phone Fax Vendor Order # | ShipTo Patient Practice Other Address City State Zip code Shipping CoSelect. V Tracking # |
| Quantity / Instructions                                                                                                    |                                                                                                    | Patient Information                                                                       |
| Dispense 1<br>Tray<br>Lens Request None                                                                                                    | Frame Indicator   None     Frame Source   None                                                                                        | Name <u>Steenis. Mason</u> Phone Number (000) 555-6666 Notified  Notification Date        |
| nstructions                                                                                                    |                                                                                                    | Notification Date Notification Comments                                                   |
| ns and Rx Information                                                                                                    |                                                                                                    |                                                                                           |
| ame Information                                                                                                    |                                                                                                    |                                                                                           |
| der Status History                                                                                                    |                                                                                                    |                                                                                           |

**Step 4** Set the appropriate "Shipping Information"

**Step 5** Enter the appropriate Dispense, Tray, Lens Request, Frame Indicator, Frame Source, and Instructions within the "Quantity/Instructions" area.

*Important Note:* To trigger the VisionWeb integration to include a frame order, you must select "Lab Supplied" from the "Frame Indicator" drop down within "Quantity/Instructions".

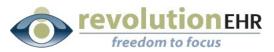

| rder Details (Change Order) 🔒                                                                                                    | Lab                                                                                                    | Shipping Information                                                                                                    |
|----------------------------------------------------------------------------------------------------|----------------------------------------------------------------------------------------------------|----------------------------------------------------------------------------------------------------|
| Order # 601<br>Order Date 03/26/2009<br>Completion Date<br>Order Location Tracy's Eyecare<br>Invoice #<br>Encounter #<br>Status New<br>Original Order # 594 | Processor VisionWeb v<br>Name VisionWeb Demo Lab v<br>Account #<br>Address<br>Main Phone<br>Toil Free Phone<br>Fax<br>Vendor Order # | ShipTo     Patient     O Practice     Other       Address     123 Main St.     Image: Comparison of the state of the state of the |
| Dispense 1<br>Tray Lens Request Finished v Instructions                                                                                                    | Frame Indicator<br>Frame Source<br>Frame Supplier<br>Frame Supplier<br>From Lab V<br>Included<br>To Come<br>From Jab                 | Name Steenis. Mason Phone Number (000) 555-6666 Notified Notification Date Notification Comments                                                                                                    |
| ans and Rx Information<br>rame Information<br>lilling<br>defare Status Histony<br>otes<br>Suplicate Order Cancel Order Change Order Complete Order          |                                                                                                    | Cancel Update Approve O                                                                                                    |

**Step 6** Enter all other order information in the "Lens and Rx Information" and "Frame Information" sliders as you normally would.

#### Step 7 Click "Update"

Step 8 Click "Approve Order"

**Step 9** Click "Send to Vision Web" – this button will only appear on "approved" orders that have VisionWeb selected in the "processor" drop down

A VisionWeb Order Entry window will open. This is your integration to VisionWeb. Because this order indicated that a frame was to be supplied by the lab, the first order screen to appear is the frame order screen. When the frame order is complete, the order screen for lenses will appear. Patient Name, Prescription and PD will automatically populate the VisionWeb entry area for the lens order. Displayed on the right is the printed version of the RevolutionEHR order. The RevolutionEHR order displayed on the right is an image and no data entry or edits can be done there.

#### Search for the Frame

You have several options available within the VisionWeb order entry area to search for the frame you wish to order.

Page 20 of 66

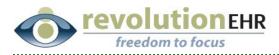

 Search by UPC: When the frame order screen first appears, the default display will show the "Search by UPC/FPC" tab. If the UPC is known you may type it here to quickly search your frame. Click Enter:

| Frames Order Entry - Marchon Instruct<br>Dropship Location (Bill/Ship)                                                                                                    | Image: Image:                                                                                                    |
|----------------------------------------------------------------------------------------------------|----------------------------------------------------------------------------------------------------|
| EyeCodeRght PMS #123456/123456/-3456/-> Test4-801 RR 2222-Austin, TX 78720-US           Fast Frame Order         Frame Search           WBC/FPC:         Oty           1200152003506         1 | Tracy's Eyecare Spectacle Order United State 20 State 20                                                                                                    |
| Enter                                                                                                    | Failed         Step Tn         Order Damin           100 Stems         Taxy1 & Failer         Order & 601           123 Man SL         Order & 601         Order Stem S250205           College Order         Hometane, Miccolane \$121         Tag.1           Parties         Hometane, Miccolane \$121         Tag.1           Parties         Hometane, Miccolane \$121         Tag.1                                                                                                    |
|                                                                                                    | Series         Other         Area         Water Add         Hind Add         Hind Add         Hind Add         Hind Add           00         -2.57         -1.90         1.00                                                                                                    |
|                                                                                                    | or Dufance PD: 50  Others PD: 51  Dufance PD: 51  Dufance PD:                                                                                                    |
|                                                                                                    | Of Land: ergsh17.12.2025 back hogdwide<br>Bound: Algobiantian Tain Taine All Courd Sine<br>Bounds Tain Taine All Courd Sine<br>Bound Optic Backs Santo Courd<br>Bound Optic Backs Santo Courd<br>Backs Santo Courd<br>Backs Santo Cour |
|                                                                                                    | Parent Details         Parent Detail           Rey Addition         A 405         Bits         Bits Pangle           Color Mandeminister         B 11.5         Bits Pangle           Color Mandeminister         B 12.5         Bare         A 43.5           Total Color Mandeminister         B 12.5         Bare         A 43.5           Total Color Mandeminister         B 12.5         Bare         A 43.5           Total Color Mandeminister         B 12.0         Bare         A 43.5           Total Color Mandeminister         B 10.5         D 10.0         Bare           Total Color Mandeminister         B 10.5         D 10.00         Bare                                                                                                    |
|                                                                                                    | lasecie instructions                                                                                                    |
| < ()                                                                                                    | <b>%</b>                                                                                                    |

You may now type in Patient Name and Quantity. Check the box to the left of the frame information displayed below the search to "select" that frame for order. Click "Send Now".

| Frames Order Entry - Marchon Instruct                                                                                                    | 🖶 🖺 🚑 •    🧼 🧼 1 / 1    🖲 🖲 46.6% •    📻 🛃                                                                                                    |
|----------------------------------------------------------------------------------------------------|----------------------------------------------------------------------------------------------------|
| Dropship Location (Bill/Ship)<br>EyeCodeRight PMS #123456(123456):23456):>Test4-8601 RR 2222-Austin,TX 78720-US                                                                                   | Find •                                                                                                    |
| Fest Frame Order         Frame Search         Results           UPC/FPC:         Oty         FPC (400152003506) was added.           400152003506         1         FPC (400152003506) was added. | Tracy's Eyecare Spectacle Order                                                                                                    |
| Enter                                                                                                    | Partient         Bits Dr.         Online Dealth           700-07         Recare         Concer & 602           123 Main BL         123 Main BL         Dealer 3 Main BL           Concer & 602         Concer & 602           Concer & 602         Dealer 3 Main BL           Concer & 602         Dealer 3 Main BL           Concer 3 Main BL         Dealer 3 Main BL                    |
|                                                                                                    | Ricersis         Sphree         Off         Axis         Nit Axis         V Prism           Op         -2.71         -3.80         100         Image: Sphree         V Prism           Op         -2.71         -3.80         100         Image: Sphree         V Prism           Op         -2.71         -3.80         100         Image: Sphree         Image: Sphree           Levis (Non-sphree)                                                                                                    |
| Hern List - Remove Selected Items 1 Items - 1 Fran                                                                                                    | MPD         See Height (p) Centre         BC         Blank B2E         Diatase PC:         60           00                                                                                                    |
| FPC UPC Color Size Temps Patient (Last Name, First Name) 0                                                                                                    | Guantify: 1 Plequest: Protocol<br>OD Lanc: even ph 712 - 2000 (Lab Suppline) BP New TWP New<br>OB Lanc: even ph 712 - 2000 (Lab Suppline) BP New TWP New<br>Western Mycontowia Ter Putter: AR Confing: Antistectiv contra                                                                                                    |
| 40015/003506 676516564278     010 Bronze     1-21     144     Steenis     Mason     1  Delivery Options     Thinging and Billion Pol                                                              | Nolower Tra Type Af Car Biole<br>Breni Opt Brain Brain Brain Brain Cara Brain<br>Ronning Phatorhank UV Trank<br>Edge Trank Polinat I<br>France Degitiz Faunt Size                                                                                                    |
| Defaut Shipping and Billing Pol                                                                                                    | Ny-         Act: 10.0         AD         40.0         40.0           Bioinformer         Bio: 31.0         E.00 Angle:         50.0         50.0         50.0           Color:         MARMERS         Dellay = 10.0         Ray: 48.0         50.0         50.0         50.0           Biologic:         Lift Dellay = 10.0         Dem         Sound-source         48.0         50.0         50.0         50.0         50.0         50.0         50.0         50.0         50.0         50.0         50.0         50.0         50.0         50.0         50.0         50.0         50.0         50.0         50.0         50.0         50.0         50.0         50.0         50.0         50.0         50.0         50.0         50.0         50.0         50.0         50.0         50.0         50.0         50.0         50.0         50.0         50.0         50.0         50.0         50.0         50.0         50.0         50.0         50.0         50.0         50.0         50.0         50.0         50.0         50.0         50.0         50.0         50.0         50.0         50.0         50.0         50.0         50.0         50.0         50.0         50.0         50.0         50.0         50.0         50.0 |
| Save To Pending Send Now                                                                                                    | Press Provi Lais Dei D.O. Tempie 140.0 mm<br>Social Instructions                                                                                                    |
|                                                                                                    | 0                                                                                                    |
| < >                                                                                                    | <b>~</b>                                                                                                    |

Page 21 of 66

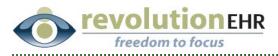

Search by Style To search by Frame Style and/or Brand, click the "Frame Search" Tab; click "Style Search". You may select a "Brand" from the drop down to narrow your search, and then type in the frame name. Or you may simply type in the frame name and search all brands. Click Search; select the appropriate frame from the search results displayed on the right:

.....

| Frames Order Entry - Marchon                                                                                                    | Instruct                                                                                                    |
|----------------------------------------------------------------------------------------------------|----------------------------------------------------------------------------------------------------|
| Dropship Location (Bill/Ship)<br>EyeCodeRight PMS #123456[123456]->Test4-8601 RR 2222-Austin,TX 78720-US                                                                                                    | Find                                                                                                    |
| Fast Frame Order     Frame Search       Style:     All Brands   Airlock 720         All Brands     All Brands       All Brands     Vendor: Marchon®       Material: Téanum         Xirlock - Airlock 720/14 | Tracy's Eyecare     Spectacle Order     Junit Garetier     Garetier     Constant Strate     Constant Strate     Constant     Constant     Constant     Constant                                                                                                    |
| Airlock 720     Vendor: Marchon®     Material: Titanium       Search     Advanced Search     Airlock - Airlock 720/15       Advanced Search     Airlock - Airlock 720/17                                    | 001 955-655<br>Pateris : 1640<br>Ru Desis<br>Ru Desis<br>Ru |
| Vendor: Marchon® Material: Titanium Airlock - Airlock 720/24 Vendor: Marchon® Material: Titanium Airlock - Airlock 720/25                                                                                   | co     co                                                                                                    |
| Vendor: Marchon® Material: Titanium                                                                                                    | Minister Pagestecht The Factor AR Carling And Health control<br>Thistower The Type AF Carl Mar<br>Spaced Opt. Backe Benetic Carl<br>Monorby PhotoCenter W Teater<br>Egy Traine PhotoCenter                                                                                                    |
|                                                                                                    | Parter Debit     Parter Debit       By-anticitation March 120     A     45.0       By-anticitation March 120     A     45.0       Citic     A     45.0       Dime     Lab bagity     Citic     Envertheme       Brenne     Lab bagity     Citic     Envertheme       Brenne     Lab bagity     Citic     Envertheme       Brenne     Lab bagity     Citic     Envertheme       Brenne     Lab bagity     Citic     Envertheme       Brenne     Lab bagity     Citic     Envertheme       Brenne     Lab bagity     Citic     Envertheme       Brenne     Lab bagity     Citic     Envertheme       Brenne     Lab bagity     Citic     Envertheme       Brenne     Lab bagity     Citic     Envertheme       Brenne     Lab bagity     Citic     Envertheme       Brenne     Lab bagity     Citic     Envertheme                                                                                                    |
|                                                                                                    |                                                                                                    |

After selecting the appropriate frame, you may now enter Patient Name, Color, Size, Temple, and Quantity; Click "Add Item":

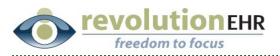

| Sonder Entry - Marchon         Instructions           Sship Location (Bill/Ship)                                                                                                    | □     □     ↓     ↓     ↓     ↓     ↓     ↓     ↓     ↓     ↓     ↓     ↓     ↓     ↓     ↓     ↓     ↓     ↓     ↓     ↓     ↓     ↓     ↓     ↓     ↓     ↓     ↓     ↓     ↓     ↓     ↓     ↓     ↓     ↓     ↓     ↓     ↓     ↓     ↓     ↓     ↓     ↓     ↓     ↓     ↓     ↓     ↓     ↓     ↓     ↓     ↓     ↓     ↓     ↓     ↓     ↓     ↓     ↓     ↓     ↓     ↓     ↓     ↓     ↓     ↓     ↓     ↓     ↓     ↓     ↓     ↓     ↓     ↓     ↓     ↓     ↓     ↓     ↓     ↓     ↓     ↓     ↓     ↓     ↓     ↓     ↓     ↓     ↓     ↓     ↓     ↓     ↓     ↓     ↓     ↓     ↓     ↓     ↓     ↓     ↓     ↓     ↓     ↓     ↓     ↓     ↓     ↓     ↓     ↓     ↓     ↓     ↓     ↓     ↓     ↓     ↓     ↓     ↓     ↓     ↓     ↓     ↓     ↓     ↓     ↓     ↓     ↓     ↓     ↓     ↓     ↓     ↓     ↓     ↓     ↓ </th |
|----------------------------------------------------------------------------------------------------|----------------------------------------------------------------------------------------------------|
| Fine Order     Frane Search       Is and Is with the first file of the file of the file of | <image/> <text><text><text><text><text><text></text></text></text></text></text></text>                                                                                                    |

.....

Check the box to the left of the frame information displayed below the search to "select" that frame for order. Click "Send Now".

| Frames Order Entry - Marchon                                                                                                    |                                |                                                     | Instructi                                                                           | 88                                                                                                    | )-    🧅 🧼 🚺   1    🎈                                                                                                    | • • 46.6% • 🔚 🛃                                                                                                    |
|----------------------------------------------------------------------------------------------------|--------------------------------|-----------------------------------------------------|-------------------------------------------------------------------------------------|----------------------------------------------------------------------------------------------------|----------------------------------------------------------------------------------------------------|----------------------------------------------------------------------------------------------------|
| Dropship Location (Bill/Ship)<br>EyeCodeRight PMS #123456[123456/123                                                                                                    | 3456]->Test4-8601 RR 2222-Aust | in,TX 78720-US                                      |                                                                                     | Find                                                                                                    |                                                                                                    |                                                                                                    |
| Fast Frame Order     Frame Search       Style Search     Brand:       All Brands     V       Style:     Search       Jarlock 720     Search       VDC/FPC Search     Advanced Search       Advanced Search     Mem List - Remove Selected tems |                                | Material: Titanium<br>Rim Type: 3-piece Compression | Gender: Unisex<br>Show Frame Measurements<br>Oty<br>1 + Add Ite<br>1 Items - 1 Fran | 000; 155-06<br>Parter 1: 164<br>Ro Cetasi<br>Set Status<br>Ceta Status<br>Ceta Status<br>Ceta Status<br>Ceta Status<br>Ceta Status<br>Col.Less 7<br>Col.Less 7 | Ship To         Tracy E (accere         12 Man 30.           Witschild T (accere)         12 Man 30.         12 Man 30.           Witschild T (accere)         12 Man 30.         12 Man 30.           Witschild T (accere)         12 Man 30.         12 Man 30.           Witschild T (accere)         12 Man 30.         12 Man 30.           Witschild T (accere)         12 Man 30.         12 Man 30.           Witschild T (accere)         13 Man 30.         10 Man 30.           Witschild T (accere)         13 Man 30.         14 Man 30.           Witschild T (accere)         14 Man 30.         18 Man 30.           Witschild T (accere)         14 Man 30.         18 Man 30. | Distance PD: 60.0<br>Near PD: 57.0                                                                                        |
| Elizetek   Airlock 72014     FPC     UPC     UPC     UPC     Oriso22763 679516580353     Delivery Options     Default     Save To Pending                                                                                                    | Color<br>60 Violet             | Size Temple Patient (Last Na<br>48-21 140 Steenis   | me, First Name) Q<br>Mason [1<br>Shipping and Billing Pol<br>Send Now               | Hounting<br>Drigo Treats<br>Frame Details<br>Bytic A<br>Nondifications: M<br>Color: Vi<br>Bourse: Li                                                                                                    | Photosensis<br>Polinizadi         Prame Size           Reame Size         80           Not 720/14         A         8.0           Not 720/14         A         9.1.8           Addrifting         Diring- 21.0         Diring- 21.0           Not 50/24/4         Diring- 21.0         Diring- 21.0           Not 50/24/4         Diring- 20.0         Diring- 21.0           Not 50/24/4         Diring- 20.0         Diring- 21.0                                                                                                    | Brunkin Gant<br>Ur Thank<br>BD 49.0<br>ED 4994<br>ED 4994<br>ED 4994<br>Hangel 46.2<br>François 46.2<br>Trançois 140.0 mm |

## Page 23 of 66

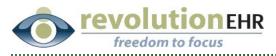

Advanced Search: To do an advanced search, click the "Frame Search" Tab; click "Advanced Search". This option will allow you to search by different frame attributes. You may select more than one. First click on the category from the list to expand and reveal the available options for that category; then click on the appropriate option. Repeat this for every category you wish to include in your search. Each selection made will filter the search results displayed on the right. Select the appropriate frame from the search results listed:

| Frames Order Entry - Marchon Instruct                                                                                                    |      | 📳   🚑 🔹 🧼 🚺 / 1 🛛 💿 🖲 46.6% 🕶 🔜 🛃                                                                                                    |
|----------------------------------------------------------------------------------------------------|------|----------------------------------------------------------------------------------------------------|
| Dropship Location (Bill/Ship)<br>EyeCodeRight PMS #123456(123456/123456)->Test4-8601 RR 2222-Austin,TX 78720-US                                                                         | Find | ·                                                                                                    |
| Fast Frame Order Frame Search Marchon®   46-50                                                                                                    |      | Tracy's Eyecare Spectacle Order                                                                                                    |
| Style Search Flexon Kids - 101<br>UPC/FPC Search Vendor: Marchan® Material: Tech Alloy                                                                                                  | 60   | Jm Ochreider Buppler: Vision/Web Demo Lab<br>123 Man Ot. Account<br>Homelaw, Musconin 53714<br>000-111-2222                                                                                                    |
| Advanced Search                                                                                                    | ?    | Patient         Ship To         Onder Dealer           Mason Time Core Status         Onder Massimum         Core Massimum           123 Main St.         Onder Massimum         Solutions           Comper Giver, Villconnis Status         Hometours, Villconnis Status         Tray:           (200 Stat-464         Hometours, Villconnis Status         Tray:                                                                                                    |
| Marchon®         Coach - 102/Claire           © Select an Kye Size         20.40           20.40         Vendor: Marchon®                                                               |      | Bit Dense         Oyl         Axis         Near Add         Init Add         H Prism         V Prism           Oc         2,75         -3,50         100                                                                                                    |
| 41-45         Coach - 104/Jillian           61-65         Vendor: Marchon®         Material: Metal           61-99         0         0         0                                        |      | Lens Liessurements   MPO Seg Velgat( Opt Center BC Blank Bits  OC Blank Bits  Ot Blank Bits  Distance PO: 600  OE Blank Bits  Distance PO: 600  OE Blank Bits  Distance PO: 600  Distance PO: 600  Distan |
| ⊕ Select a Bridge Size         Coach - 105/Hannah           ⊕ Select a Temple         Vendor: Marchon®         Material: Metal           ⊕ Select a Rim Type         Coach - 105/Catlan |      | Lens Treatments & Options<br>Guanhity: 1 Request: Frished<br>O Glanes: eviden 7.12 - 500 (Lab Eugstriet) Bif Silve 1997 Silve<br>O Blanes: eviden 7.12 - 500 (Lab Eugstriet) Bif Silve 1997 Silve                                                                                                    |
| Belect a Bridge Type     Vendor: Marchon     Material: Metal     Select a Frame Shape     ✓                                                                                             |      | Helenial Polyankolote The Patient AR Centring And Interbei controj<br>Tockeenen: The Type: AR Cent Bale<br>Special Optic: Bhaine Braint Cent<br>Havenity Photochemin UV Treate<br>Edge Transe Photochemin                                                                                                    |
|                                                                                                    | Ø    | Aname Details Prame Size type Anatom Parine Size type Anatom Parine Anatom type Anatom Parine Anatom Contex Markets Details Example: 48.0 Example: Lab Details Example: 140.0 mm Fares: Anatom Anatom Saecelel Instructions                                                                                                    |
|                                                                                                    |      |                                                                                                    |

After selecting the appropriate frame, you may now enter Patient Name, Color, Size, Temple, and Quantity; Click "Add Item":

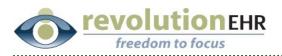

| les Order Entry - Marchon Instructions                                                                                                    | Image: Image:                                                    |
|----------------------------------------------------------------------------------------------------|----------------------------------------------------------------------------------------------------|
| Single CodeRight Plus #123456[123456]->Test4-8801 RR 2222-Austin, TX 78720-US       Frame Order       Frame Order       Frame Source       Back To Results                        | Tracy's Eyecare Spectacle Order                                                                                                    |
| ie Search nd: Brands Vendor: Marchon Gender: Unisex Ie: Ock 720 Earch Size Click to Vex Larger Image Patient Last Name Patient First Name Steenis Line View Color Size Temple Qdy | 12 Mar Bit         Account           20 Mar Bit         Account           Marcin Strate         Account           Marcin Strate         Taxy & Excess           Value Mar Bit         Taxy & Excess           Configure Strate         Taxy & Excess           Configure Strate         Taxy & Excess           Configure Strate         Taxy & Excess           Configure Strate         Taxy & Excess           Configure Strate         Taxy & Excess           Configure Strate         Taxy & Excess           Configure Strate         Taxy & Excess           Configure Strate         Taxy & Excess           Configure Strate         Taxy & Excess           Configure Strate         Taxy & Excess           Configure Strate         Taxy & Excess           Determine         Taxy & Excess           Configure Strate         Taxy & Excess           Configure Strate         Taxy & Excess           Configure Strate         Taxy & Excess           Configure Strate         Taxy & Excess           Configure Strate         Taxy & Excess           Configure Strate         Taxy & Excess           Configure Strate         Taxy & Excess           Configure Strate         Taxy & Excess                                                                                                    |
|                                                                                                    | Lens Treatment & Options<br>Grantity: Regress Finance<br>O Lense: res ph 71:2:000 (Lab Supplied) BF Files THF files<br>O Lense: res ph 71:2:000 (Lab Supplied) BF Files THF files<br>D Lense: res ph 71:2:000 (Lab Supplied) BF Files THF files<br>The sense in the type of the sense in the type of the sense<br>National Management of the type of the sense in the type of the sense<br>National Management of the type of the sense in the type of the sense<br>National Management of the sense in the type of the sense in the type of the sense<br>National Management of the sense in the type of the sense in the type of the sense in the type of the sense in the type of the sense in the sense in the sens |
| 8                                                                                                    |                                                                                                    |

.....

Check the box to the left of the frame information displayed below the search to "select" that frame for order. Click "Send Now".

| Frames Order Entry - Marchon                                                                                                    |                                |                                                     | Instructi                                                                           | 88                                                                                                    | )-    🧅 🧼 🚺   1    🎈                                                                                                    | • • 46.6% • 🔚 🛃                                                                                                    |
|----------------------------------------------------------------------------------------------------|--------------------------------|-----------------------------------------------------|-------------------------------------------------------------------------------------|----------------------------------------------------------------------------------------------------|----------------------------------------------------------------------------------------------------|----------------------------------------------------------------------------------------------------|
| Dropship Location (Bill/Ship)<br>EyeCodeRight PMS #123456[123456/123                                                                                                    | 3456]->Test4-8601 RR 2222-Aust | in,TX 78720-US                                      |                                                                                     | Find                                                                                                    |                                                                                                    |                                                                                                    |
| Fast Frame Order     Frame Search       Style Search     Brand:       All Brands     V       Style:     Search       Jarlock 720     Search       VDC/FPC Search     Advanced Search       Advanced Search     Mem List - Remove Selected tems |                                | Material: Titanium<br>Rim Type: 3-piece Compression | Gender: Unisex<br>Show Frame Measurements<br>Oty<br>1 + Add Ite<br>1 Items - 1 Fran | 000; 155-06<br>Parter 1: 164<br>Ro Cetasi<br>Set Status<br>Ceta Status<br>Ceta Status<br>Ceta Status<br>Ceta Status<br>Ceta Status<br>Col.Less 7<br>Col.Less 7 | Ship To         Tracy E (accere         12 Man 30.           Witschild T (accere)         12 Man 30.         12 Man 30.           Witschild T (accere)         12 Man 30.         12 Man 30.           Witschild T (accere)         12 Man 30.         12 Man 30.           Witschild T (accere)         12 Man 30.         12 Man 30.           Witschild T (accere)         12 Man 30.         12 Man 30.           Witschild T (accere)         13 Man 30.         10 Man 30.           Witschild T (accere)         13 Man 30.         14 Man 30.           Witschild T (accere)         14 Man 30.         18 Man 30.           Witschild T (accere)         14 Man 30.         18 Man 30. | Distance PD: 60.0<br>Near PD: 57.0                                                                                        |
| Elizetek   Airlock 72014     FPC     UPC     UPC     UPC     Oriso22763 679516580353     Delivery Options     Default     Save To Pending                                                                                                    | Color<br>60 Violet             | Size Temple Patient (Last Na<br>48-21 140 Steenis   | me, First Name) Q<br>Mason [1<br>C Shipping and Billing Pol<br>Send Now             | Hounting<br>Drigo Treats<br>Frame Details<br>Bytic A<br>Nondifications: M<br>Color: Vi<br>Bourse: Li                                                                                                    | Photosensis<br>Polinizadi         Prame Size           Reame Size         80           Not 720/14         A         8.0           Not 720/14         A         9.1.8           Addrifting         Diring- 21.0         Diring- 21.0           Not 50/24/4         Diring- 21.0         Diring- 21.0           Not 50/24/4         Diring- 20.0         Diring- 21.0           Not 50/24/4         Diring- 20.0         Diring- 21.0                                                                                                    | Brunkin Gant<br>Ur Thank<br>BD 49.0<br>ED 4994<br>ED 4994<br>ED 4994<br>Hangel 46.2<br>François 46.2<br>Trançois 140.0 mm |

## Page 25 of 66

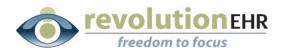

#### **Continue and order Spectacles**

Once the frame order is competed, the frame order information will be displayed. From this screen, click "Continue and order Spectacles"

| R1AQLE                                | Urder           | Date:       |     |         |   | al marine |                                                                                                    |                                                                                                    |                                                                                                    |
|---------------------------------------|-----------------|-------------|-----|---------|---|-----------|----------------------------------------------------------------------------------------------------|----------------------------------------------------------------------------------------------------|----------------------------------------------------------------------------------------------------|
| RIAGEL                                | 03/26/0         | 09 09:24:45 |     |         |   | Find      | ▼                                                                                                    |                                                                                                    |                                                                                                    |
| Order Type:                           | Order           | Placed By:  |     |         |   |           |                                                                                                    |                                                                                                    |                                                                                                    |
| Frame                                 | eyecoo          | ie          |     |         |   |           | Tracy's Eyecare                                                                                                    |                                                                                                    | Spectacle Orde                                                                                                    |
| Supplier:                             | Shippir         | ng Method:  |     |         |   |           | Jim Schneider                                                                                                    |                                                                                                    | Spectacle Orde<br>Suppler: VisionWeb Demo I                                                                                                    |
| Marchon Eyewear                       | Default         | 1           |     |         |   | Sec.      | 123 Main St.<br>Hometown, Wisconsin 53714                                                                                                    |                                                                                                    | Account                                                                                                    |
| Shipping Account #:                   | Billing A       | Account #:  |     |         |   | É.        | 000-111-2222                                                                                                    |                                                                                                    |                                                                                                    |
| 123456                                | 123456          | 3           |     |         |   |           | Patient                                                                                                    | Ship To                                                                                                    | Order Details                                                                                                    |
| Billing Method:                       | PO#             |             |     |         |   | 2         | Mason Steenis<br>123 Main St.                                                                                                    | Tracy's Eyecare<br>123 Main St.                                                                                                    | Order #: 602<br>Order Date: 03/26/2009                                                                                                    |
| Bill To:                              | Dropsh          | ip To:      |     |         |   |           | Cottage Grove, Wisconsin 53527<br>(000) 555-6666                                                                                                    | Hometown, Wisconsin 63714                                                                                                    | Tray:                                                                                                    |
| 8601 RR 2222,                         | 8601 R          | R 2222,     |     |         |   |           | Patient#: 1646                                                                                                    |                                                                                                    |                                                                                                    |
| Austin, TX 78720                      | Austin          | TX 78720    |     |         |   |           | Rx Details                                                                                                    |                                                                                                    |                                                                                                    |
|                                       |                 |             |     |         |   |           | Sphere Cyl<br>OD -2.75 -3.50                                                                                                    | Axis Near Add Int Add                                                                                                    | H Prism V Prism                                                                                                    |
| Product<br>AirlockAirlock 720 Chassis | Color           | Size        |     | Pattern |   |           | 08 -2.75 -3.50                                                                                                    | 180                                                                                                    |                                                                                                    |
|                                       | 010 Bronze(010) | 1-21        | 140 | no      | 1 |           |                                                                                                    |                                                                                                    |                                                                                                    |
|                                       |                 |             |     |         |   |           | Lens Measurements                                                                                                    |                                                                                                    |                                                                                                    |
| Patient Name                          | Internal Memo   |             |     |         |   |           | Lens Lieasurements<br>MPD Seg Height C                                                                                                    | Opt Center   BC   Blank Siz                                                                                                    |                                                                                                    |
|                                       | Internal Memo   |             |     |         |   |           | MPD Seg Height C<br>OD 08<br>Lens Treatments & Options                                                                                                    |                                                                                                    | e<br>Distance PD: 60.0<br>Near PD: 57.0                                                                                                    |
| Patient Name<br>Mason Steenis         | Internal Memo   |             | )   |         |   |           | MPD         Seg Height (           O0                                                                                                    | Ished<br>Supplied) Bif Size<br>The Factor                                                                                                    | Distance PD: 60.0<br>Near PD: 57.0<br>TRP Size:<br>TRP Size:<br>AR Control: Art Intective control                                                                                                    |
| Patient Name<br>Mason Steenis         |                 |             | )   |         |   |           | MPD         seg Height             Od                                                                                                    | Ished<br>Supplied) Bif Size<br>Supplied) Bif Size<br>Thif Actor:<br>Thif Type:                                                                                                    | Distance PD: 60.0<br>Near PD: 57.0<br>TRH Blue:<br>TRH Blue:<br>TRH Blue:<br>AR Coaring: Art metadre comm.<br>AR Coaring:                                                                                                    |
| Patient Name<br>Mason Steenis         |                 |             | )   |         |   |           | MPO         Beg Height (           op                                                                                                    | Ished<br>Supplied) Of Size<br>Supplied) Of Size<br>This Factor:<br>This Type:<br>Shade:<br>Phateobrank                                                                                                    | Distance PD: 60.0<br>Near PD: 57.0<br>TRP Size:<br>TRP Size:<br>AR Control: Art Intective control                                                                                                    |
| Patient Name<br>Mason Steenis         |                 |             | )   |         |   |           | MPO are Height (<br>OC<br>OC<br>Cash Treatments & Options<br>Gashifts: In Respect: Fin<br>OD Lenc: eveph 7:13 - 20.00 (Lab<br>OD Lenc: eveph 7:13 - 20.00 (Lab<br>Cash Event Options)<br>Resetting<br>Brancing<br>Expr Treatment<br>Brancing<br>Expr Treatment<br>Brancing | Ished<br>Supplied<br>That Factor<br>That Fyre<br>Stade<br>Phatochanic<br>Phatochanic                                                                                                    | Distance PD: 60.0<br>Near PD: 57.0<br>TBH film:<br>TBH film:<br>All Coarting: Ant interdive coming<br>All Coart Site:<br>Strate Coart                                                                                                    |
| Patient Name<br>Mason Steenis         |                 |             | )   |         |   |           | MPO         Beg Height (           op                                                                                                    | Ished<br>Supplied) Of Size<br>Supplied) Of Size<br>This Factor:<br>This Type:<br>Shade:<br>Phateobrank                                                                                                    | Distance PD: 60.0<br>Near PD: 57.0<br>1997 Blox.<br>1998 Blox.<br>AR Coaling: Ant insteady cooling<br>AR Coaling: Ant insteady cooling<br>Biotech Coali                                                                                                    |
| Patient Name<br>Mason Steenis         |                 |             | )   |         |   |           | MPD         High selection           opd                                                                                                    | Interface of the second second | Distance PD: 60.0<br>Near PD: 57.0<br>1997 Nov.<br>1997 Nov.<br>1997 |
| Patient Name<br>Mason Steenis         |                 |             | )   |         |   |           | MPO treg Height (<br>OC                                                                                                    | Issed Upplied Bif the Bupplied Bif the Bupplied Bif the Bupplied Bif the Bupplied Bin Bif the Bupplied Bin Planchcash Publichesh Patachcash And Al D                                                                                                    | Distance PC: 600<br>Near PD: 57.0<br>THF Size<br>THF Size<br>AD Controls<br>AD Controls<br>VV Tracks                                                                                                    |

Utilizing the VisionWeb data entry area on the left enter the appropriate lens information as you would normally do when placing an order on the VisionWeb website. Each entry you make will prompt another set of fields/drop downs to open.

#### Verify/Change the Lab

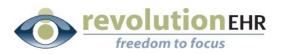

| Close Window                                                                                                    |                                                                                         |                       |                       |                                                                                                    |                                                                                   |
|----------------------------------------------------------------------------------------------------|-----------------------------------------------------------------------------------------|-----------------------|-----------------------|----------------------------------------------------------------------------------------------------|-----------------------------------------------------------------------------------|
| Spectacle Lens Order                                                                                                    | [ red asterisk denotes required field ]                                                 | Instructions? Click h | 88                    | 🗗 🕇 🍦 📄 🗍 / 1 📲                                                                                                    | 🖲 🖲 46.6% 🔻 📑 🔂                                                                   |
|                                                                                                    | Patient First Name<br>Mason                                                             | Make Changes          | Find                  | ·                                                                                                    |                                                                                   |
| Sphere*         Cylinder         Axis           RE         -02.75         -03.50         180           Image: Comparison of the system of the system | s Addition                                                                              | Show Prism            | 12<br>12<br>14<br>10  | Tracy's Eyecare<br>m ochreider<br>23 Man D.<br>operation, Wisconsun 53714<br>00-111-2222                                                                                                    | Spectacle Order<br>Buseler: Visionifies Demo Lab<br>Account                       |
| LE -02.75 -03.50 180<br>Dist. PD*<br>30.00<br>(RE) mm Dist. PD*<br>30.00<br>(RE) mm Dist. PD*<br>30.00<br>(RE) mm                                                                                                    | Near PD         Near PD           28.50         28.50           (RE) mm         (LE) mm | Height<br>(RE) mm     | 7                     | Vation: Ship To<br>Saon Othersis Tracy's Epicote<br>23 Main 8t. 123 Main 2t.<br>123 Main 8t. 123 Main 2t.<br>125 Main 2t.<br>2005 ISS-6666<br>altent #: 1646<br>is Creatia                           | Order Detailis<br>Order 2: 554<br>Order 0 alle: 03/05/2009<br>714 Tray:           |
| Laboratory*<br>VisionWeb Demo Lab - Austin, TX                                                                                                    | Billing/Shipping Account*                                                               | v i s i o n) w e b    |                       | 00                                                                                                    | nt Add    H Prism    V Prism                                                      |
| Job Type* Lens T<br>[Select type] Y [Select                                                                                                    | ype*<br>ct type]                                                                        |                       |                       | on                                                                                                    | Distance PD: 60.0<br>Near PD: 57.0                                                |
|                                                                                                    |                                                                                         |                       | 01                    | IS Lens: sv sph 7.12 - 20.00 (Lab Supplied) 8<br>sterist: Polyarbanale Tint Factor:                                                                                                    | BF Size: 1785 Size:<br>BF Size: 1787 Size:<br>AR Country: Anti inflective country |
|                                                                                                    |                                                                                         |                       | Sp<br>He              | Vickness: Tel Type:<br>peciel Opt.: Shade:<br>curtiling Photochronic<br>figs Treats: Public Public                                                                                                   | AR Coat Bide:<br>Sonach Coat:<br>UV Treate:                                       |
|                                                                                                    |                                                                                         |                       | 51)<br>14<br>Co<br>50 | Name Details Prame Size<br>Nex. 4450:730% & 48.0<br>Associations Marchanni & 81.3<br>solen: Waket60 Bridge 21.0<br>solen: Rinel Collen Collen<br>one: Rinel Collen Collen<br>Size Rest Collen Collen | ED: 45.0<br>ED Angle:<br>Byw 48.0<br>Brown-Brann<br>Twopie: 140.5 mm              |
|                                                                                                    |                                                                                         |                       | ©                     | peolal instructions                                                                                                    |                                                                                   |
| 4                                                                                                    |                                                                                         |                       | <b>\$</b>             |                                                                                                    |                                                                                   |

.....

Select "Job Type" from the drop down

| Close Window                                                                                                    | 4                                                                                                    |
|----------------------------------------------------------------------------------------------------|----------------------------------------------------------------------------------------------------|
| Spectacle Lens Order [red asterisk denotes required field] Instructions? Click                                                                                                    | th 📄 🗒 🦾 - 🧅 🔶 1 / 1 💿 🖲 46.6% - 🧮 🛃                                                                                                    |
| Patient Last Name* Patient First Name Steenis Mason Make Changes                                                                                                    | Find                                                                                                    |
| Sphere*     Cylinder     Axis     Addition       RE     -02.75     -03.50     180     Show Prism                                                                                                    | Tracy's Eyecare Spectacle Order<br>Im Dometer Basiler Vitionited Demo Lab<br>Hamilton, Wasterie E274<br>Domitical State State |
| LE -02.75 -03.50 180<br>Dist. PD* Dist. PD* Dist. PD* Near PD 28.50<br>(RE) nm (RE) nm (RE | (000) 555-6666<br>Patient 2: 1646                                                                                                    |
| Laboratory* Billing/Shipping Account*<br>VisionWeb Demo Lab - Austin, TX I 1234567 / 123456                                                                                                    | Lens Measurements<br>MPO Seg Height [ Opl Center ] BO   Blank Size                                                                                                    |
| Frame To Come Since Vision                                                                                                    | OC Distance PD: 600 New PD: 670 Left Treatment & Options                                                                                                    |
| Lens Design* Lens Material*                                                                                                    | Guantity:         1         Request:         Finished           OD Lens:         ev pp 7.12:20:00 (Lab Supplied)         0F 51m;         1797 51m;           OD Lens:         ev op 7.12:20:00 (Lab Supplied)         0F 51m;         1797 51m;                                                                                                    |
| Single Vision     ThinLite 1.74 CZL AVANCE       Single Vision Aspheric     ThinLite 1.74 CRI2AL ALIZE       IfXx Polaroid Single Vision     ThinLite 1.67       Specialty Select SV Aspheric     ThinLite 1.60                                                                                                    | Hunding Photokensk UV Teals.<br>Edge Trees Polecied<br>Prane Details Prane Site                                                                                                    |
| Treatment Options (double-click or use arrows)     Selected Treatments       Crizal Avance w/ SGP     >>       Crizal ALIZE     >>       Crizal ALIZE        Crizal ALIZE                                                                                                    | Byte         Also: 12014         Alid         45.0         ED         45.0           Manufactures:         Manufactures:         Manufac                                                                                                    |
| Treatment Comments to Lab (only for treatments)                                                                                                    | Ø                                                                                                    |
| 4                                                                                                    | x • • •                                                                                                    |

Select the "Lens Design"

Page 27 of 66

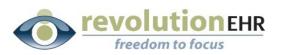

| Close Window                                                                                                    |                                                                                                    |
|----------------------------------------------------------------------------------------------------|----------------------------------------------------------------------------------------------------|
| Spectacle Lens Order [red asterisk denotes required field ] Instructions? Click I                                                                                                    | 1 📄 🖺 🦾 - 🧅 1 / 1 💿 🖲 46.6% - 📃 🕃                                                                                                    |
| Patient Last Name* Patient First Name Make Changes                                                                                                    | Find •                                                                                                    |
| Sphere*         Cylinder         Axis         Addition           RE         -02.75         -03.50         180         Show Prism (Show Prism (Show Prism Prism (Show Prism (Show Prism (Show Prism (Show Prism (Show Prism                                                                                                    | Tracy's Eyecare Spectacle Order Um Streater Um Streater Um Streater Um Streater Umontank Notectain 13714 Notemank Notectain 13714 Notemank Notectain 13714 Notectain Notectain 13714 Notemank Notect |
| LE -02.75 03.50 180<br>Dist. PD* 03.50 28.50 LE: mm Rear PD 28.50 LE: mm Rear PD 28.50 LE: mm R | (000) 555-6666<br>Patient #: 1646                                                                                                    |
| Laboratory* Billing/Shipping Account* VISION) web                                                                                                    | Less         Separation         Orl         Allis         Near Add         Init Add         I Prism         V Prism           op         2-78         -345         140         Image: Image: I                                                                                                    |
| Job Type* Lens Type* Frame To Come Single Vision                                                                                                    | 00 Delations PD: 40.0 00 Delations PD: 57.0 Mean PD: 57.0 Mean PD: 57.0                                                                                                    |
| Lens Design* Lens Material*                                                                                                    | Guanthy: 1 Preparet: Prohed<br>OD Lens: ev sph.7.1.2.500 (Lab Supplier)<br>OB Lens: ev sph.7.1.2.500 (Lab Supplier)<br>DB Lens: ev sph.7.1.2.500 (Lab Supplier)<br>BP Stev. TMP Stev.                                                                                                    |
| Single Vision<br>Third te 1.67<br>Plastic 1.67<br>Plastic 1.67<br>Plastic 1.67<br>Trans VI Brown<br>Plastic 1.67 Trans VI Grey                                                                                                    | Frame Details Frame Size                                                                                                    |
| Treatment Options (double-dick or use arrows)     Selected Treatments       Crizal Avance w/ SGP     >>       Crizal ALIZE w/ CG     >>       Crizal ALIZE        Crizal ALIZE                                                                                                    | Byte         Ar         4.0         ED         45.0           Ministrations         Markin Start         5.1.3         ED Anglet           Color:         MarkE10         Brings 10.5         Brings 40.0           Bream         Prime Schmit         Ode:         BornetSource           Frem:         Prime Schmit         Ode:         D.0         Temple:           Special Instructions         Special Instructions         Special Instructions         Special Instructions                                                                                                    |
| <                                                                                                    | <b>\$</b>                                                                                                    |

.....

#### Select the "Lens Material"

| Close Window                                                                                                    |                                                                                                    |
|----------------------------------------------------------------------------------------------------|----------------------------------------------------------------------------------------------------|
| Spectacle Lens Order [red asterisk denotes required field ]                                                                                                    | 📄 📋 🚑 - 🗼 1 / 1 💿 🖲 46.6% - 🔚 🛃                                                                                                    |
| Patient Last Name * Patient First Name Make Changes                                                                                                    | Find                                                                                                    |
| Steenis Mason Sphere* Cylinder Axis Addition                                                                                                    | Tracy's Eyecare Spectacle Order                                                                                                    |
| RE -02.75 -03.50 180 Show Prism                                                                                                    | Jim Octresider Buppler VisionWeb Demo Lab<br>12 Main BL Account Account<br>Hometanu, Niscarain 53714<br>00-111-222                                                                                                    |
| LE -02.75 -03.50 180                                                                                                    | Patient         Ship To         Order Details           Mason Disterts         Tracy's Bycare         Order X: 554           32 Main 01.         123 Main 02.         Order X: 554                                                                                                    |
| Dist. PD*         Near PD         Hear PD         Hear PD | Contage Grove, Misconsin 5327 Hometoun, Misconsin 53714 Tray:<br>(20) 155-6466<br>Patient #: 546<br>R. Contage                                                                                                    |
| Laboratory* Billing/Shipping Account*                                                                                                    | Sphere         Cyl         Axis         Near Add         Ind Add         H Pricm         V Pricm           op         -2.75         -3.50         180                                                                                                    |
| VisionWeb Demo Lab - Austin, IX I 1234567 123456                                                                                                    | Lens liteaurements<br>MPD Seg vegat   Opt Center   BD   Blank Bits<br>opt   Distance PD: 10.0                                                                                                    |
| Job Type* Lens Type* Frame To Come Single Vision                                                                                                    | Lens Treatments & Options                                                                                                    |
| Lens Design* Lens Material*Index: 1.886                                                                                                    | Guandity: 1 Request Finited<br>OD Lance: every h7.12 - 26.06 (Lub Supplied) BVF New 1197 New<br>OD Lance: every h7.12 - 26.06 (Lub Supplied) BVF New 1197 New                                                                                                    |
| Single Vision Polycarbonate                                                                                                    | Nexide Naphabada Tari Parlam: Al-Caving An Intellivouring<br>Thioleane Tari Type Al-Caving An Intellivouring<br>Banical Opt. Banac Banah Cara<br>Manaling Patroloman UV Trans<br>Edge Trunte: Priorited                                                                                |
| Treatment Options (double-dick or use arrows) Selected Treatments                                                                                                    | Parene Debits         Parene State           Byte         Attild 12074         A         41.0         ED         45.0           Bendistense Neeton         B         31.8         ED Anglet         ED           Coline:         ValeR00         B/Weight 20         EVer         48.0 |
| Crizal Avance w/ SGP<br>Crizal ALIZE w/ CG<br>Crizal ALIZE<br>Crizal ALIZE                                                                                                    | Brunze Premis Come One BowenStreet<br>Prem Prem Docker Die D.O. Transpise 142.0 mm<br>Barectal Instructions                                                                                                    |
| Treatment Comments to Lab (only for treatments)                                                                                                    | Ø                                                                                                    |
| Import Tracer File                                                                                                    | -                                                                                                    |

## Select the "Treatment Options"

Page 28 of 66

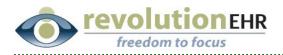

You must first click on a treatment option and then click the  $\bowtie$  button to add that treatment as a "selected treatment" on the right. Repeat this process for each treatment needed.

You may also type open text entry in the "Treatment Comments to Lab" field

| Close Window                                                                                                    |                                                                                                    |
|----------------------------------------------------------------------------------------------------|----------------------------------------------------------------------------------------------------|
| Spectacle Lens Order [red asterisk denotes required field ]                                                                                                    | -                                                                                                    |
| Patient Last Name* Patient First Name Steenis Mason Make Changes                                                                                                    | Find                                                                                                    |
| Sphere*         Cylinder         Axis         Addition           RE         -02.75         -03.50         180         Show Prism                                                                                                    | Tracy's Eyecare Spectacle Order     addrefer     Septem Valorities Dare Lab     Account     Montenan, Microares 13714     Account     Account     Septem Valorities Dare     Account     Septem Valorities Dare     Account     Septem Valorities Dare     Account     Septem Valorities Dare     Account     Septem Valorities Dare     Septem Valorities Dare     Septem Valo                                                                                                    |
| LE 02.75 03.50 180<br>Dist. PD*<br>30.00<br>(RE) mm<br>(RE) mm | Patient         Bally To         Order Details           ************************************                                                                                                    |
| Laboratory* Billing/Shipping Account* VISIONWe Demo Lab - Austin, TX I23456 / 123456                                                                                                    | Sphere         Cyl         Axis         Nex*Asis         Init.Asis         If Price         V Price           0         2-78         -3.30         110 </td                                                                                                    |
| Job Type* Lens Type* Frame To Come Single Vision                                                                                                    | MPD         Seg segat   Opt Center         BC         Blank Base         Distance PD:         60.0           00         0         0         0         0         0         0         0         0         0         0         0         0         0         0         0         0         0         0         0         0         0         0         0         0         0         0         0         0         0         0         0         0         0         0         0         0         0         0         0         0         0         0         0         0         0         0         0         0         0         0         0         0         0         0         0         0         0         0         0         0         0         0         0         0         0         0         0         0         0         0         0         0         0         0         0         0         0         0         0         0         0         0         0         0         0         0         0         0         0         0         0         0         0         0         0         0 <td< td=""></td<>                                                                                                    |
| Lens Design* Lens Material <sup>*</sup> Index: 1.596                                                                                                    | Guantify:         I         Request: Philade           OD Lens:         evaph 7.12:200 (Lab Supplied)         BF Sixe         TMF Sixe           OD Lens:         evaph 7.12:200 (Lab Supplied)         BF Sixe         TMF Sixe                                                                                                    |
| Single Vision Polycarbonate                                                                                                    | Manuali Manabanaki Tahafanani Ali Caringa Ana Antahan canag<br>Taharana Tahafanani Tahafanani Ali Caringa Ana Antaha<br>Ngunal Gali. Bahaki Sanaki Carin<br>Manang Pauluan Antaha Warana<br>Kanga Caring Panani Caringa                                                                                                    |
| Selected Treatments       Lab LW Coat       SRC       Back Side Scratch       Balance Left       Treatment Comments to Lab (only for treatments)                                                                                                    | Nyw Anto 7274 A 410 E D 410<br>Mentonew Wardon Cher<br>Colm Mandoll Cher<br>Mandoll Cher<br>Ma |
| Import Tracer File                                                                                                    | <b>~</b>                                                                                                    |

Scroll down as necessary

#### Verify/Add frame measurements

The measurements for "A", "B", "DBL" and "ED" will pull over from your RevolutionEHR order if these measurements have been specified on the order. You many also manually enter those measurements if needed

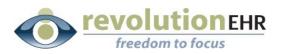

| Close Window                                                                                                    |                                                                                                    |         |
|----------------------------------------------------------------------------------------------------|----------------------------------------------------------------------------------------------------|---------|
| -                                                                                                    | ▲ 📑 🗒 🏝 - 🍬 🔶 1 / 1 📄 🖲 46.6% -                                                                                                    |         |
|                                                                                                    | Find                                                                                                    |         |
| Treatment Options (double-click or use arrows) Selected Treatments                                                                                                    |                                                                                                    |         |
| Lab UV Coat<br>SRC<br>Back Side Scratch<br>Balance Left                                                                                                    | Tracy's Eyecare Spectacle Orr<br>an Datreder<br>10 Internet Strid<br>Spectacle Orr<br>Case of Comparison Strid<br>Spectacle Orr<br>Case of Comparison Strid<br>Spectacle Orr<br>Case of Case of Comparison Strid<br>Spectacle Orr<br>Case of Case of Cas |         |
| Treatment Comments to Lab (only for treatments)                                                                                                    | Patient Ship To Order Details                                                                                                    |         |
|                                                                                                    | Mason Oteenis Tracy's Eyecare Order #: 554<br>123 Main St. 123 Main St. Order Date: 03/25/21                                                                                                    | 1009    |
| Import Tracer File 📂                                                                                                    | Cottage Giver, Wisconsin 53527 Hometown, Wisconsin 53714 Tray;<br>(200) 554-656 Patent #: 1646                                                                                                    |         |
| A box*         B box*         Dil*         Ed           48.00                                                                                                    | An cessis         Splare         Opt         Avis         Iter/ASS         Init ASS         H Prism         V Priom           opt         2-75         3-80         180                                                                                                    |         |
| Select Standard Shape                                                                                                    | MPD See Height job Center 80 Blank Ban     Octome     Octome                                                                                                    |         |
| Frame Type*         Thickness Type         RE Thickness         LE Thickness           [Select type]         V         Lab decides best thickness         V         Enter thickness to nearest | Guandify:         Request: Phylocic           OD Lens:         ev.ph 7.12 - 20.00 (Lab Supplied)         BF Size.           OD Lens:         ev.ph 7.12 - 20.00 (Lab Supplied)         BF Size.           The second second                                                                                                    |         |
| Frame Manufacturer Style Name Color Temple La                                                                                                    | mr Bigs Photochromic UV Treats<br>Control Edge Treats: Polarized:                                                                                                    | souting |
| Eye Size (mm) Office PO Number                                                                                                    | Parame Data         Parame Data           New Address         A         4.0         50         45.0           Meximum Wardson         B         31.8         ED-Angint         Color         Color         Address         Color         Address         Color                                                                                                    |         |
| Special Instructions to Lab                                                                                                    | Special Instructions                                                                                                    |         |
|                                                                                                    |                                                                                                    |         |
| Save to Pending Orders D                                                                                                    | Nov                                                                                                    |         |
| -                                                                                                    |                                                                                                    |         |
| <u>د</u>                                                                                                    |                                                                                                    |         |

# Select a lens shape by clicking on the image closest to the shape of lens you are ordering

Please note that if an "ED" measurement has been specified it is not necessary to select a shape, and you will receive an error when trying to submit this order. You must select either a lens shape **or** enter an ED measurement

#### Select a "Frame Type" from the drop down

You may also specify a lens thickness. If no lens thickness is indicated by the user, the lab will decide the best thickness.

Page 30 of 66

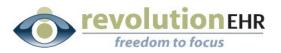

| Close Window                                                                                                    |                                                                                                    |
|----------------------------------------------------------------------------------------------------|----------------------------------------------------------------------------------------------------|
|                                                                                                    | 📄 📄 🚑 • 🕼 💠 1 / 1 🛛 🖲 🖲 46.6% • 🔚 🛃                                                                                                    |
|                                                                                                    | Find                                                                                                    |
| Selected Treatments       Lab UV Coat       SRC       Back Side Scratch       Balance Left                                                                                                    | Tracy's Eyecare Spectacle Order<br>un bitwine<br>12 Startill<br>12 Startill |
| Treatment Comments to Lab (only for treatments)                                                                                                    | Pationt Ship To Order Details<br>Mason Diseris Tracy's Eyecare Order #: 594                                                                                                    |
| Import Tracer File                                                                                                    | 3         1.32 Main 6t         Gree Date: 03.02.0209           4         Cons set-4648         Particle Status           4         Particle 11: (44)         Tray:                                                                                                    |
| A box*<br>48 00<br>mm<br>A box*<br>B box*<br>Dbl*<br>Dbl* | Ro Central         Sphere         Oyl         Aux         Near Add         IM Add         IM Prices         V Prices           oog         -278         -3.05         140                                                                                                    |
| Select Standard Brage                                                                                                    | MPD         teg Height Opt Center         BC         Bank Ban         Delanor PD:         60           cs                                                                                                    |
| Frame Type * Thickness Type RE Thickness LE Thickness  Thickness LE Thickness  Enter thickness to nearer  Thickness to nearer                                                                                                    | Guantity: 1 Request Finites<br>OD Lass: every http://doc.org/<br>OB Lass: every h712-200 (Lab Supplied) B/F Sixe TRF Sixe<br>OB Lass: every h712-200 (Lab Supplied) B/F Sixe TRF Sixe                                                                                                    |
| Frame Manufacturer Style Name Color Temple La                                                                                                    | Nacial Pagebook Tar Partier. Al Coving An Intellicoting<br>Tochowan Tar Tarpa Al Coving Intellication<br>Bander De Carlo De Carlo De Carlo De Carlo<br>Bander De Carlo De Carlo De Carlo De Carlo<br>Eger Tanzo Policies. Policies.<br>Parto Stat                                                                                                    |
| Eye Size (mm) Office PO Number                                                                                                    | Byte         Attest 72014         A:         41.0         ED:         45.0           Binumbeneer         Binumbeneer         Binumbener<                                                                                                    |
| Special Instructions to Lab                                                                                                    | Execter instructions                                                                                                    |
| Save to Pending Orders 🥠 Send Order Nov                                                                                                    | 0                                                                                                    |
|                                                                                                    |                                                                                                    |

#### **Enter the Frame Information**

Open text entry made by typed in the "Special Instructions to Lab" field if needed

| Close Window                                                                                  |                                                   |                                                                                                    |                                                                                                    |                                                                                   |                 |
|-----------------------------------------------------------------------------------------------|---------------------------------------------------|----------------------------------------------------------------------------------------------------|----------------------------------------------------------------------------------------------------|-----------------------------------------------------------------------------------|-----------------|
|                                                                                               |                                                   | - 80                                                                                                    | ]   🎝 +   🧼 🧼 🔟   1   🖲                                                                                                    | • 46.6% -                                                                         |                 |
| Transformation (C. 11. 11)                                                                    | Selected Treatments                               | Find                                                                                                    | <b>.</b>                                                                                                    |                                                                                   |                 |
| Treatment Options (double-click or use arrows) Lab UV Coat SRC Back Side Scratch Balance Left | Crizal ALIZE<br>Polish Edge                       |                                                                                                    | Tracy's Eyecare<br>am Ostrator<br>123 Mar Di<br>Hometon, Viscoren 53714<br>000-111-0222                                                                                                    | Spectacle Order<br>Buppler: VisionWeb Demo Lab<br>Account                         |                 |
| Treatment Comments to Lab (only for treatments)                                               |                                                   | 7                                                                                                    | Pationt Ship To<br>Mason Osenis Trocy's Eyecare<br>123 Main Gt. 123 Main Gt.<br>Cofdage Grove, Wisconsin 53527 Hometown, Wisconsin 53714                                                                                                    | Order Details<br>Order #: 594<br>Order Date: 03/25/2009                           |                 |
| Import Tracer                                                                                 | File 📂                                            |                                                                                                    | (000) 555-6666<br>Patient #: 1646                                                                                                    | Tray:                                                                             |                 |
| A box*         B box*           48.00         32.00           mm         32.00                | Dbl* Ed 49.00 mm                                  |                                                                                                    | R: Details           Sphere         OV         Axis         Near Add         Int Add           OD         -2.75         -3.50         180         Colspan="2">Colspan="2">Colspan="2"         Colspan="2">Colspan="2"         Colspan="2"         Colspan="2"         Colspan="2"         Colspan="2"         Colspan="2"         Colspan="2"         Colspan="2"         Colspan="2"         Colspan="2"         Colspan="2"         Colspan="2" <th <="" colspa="2" td=""><td>H Prism V Prism</td></th> | <td>H Prism V Prism</td>                                                          | H Prism V Prism |
| Select Standard Shape                                                                         |                                                   |                                                                                                    | MPD Seg Height Opt Center BC Blank 85<br>Og 08<br>Lens Treatments & Options                                                                                                    | Dislance PD: 60.0<br>Near PD: 67.0                                                |                 |
| Frame Type* Thickness Type Metal Edge  Lab decides best thickness                             | RE Thickness LE Thickness Enter thickness to near | 24                                                                                                    | Guantity:         1         Request:         Finished           OD Lens:         ev sph 7.12 - 20.00 (Lab Supplied)         Bit Ske           OS Lens:         ev sph 7.12 - 20.00 (Lab Supplied)         Bit Ske                                                                                                    |                                                                                   |                 |
| Frame Maputacturer Style Name<br>Marchon Airlock 720                                          | Color Temple<br>Violet 140                        |                                                                                                    | Helerici: Physicologia<br>Thidanese: Thi Type:<br>Special Opt.: Shade:<br>Heuring Physicologia<br>Edge Treate: Polacized:                                                                                                    | AR Couling: Ant reflective conting<br>AR Coul Bilde<br>Bankch Coal:<br>UV Treate: |                 |
| Eye Size (mm) Office PO Number                                                                |                                                   |                                                                                                    | Prame Details         Prame Size           Byle         Allsici 72014         A         45.0           Mandattame         Marchan         B         31.8           Color:         Valet60         Bridge 21.0         Bridge 21.0           Severe:         Press Doctor         Dire         Free                                                                                                    | ED: 49.0<br>ED Angle:<br>Bye: 48.0<br>Source:Sec. 140.0 mm                        |                 |
| Special Instructions to Lab                                                                   |                                                   |                                                                                                    | Special instructions                                                                                                    |                                                                                   |                 |
| Save to Pending                                                                               | Orders D Send Order No                            | e de la companya de la companya de l |                                                                                                    |                                                                                   |                 |
| 4                                                                                             |                                                   | - 🤛                                                                                                    |                                                                                                    |                                                                                   |                 |

Page 31 of 66

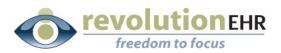

#### Click "Send Order Now"

You may choose to "Save to Pending Orders", but please note that if you choose this option you are only able to view your pending order from the VisionWeb website. The integration provided to RevolutionEHR does not include the ability to view pending orders when needed. Pending orders are only displayed when submitting another order

If you are sending a frame to the lab this reminder will pop up:

| Window | vs Internet Explorer                                   | ×                                                                                                    |
|--------|--------------------------------------------------------|----------------------------------------------------------------------------------------------------|
|        | You have indicated that a frame will be delivered to t | he lab. To expedite assembly:                                                                                                    |
|        |                                                        | recommended that you print a copy of the order confirmation and deliver with the frame.<br>rer, please ensure the patient name is indicated with the frame order. |
|        |                                                        | ОК                                                                                                    |
|        | A Box 48.00                                            | Eramo Eramo to como                                                                                                    |

#### Click OK

The VisionWeb order will be displayed. You may click the printer icon to print a copy of this order.

If you are sending a frame to the lab it is highly recommended that you print a copy of this order and send it along with the frame. This will expedite your order.

If you would like to track the order number from VisionWeb in your RevolutionEHR order. Highlight the order number, right click on the highlighted number, and select copy. This will enable to you paste the order number when you are returned to RevolutionEHR.

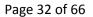

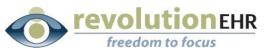

| VIS                         | austin, TX                                         | Supplier<br>Billing A | 2222                     | Cut<br>Copy<br>Paste<br>Select All<br>Print<br>Print Preview | 19 Ad<br>1 22<br>TX 7                        | 03/25/20<br>eenis, Ma<br>Idress: | 009                    |
|-----------------------------|----------------------------------------------------|-----------------------|--------------------------|--------------------------------------------------------------|----------------------------------------------|----------------------------------|------------------------|
| -                           | <b>h. Cyl. A</b><br>2.75 -03.50 1<br>2.75 -03.50 1 |                       | Prism1 Base1             |                                                              | Dictan                                       | ce Near<br>PD<br>28.50<br>28.50  |                        |
|                             | <b>ns</b><br>ngle Vision Pol<br>ngle Vision Pol    |                       | Criza<br>Polisl<br>Criza | t <b>ments</b><br>  ALIZE<br>n Edge<br>  ALIZE<br>n Edge     | Thick.(ir                                    | ı mm)                            | Dia.<br>53.50<br>53.50 |
| A Box<br>B Box<br>Dbl<br>ED |                                                    |                       |                          | Fran<br>Type<br>Bran<br>Mod<br>Colo<br>Leng<br>Eye           | e Metal<br>d March<br>el Airlock<br>r Violet | on                               |                        |

Another option you have is to highlight and copy the entire order. When you return the RevolutionEHR order you may paste that information into a note within the order

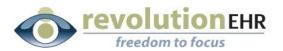

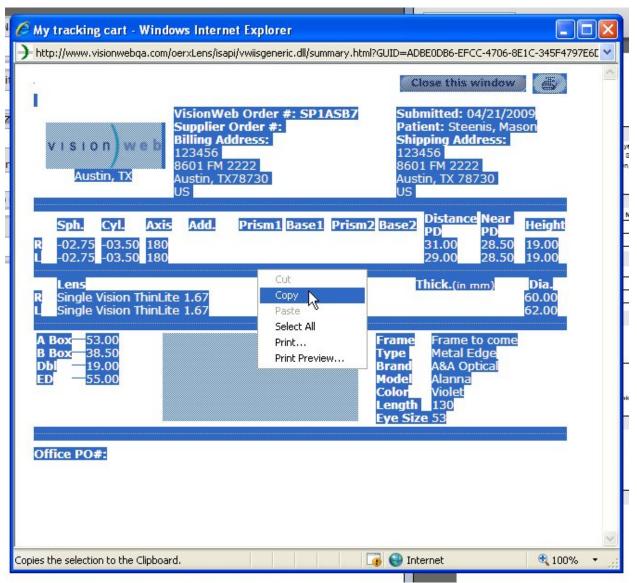

After you have printed and/or copied the order or order number click "Close this Window"

The VisionWeb Order Entry page will remain open to allow you to create a second order if needed. If this is the only lens order for this patient related to the RevolutionEHR order being displayed on the right simply click "Close Window"

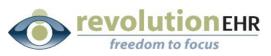

| Close Window                                          |                                                         |                       |         |                                                                                                    |                                                                                      |
|-------------------------------------------------------|---------------------------------------------------------|-----------------------|---------|----------------------------------------------------------------------------------------------------|--------------------------------------------------------------------------------------|
| Spectacie Lens Order                                  | [ red asterisk denotes required field ]                 | Instructions? Click h | 8       | 🖺   🚑 -   🧔 🧼 1 / 1                                                                                                    | 🖲 🖲 46.6% 🕶 拱                                                                        |
| Patient Last Name* Patien                             | nt First Name                                           | Make Changes          | Find    | •                                                                                                    |                                                                                      |
| Sphere* Cylinder Axis<br>RE                           | Addition                                                | w Prism 🔅             |         | Tracy's Eyecare<br>Jim Ochreider<br>123 Man 0t.<br>Homebon, Nuccersin 53714<br>000-111-2222                                                             | Spectacle Order<br>Buppler: VisionWeb Demo Lab<br>Account                            |
| LE Dist. PD Dist. PD                                  |                                                         | Height                | ?       | Pathont Ship To<br>Mason Diseriis Tracy's Eyecare<br>123 Man Dt.<br>Cottpe Grove, Wisconsin 53527 Hometown, Wiscons<br>(200) 555-666<br>Patient #: 1546 | Order Details<br>Criter #: \$54<br>Order Date: 03/25/2009<br>in \$3714 Tray:         |
| (RE) mm (LE) mm<br>Laboratory*<br>[Select Laboratory] | (RE) mm (LE) mm Billing/Shipping Account* [Select type] | (RE) mm (LE) r        |         | Sphere         Cy1         Axis         Near Add           op         -2.75         -3.50         180                                                   | Int Add H Prism V Priem                                                              |
|                                                       |                                                         |                       |         |                                                                                                    | Distante Bize<br>Distance PD: 60.0<br>Near PD: 57.0                                  |
|                                                       |                                                         |                       |         | Guantity: 1 Request: Finished<br>OD Lens: ev sph 7.12 - 20.00 (Lab Supplied)<br>OS Lens: ev sph 7.12 - 20.00 (Lab Supplied)                             | SHF Store THIF Store<br>SHF Store THIF Store                                         |
|                                                       |                                                         |                       |         | Helerist: Polyaubotele Tiel Pactor:<br>Thickness: Tiel Type:<br>Special Cyl.; Sheak:<br>Houseling Polyauboranis<br>Edge Treats: Polyaubora              | All Conting: An't intective conting<br>All Court Bide<br>Benetch Cost:<br>UV Treate: |
|                                                       |                                                         |                       |         |                                                                                                    | 48.0 ED: 49.0<br>21.8 ED:Angle:<br>21.0 Elye: 48.0<br>Borer#Screw.                   |
|                                                       |                                                         |                       |         | Special instructions                                                                                                    |                                                                                      |
|                                                       |                                                         |                       | 0       |                                                                                                    |                                                                                      |
| 4                                                     |                                                         |                       | <b></b> |                                                                                                    |                                                                                      |

You will be reminded to update the status of your order in RevolutionEHR to "transmitted"

| 1 | Windows    | Internet Explorer                                                                                              |                     | 00 54/3              | -3.50                  |
|---|------------|----------------------------------------------------------------------------------------------------|---------------------|----------------------|------------------------|
|   | $\bigcirc$ | If you have completed order entry in VisionWeb, remember to press the 'Tran<br>Close this window?<br>OK Cancel | ismitted' button on | the RevolutionEHR o  | rder entry screen.     |
| 1 |            |                                                                                                    |                     | OS Lens: sv sph 7.12 | - 20.00 (Lab Supplied) |

Click "OK"

If you "copied" the entire order click on the "Notes" slider in the bottom left.

Click "New Note"

Right click and "Paste" the order details into the note and click "Update"

Page 35 of 66

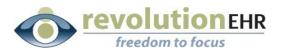

| Drder Details                |                           |                      |                            |                                                                 |                          |
|------------------------------|---------------------------|----------------------|----------------------------|-----------------------------------------------------------------|--------------------------|
| ens and Rx Information       |                           |                      |                            |                                                                 |                          |
| Frame Information            |                           |                      |                            |                                                                 |                          |
| Silling                      |                           |                      |                            |                                                                 |                          |
| Order Status History         |                           |                      |                            |                                                                 |                          |
| lotes                        |                           |                      |                            |                                                                 |                          |
| Date                         | Author                    | User                 | Description                | Created by: tsteenis                                            | Date: 04/21/2009 1:19 PM |
| 04/20/2009 1:13 PM           | SYSTEM                    | tsteenis             | Order status was updated t | User: tsteenis                                                  |                          |
|                              |                           |                      |                            | Cut<br>Copy<br>Paste                                            |                          |
|                              |                           |                      |                            | Delete<br>Select All<br>Settings<br>About Adobe Flash Player 10 | <u>5</u> 4               |
|                              |                           |                      |                            |                                                                 |                          |
|                              |                           |                      |                            |                                                                 |                          |
|                              |                           |                      |                            |                                                                 |                          |
|                              |                           |                      | New Note                   |                                                                 | Cancel Save Changes      |
| Duplicate Order Cancel Order | Change Order Complete Ord | er Send to VisionWeb | ]                          |                                                                 | Edit Transmit Order      |

If you "copied" the order number, you may now paste it into your order.

Click "Edit"

Right click in the "Vendor Order #" field; select "Paste"

| der Details                                                                                                    | 🗑 🛛 Lab                                                                                                    | Shipping Information                                                               |
|----------------------------------------------------------------------------------------------------|----------------------------------------------------------------------------------------------------|------------------------------------------------------------------------------------|
| Order # 594<br>Order Date 03/25/2009<br>Completion Date<br>Order Location Tracy's Eyecare ©<br>Invoice #<br>Encounter #<br>Status Approved<br>Original Order #<br>Dispense 1<br>Tray<br> | Processor<br>Name<br>Account #<br>Address<br>Main Phone<br>Toll Free Phone<br>Fax<br>Vendor Order #<br>Frame Indicator<br>Frame Source<br>Frame Source<br>Frame Source<br>Frame Source<br>Frame Source<br>Select Al<br>Settings<br>About Adobe Flash Player 10 | ShipTo       Patient       Practice       Other         Address       123 Main St. |
| ns and Rx Information<br>me Information<br>ing<br>fer Status History<br>tes                                                                                                    |                                                                                                    |                                                                                    |

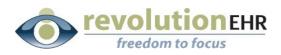

#### Click "Update"

Click "Transmit Order"

# **3.4 Contact Lens Order for a Patient/Ship to office**

The first step to using the VisionWeb integration for spectacle orders is to create your order within RevolutionEHR. Very few changes have been made to the orders screen. This manual will only address the new fields needed for submitting an order through VisionWeb.

**Step 1** Create a new contact lens order; click "edit" in the bottom right corner of that order

**Step 2** Select "VisionWeb" from the "Processor" drop down in the "Supplier/Distributor" area on the "Order Details" screen of your new order.

| Orders Home Order #605 🔀                                                                                                    |                                                                                                    |                                                                                                    |
|----------------------------------------------------------------------------------------------------|----------------------------------------------------------------------------------------------------|----------------------------------------------------------------------------------------------------|
| Order Details                                                                                                    | R Supplier/Distributor                                                                              | Shipping Information                                                                                              |
| Order # 605<br>Order Date 03/26/2009<br>Completion Date<br>Order Location Tracy's Eyecare<br>Invoice #<br>Encounter #<br>Status New<br>Original Order # | Processor<br>Name<br>Account #<br>Address<br>Main Phone<br>Toll Free Phone<br>Fax<br>Vendor Order # | ShipTo     Patient     Practice     Other       Address                                                           |
| Quantity / Instructions         Dispense OD       4         Dispense OS       4         Box       •         Instructions                                |                                                                                                    | Patient Information          Name       Steenis, Mason         Phone Number       (000) 555-6666         Notified |
| Order Status History<br>Notes                                                                                                    |                                                                                                    |                                                                                                    |
| Duplicate Order Cancel Order Change Order Complete                                                                                                    | Order                                                                                               | Cancel Update Approve Order                                                                                       |

Selecting VisionWeb as the processor will automatically populate the "Name" drop down with the contact lens suppliers available through VisionWeb.

**Step 3** Select the appropriate contact lens supplier from the "Name" drop down

Page 37 of 66

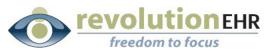

| Orders Home Order #605                                                                                                    |                                                                                                    |                                                                                                    |
|----------------------------------------------------------------------------------------------------|----------------------------------------------------------------------------------------------------|----------------------------------------------------------------------------------------------------|
| Order Details                                                                                                    |                                                                                                    |                                                                                                    |
| Order Details                                                                                                    | Supplier/Distributor                                                                                | Shipping Information                                                                                                 |
| Order # 605<br>Order Date 03/26/2009<br>Completion Date<br>Order Location Tracy's Eyecare ©<br>Invoice #<br>Encounter #<br>Status New<br>Original Order # | Processor VisionWeb  Name -Select:  Ccount # Vistakon Main Phone Toll Free Phone Fax Vendor Order # | ShipTo Patient Practice Other<br>Address<br>City<br>State<br>Zip code<br>Shipping CoSelect-                          |
| Quantity / Instructions Dispense OD 4 Box v Dispense OS 4 Box v Instructions                                                                              |                                                                                                    | Patient Information Name Steenis. Mason Phone Number (000) 555-6666 Notified Notification Date Notification Comments |
| Rx Information<br>Silling<br>Jorder Status History<br>Jordes<br>Duplicate Order Cancel Order Change Order                                                 | Complete Order                                                                                      | Cancel Update Approve Orde                                                                                           |

**Step 4** Set the appropriate "Shipping Information"

- **Step 5** Enter the appropriate quantity
- Step 6 Click "Update"
- **Step 7** Click "Approve Order"

**Step 8** Click "Send to Vision Web" – this button will only appear on "approved" orders that have VisionWeb selected in the "processor" drop down

A VisionWeb Order Entry window will open. This is your integration to VisionWeb. Displayed on the right is the printed version of the RevolutionEHR order. The RevolutionEHR order displayed on the right is an image and no data entry or edits can be done there.

Page 38 of 66

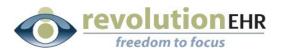

#### Find the lens

If the UPC is known you may type it in and hit "enter" for a quick search of the lens

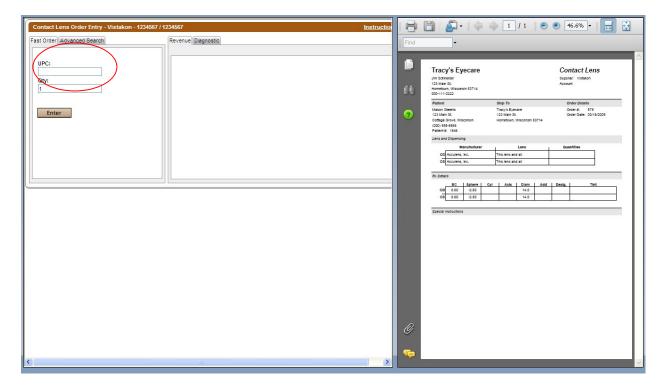

If the UPC is not known click the "Advanced Search" tab

You may use any of the available categories to search for the lens. In this example we have selected "Lens Type"; under lens type, we have selected "Spherical". All spherical lenses available through VisionWeb will be displayed on the right. Click on the appropriate lens type from the list on the right.

Page 39 of 66

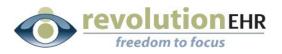

| Contact Lens Order Entry - Vistakon - 1234567 / 1234567 Instruction                                                                                                    | B        | 🖺   🚑 +    🧄 🧼 🚺 / 1    🖲                                                                                                    | 🖲 46.6% 🕶 📑 🛃                                           |
|----------------------------------------------------------------------------------------------------|----------|----------------------------------------------------------------------------------------------------|---------------------------------------------------------|
| Fast Order         Advanced Search         Revenue         Diagnostic           Category instruction         Spherical         Spherical                                                                                           | Find     | v                                                                                                    |                                                         |
| Lens Type     ToAY ACUVUE MOST (VISTAKON     ToAY ACUVUE WISTRUT VISTAKON     ACUVUE VISTRUT VISTAKON     ACUVUE VISTAKON     ACUVUE AVSANOE VISTAKON     COVE     Color                                                           | i<br>et  | Tracy's Eyecare<br>Jm Othereier<br>13 Man 04:<br>Hemetoun, Waccesin 83714<br>000-111-222                                                                                                    | Contact Lens<br>Buppler: Visitation<br>Account          |
| Imanuacturer     AcuVUE2 IVISTAKON       Imanuacturer     AcuVUE2 IVISTAKON       Imanuacturer     AcuVUE2 IVISTAKON       Imanuacturer     AcuVUE2 COLONS GRAQUE IVISTAKON       Imanuacturer     AcuVUE2 COLONS GRAQUE IVISTAKON | ?        | Pation Sheri Ship To<br>Nason Steris Tra's Excer<br>123 Man Di<br>Cottage Grove, Wisconsin 123 Man Di<br>Cottage Grove, Wisconsin 53714<br>(200) 554-6468<br>Patent #: 1446<br>Lens and Dispensing      | Ordor Details<br>Creer #: 579<br>Creer Date: 03/18/2009 |
| UPC Search                                                                                                    |          | Manufacturer Lens<br>OD Acculens, Inc. This lens and all<br>OB Acculens, Inc. This lens and all<br>RK Cetals                                                                                            | Guantities                                              |
|                                                                                                    |          | BC         Sphere         Cyl         Axis         Diam         Add           OD         8.60         -2.40         44.0         44.0           OS         8.60         -2.50         14.0         44.0 | Desig. Tint                                             |
|                                                                                                    |          |                                                                                                    |                                                         |
|                                                                                                    |          |                                                                                                    |                                                         |
|                                                                                                    | 0        |                                                                                                    |                                                         |
| ()                                                                                                    | <b>~</b> |                                                                                                    |                                                         |

# Enter Patient Name, Base Curve, Power, Unit/Pack, Color and Quantity. Click "Add Item"

If the patient has an OU prescription the total boxes needed for both eyes can be entered here.

Page 40 of 66

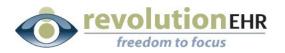

| Contact Lens Order Entry - Vistakon - 1234567 /                                                                                                 | 1234567 Instruction                                                                          |          | 🗎 🕼 - 🕼 🗎                                                                                                    | 🔶 🔟 / 1   🕤                                                           | 🖲 46.6% 🕶 🔚 🛃                                           |
|----------------------------------------------------------------------------------------------------|----------------------------------------------------------------------------------------------|----------|----------------------------------------------------------------------------------------------------|-----------------------------------------------------------------------|---------------------------------------------------------|
| Fast Order Advanced Search                                                                                                    | Revenue Diagnostic                                                                           | Find     | •                                                                                                    |                                                                       |                                                         |
| Category Search                                                                                                    | Spherical<br>1 DAY ACUVUE MOIST   VISTAKON<br>1-DAY ACUVUE VISITINT   VISTAKON               |          | Tracy's Eyecare                                                                                                    |                                                                       | Contact Lens                                            |
| Spherical<br>Toric                                                                                                    | ACUVUE   VISTAKON<br>ACUVUE ADVANCE   VISTAKON<br>ACUVUE OASYS   VISTAKON                    | 60       | Jim Schneider<br>123 Main St.<br>Homelown, Wisconsin 53714<br>000-111-2222                                                       |                                                                       | Buppler: Vistakon<br>Account                            |
| <ul> <li>         • Manufacturer         • Series         • Wear Schedule         • Pack         • Pack         •         •         •</li></ul> | ACUVUE2 VISTAKON<br>ACUVUE2 COLOURS ENHANCER I VISTAKON<br>ACUVUE2 COLOURS OPAQUE I VISTAKON | ?        | Patient<br>Mason Steenis<br>123 Main 0t.<br>Cottage Grove, Wisconsin<br>(000) 555-6665<br>Patient #: 1646<br>Lens and Discensing | Ship To<br>Tracy's Eyecare<br>123 Mar 0t<br>Hometown, Wisconsin 53714 | Order Details<br>Order #: 579<br>Order Date: 03/18/2009 |
| UPC Search                                                                                                    |                                                                                              |          | Manufaoturer<br>OD Acculens, Inc.<br>OS Acculens, Inc.                                                                           | Lens<br>This lens and all<br>This lens and all                        | Guantities                                              |
| Partient First Name Patient Last Name Steenis Mason                                                                                             |                                                                                              |          | BC         Sphere         Cy           OD         8.60         -2.60           OS         8.60         -2.60                     | Axis Diam Add                                                         | Desig. Tint                                             |
| Diewiewiend View<br>COor<br>Color<br>Close                                                                                                    | Unit/Pack                                                                                    | >        | Special instructions                                                                                                    |                                                                       |                                                         |
|                                                                                                    |                                                                                              | Ø        |                                                                                                    |                                                                       |                                                         |
| 3                                                                                                    | u ()                                                                                         | <i>©</i> |                                                                                                    |                                                                       |                                                         |

.....

Repeat the process above if the order is for a patient with a prescription that is unique for each eye

| Contact Lens Order Entry - Vistakon - 123456                                                                                                    | 7 / 1234567 Instruc                                                                                                    |             | 👂 🛅   🚑 + 🛛 🧼 1 / 1 🛛 🕥 📀 46                                                                                                    | 5.6% 🕶 🛃 🔂                                        |
|----------------------------------------------------------------------------------------------------|----------------------------------------------------------------------------------------------------|-------------|----------------------------------------------------------------------------------------------------|---------------------------------------------------|
| Fast Order Advanced Search                                                                                                    | Revenue Diagnostic                                                                                                    | Find        | 1 <b>•</b>                                                                                                    |                                                   |
| Fast Order[] Advanced Search         Category Search         Bitocal         Spherical         Toric         Color         Manufacturer         Series         Wear Schedule         ⊕ Pack | Revenue [Diagnostic]           Spherical           1 DAY ACUYUE MOIST   VISTAKON           1-DAY ACUYUE VISTAKIN           ACUVUE / VISTAKON           ACUVUE ADVANCE   VISTAKON           ACUVUE / VISTAKON           ACUVUE / VISTAKON           ACUVUE / VISTAKON           ACUVUE / VISTAKON           ACUVUE / VISTAKON           ACUVUE / VISTAKON           ACUVUE / COLOURS BHANCER   VISTAKON           ACUVUE2 COLOURS OPAQUE   VISTAKON                                                                                                    | Find<br>Eff | Tracy's Eyecare         Con           um is tornition:         Stantin           133 war di.         Stantin           Homebase, Naccourt 52714         Account           0001-1022         Stantin           Manner         Stantin           Manner         Stantin           Value different         Stantin                                                 | der Dotalls<br>Ser 8: 579<br>Ser Date: 03/16/2009 |
| UPC Search<br>Patient First Name Patient Last Name<br>Steenis Mason<br>Line View Grid View<br>BC Diameter Power<br>63 1 1 0 1 425<br>Color<br>Clear                                         | Unit/Pack<br>Solution (Spack Solution)<br>Solution (Spack Solution)<br>Solution ( |             | Oil         Accients, Inc.         This lives and ail           Inc Central         Inc.         This lives and ail           Inc Central         Inc.         Sector           OIL         Sector         System and ail           OIL         Sector         Sector           OIL         Sector         Sector           Special instructions         Sector | <u>ж</u>                                          |
| 20011 : Items have been added to your Shoppi     Item List - <u>Remove Checked Items</u>                                                                                                    | ng Cart<br>1 Items - 2 Contact Lens                                                                                                    |             |                                                                                                    |                                                   |
| 733905800276 Clear -3.75                                                                                                    | Cylinder Axis Addition Unit/Pack Patient Name(Last, First) Quantity R / [<br>6 pack Mason Steenis 2 R<br>umber                                                                                                    | <i>©</i>    |                                                                                                    |                                                   |

Page 41 of 66

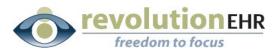

Check the boxes for each item on this order and click "Submit Order"

| Schericel<br>Toric<br>Color<br>Manufacturer<br>Series             | ACUVUE   VISTAKON<br>ACUVUE ADVANCE   VISTAKON<br>ACUVUE OASY'S   VISTAKON<br>ACUVUE2   VISTAKON |                                            | Find    |                                                                                                    | <ul> <li>8 46.6% •</li> <li>10 10 10 10 10 10 10 10 10 10 10 10 10 1</li></ul> |
|-------------------------------------------------------------------|--------------------------------------------------------------------------------------------------|--------------------------------------------|---------|----------------------------------------------------------------------------------------------------|--------------------------------------------------------------------------------|
| ⊕ Wea's Schedule<br>⊕ Pack                                        | ACUVUE2 COLOURS ENHANCER  <br>ACUVUE2 COLOURS OPAQUE   VI:                                       |                                            | 1<br>60 | Tracy's Eyecare<br>Jm dorreiser<br>123 Mar B.<br>Nobelsum, Waccesh 52714 i<br>300-117-322                                                                                | Contact Lens<br>Duppler: Vitabion<br>Account                                   |
| UPC Search Patient First Name Patient Last Name                   |                                                                                                  |                                            | ?       | Pations Ship To<br>Mason Olsenis Tracy's Bycare<br>123 Main BL 123 Main BL<br>Cottage Grove, Wilsconsin<br>U02) 554-656<br>Patient R: 1646<br>Lens and Dispensing        | Ovider Detaillis<br>Oreer 21: 575<br>Oreer Date: 03/18/2009                    |
| Line View Grid View<br>BC Diameter Power<br>8.3 9 14.0 4.25 14.25 | Unit/Pack                                                                                        | + Add Its                                  |         | Manufas/urer         Lens           OG         Accurem, inc.         This lens and all           OR         Accurem, inc.         This lens and all           Rx Cetairs | Add Dedg. Text                                                                 |
| Color<br>Clear                                                    | Cart                                                                                             |                                            |         | 00 8.60 -2.60 14.0<br>08 8.60 -2.50 14.0<br>Special instructions                                                                                                    |                                                                                |
| Item List - <u>Remove Checked Items</u>                           |                                                                                                  | 2 Items - 4 Contact Lens                   |         |                                                                                                    |                                                                                |
| - Spherical   ACUVUE2 8.3 14.0   VISTAKON                         |                                                                                                  |                                            |         |                                                                                                    |                                                                                |
| DRC Color Power Cy                                                | linder Axis Addition Unit/Pac                                                                    | k Patient Name(Last, First) Quantity R / [ |         |                                                                                                    |                                                                                |
| 733905800276 Clear     -3.75                                      | 6 pack                                                                                           | Mason Steenis 2 R                          |         |                                                                                                    |                                                                                |
| ✓ 733905800313 Clear -4.25                                        | 6 pack                                                                                           | Mason Steenis 2 R                          |         |                                                                                                    |                                                                                |
| Delivery Options Delivery Price PONur<br>Standard 3 Day v \$0.00  | mber                                                                                             | Shipping And Billing Policy                | Ø       |                                                                                                    |                                                                                |
| SaveToPending                                                     | Int                                                                                              | Submit Orde                                | 5-      | >                                                                                                    |                                                                                |

#### **Order Report**

The VisionWeb order will be displayed. You may click the printer icon to print a copy of this order.

If you would like to track the order number from VisionWeb in your RevolutionEHR order. Highlight the order number, right click on the highlighted number, and select copy. This will enable to you paste the order number when you are returned to RevolutionEHR.

Page 42 of 66

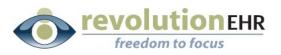

| Billing Info:         Shipping Info:         Shippi                                                                              | New                                 | Order            |                  |                                                                                               |            |          |  |          | Order S                   | tat  | Find     | <b>₿ ₽</b> • ↓<br>,                                                         | i / 1 🛛 🔊                       | <ul> <li>46.6%</li> </ul> |
|----------------------------------------------------------------------------------------------------|-------------------------------------|------------------|------------------|-----------------------------------------------------------------------------------------------|------------|----------|--|----------|---------------------------|------|----------|-----------------------------------------------------------------------------|---------------------------------|---------------------------|
| Billing Thros:     Shipping Thros:     Shipping Thros:                                                                                                    | ′our order h                        | as been submitte | ed on Tuesday, A | April 21, 2009 3                                                                              | :21:14 PM. |          |  |          | ¢                         | 5    |          |                                                                             | _                               | _                         |
| Vertice     Status     Description     Status     Description     Status     Status </th <th colspan="3">Username: eyecc Copy<br/>PO #: Paste</th> <th colspan="4">Acct# 1234567 Acct# 1234567<br/>8601 RR 2222 8601 RR 2222<br/>Austin, TX 78730 Austin, TX 78730</th> <th>7<br/>30</th> <th colspan="3">Vietskon jankoonville Fil</th> <th>Jim Ochneider<br/>123 Main Ot.<br/>Hometown, Wisconsin 53714<br/>D00-111-2222</th> <th></th> <th>Account</th> | Username: eyecc Copy<br>PO #: Paste |                  |                  | Acct# 1234567 Acct# 1234567<br>8601 RR 2222 8601 RR 2222<br>Austin, TX 78730 Austin, TX 78730 |            |          |  | 7<br>30  | Vietskon jankoonville Fil |      |          | Jim Ochneider<br>123 Main Ot.<br>Hometown, Wisconsin 53714<br>D00-111-2222  |                                 | Account                   |
| Idem Lat     Zifems -4 Le       Spherical / ACUVU2 & 0.3 14.0   VISTAKON       Dr Color Power Cylinder Axis Addition Unit/Pack Patient Name(Last, First) Quantity R / D       733905600276 (Clear     -3.75     6 Pack     Mason, Steenis     2     R       New Order     Unit Pack     6 Pack     Mason, Steenis     2     R                                                                                                    | Status Des                          | Cript Print      |                  |                                                                                               |            |          |  | Last Upd | ated: 4/21/200            | 9 3: | ?        | Mason Steenis<br>123 Main Bt.<br>Cottage Grove, Wisconsin<br>(000) 555-6666 | Tracy's Eyecare<br>123 Main Ot. |                           |
| Dyperical   ACUVUE28.3 14.0   VISTAKON      UPC Color Power Cylinder Axis Addition Unit/Pack Patient Name(Last, First) Quantity R / D 733905800276 Clear -3.75 6 6 Pack Mason, Steenis 2 R 733905800313 Clear -4.25 6 Pack Mason, Steenis 2 R New Order      Order Stat                                                                                                    | Item List                           | 8                |                  |                                                                                               |            |          |  |          | 2 Items - 4               | Le   |          |                                                                             |                                 |                           |
| Opc         Color         Power         Cylinder         Admition         Online         Stateminiane(Last, First)         Quantity R/D         R         R<                                                                                                    | Spherica                            | ACUVUE2 8.3      | 14.0   VISTAKO   | N                                                                                             |            |          |  |          |                           |      |          | OD Acculens, Inc.                                                           |                                 | Quantities                |
| New Order         -4.25         6 Pack         Mason, Steenis         2         R         Bit States         Cycle and the states         Cycle and the states         Cycle and and and the states         Cycle and the state    |                                     |                  |                  | Cylinder                                                                                      | Axis       | Addition |  |          |                           |      |          | OS Acculens, Inc.                                                           | This lens and all               |                           |
| New Order         Order Stat         16         245         245         163         169         189                                                                                                    |                                     |                  |                  |                                                                                               | _          |          |  |          |                           |      |          | Rx Details                                                                  |                                 |                           |
| Zercial Instructions                                                                                                    | New                                 | Order            |                  |                                                                                               |            |          |  |          | Order S                   | tat  |          | OD 8.60 -2.60                                                               | 14.0                            | Decig. Tint               |
|                                                                                                    | new                                 |                  |                  |                                                                                               |            |          |  |          | order 5                   |      |          |                                                                             | 1408                            |                           |
|                                                                                                    |                                     |                  |                  |                                                                                               |            |          |  |          |                           |      |          |                                                                             |                                 |                           |
|                                                                                                    |                                     |                  |                  |                                                                                               |            |          |  |          |                           |      |          |                                                                             |                                 |                           |
|                                                                                                    |                                     |                  |                  |                                                                                               |            |          |  |          |                           |      |          |                                                                             |                                 |                           |
|                                                                                                    |                                     |                  |                  |                                                                                               |            |          |  |          |                           |      |          |                                                                             |                                 |                           |
|                                                                                                    |                                     |                  |                  |                                                                                               |            |          |  |          |                           |      |          |                                                                             |                                 |                           |
|                                                                                                    |                                     |                  |                  |                                                                                               |            |          |  |          |                           |      |          |                                                                             |                                 |                           |
|                                                                                                    |                                     |                  |                  |                                                                                               |            |          |  |          |                           |      |          |                                                                             |                                 |                           |
|                                                                                                    |                                     |                  |                  |                                                                                               |            |          |  |          |                           |      | Ø        |                                                                             |                                 |                           |
|                                                                                                    |                                     |                  |                  |                                                                                               |            |          |  |          |                           |      |          |                                                                             |                                 |                           |
| Ø                                                                                                    |                                     |                  |                  |                                                                                               |            |          |  |          |                           |      | <b>1</b> |                                                                             |                                 |                           |
|                                                                                                    |                                     |                  |                  |                                                                                               |            |          |  |          |                           |      |          |                                                                             |                                 |                           |

Another option you have is to highlight and copy the entire order. When you return to the RevolutionEHR order you may paste that information into a note within the order

| rder has been submitted on Tuesday, April 21, 2009 3:21:14 PM.                                                                                                    | lew Order Order Status                                                                                                    | Image: Image: |  |
|----------------------------------------------------------------------------------------------------|----------------------------------------------------------------------------------------------------|----------------------------------------------------------------------------------------------------|--|
| in order 6: (locating from supplier)       Accel # 129.4350;<br>Mail I.M. 2020;<br>Mail I.M. 2020;<br>Mail I.M. | rif C01ASC2<br>r Crder #: (no data from suppler)<br>inte: eyecode<br>y Methods Standard 3 Day<br>y Methods Standard 3 Day<br>wethods Standard 3 Day<br>CCR<br>a Description<br>a the order<br>Copy<br>Select All<br>Prink. Prink. Prink. Prink. Prink Prevew<br>COVUE2 63: 414.0   VISTAKON<br>COVUE2 63: 414.0   VISTAKON<br>COVUE2 63: | <text><text><text><text><text><text><text></text></text></text></text></text></text></text>                                                                                                    |  |

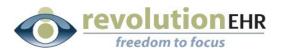

After you have printed and/or copied the order, or order number, click "Close this Window"

.....

If you would like to review all pending orders for both contact lenses and glasses click the "order status" button

| lew Order                                                                        |                 |                  |                                                                                                    |          |           |                           | Order Status              | 9                                                                                                    | 🗎 🖉 - 🖾                                                                                        | 1 / 1 •                                                        | 👻 46.6% 🕶 拱                            |
|----------------------------------------------------------------------------------|-----------------|------------------|----------------------------------------------------------------------------------------------------|----------|-----------|---------------------------|---------------------------|----------------------------------------------------------------------------------------------------|------------------------------------------------------------------------------------------------|----------------------------------------------------------------|----------------------------------------|
|                                                                                  |                 |                  |                                                                                                    |          |           |                           |                           | Find                                                                                                  | •                                                                                              |                                                                |                                        |
| rder has been submitter                                                          | l on Tuesday, A | pril 21, 2009 3, | :21:14 PM.                                                                                            |          |           |                           | a Prin                    | t                                                                                                    |                                                                                                |                                                                |                                        |
| r #: CO1ASC2<br>er Order #: (no data fri<br>ime: eyecode<br>y Method: Standard 3 | 8601 R          | 1234567          | Shipping Info:<br>Acct# 1234557<br>8601 RR 2222<br>Austin, TX 78730<br>US Vistakon - Jacksonville, FL |          |           |                           | 11                        | Tracy's Eyecare<br>Jm Schneiser<br>123 Man St.<br>Homebwn, Wascensin 53714<br>000-111-2222<br>Patient | Ship To                                                                                        | Contact Lens<br>Buppler, Visitakon<br>Account<br>Order Details |                                        |
| s Description<br>g the order                                                     |                 |                  |                                                                                                    |          |           | Last Up                   | dated: 4/21/2009 3:21 Pl/ | ?                                                                                                    | Mason Steenis<br>123 Main St.<br>Cottage Grove, Wisconsin<br>(DDC) 555-6666<br>Patient #: 1646 | Tracy's Eyecare<br>123 Main Bt.<br>Hometown, Wisconsin 53714   | Order #: 579<br>Order Date: 03/18/2009 |
| n List                                                                           |                 |                  |                                                                                                    |          |           |                           | 2 Items - 4 Lenses        |                                                                                                    | Lens and Dispensing                                                                            |                                                                |                                        |
| erical   ACUVUE2 8.3                                                             | 4.0   VISTAKO   | N                |                                                                                                    |          |           |                           |                           |                                                                                                    | Manufacturer<br>OD Acculens, Inc.                                                              | Lens<br>This lens and all                                      | Quantities                             |
| Color                                                                            | Power           | Cylinder         | Axis                                                                                                  | Addition | Unit/Pack | Patient Name(Last, First) | Quantity R / D            |                                                                                                    | OB Acculens, Inc.                                                                              | This lens and all                                              |                                        |
| 800276 Clear                                                                     | -3.75           |                  |                                                                                                    |          | 6 Pack    | Mason, Steenis            | 2 R                       |                                                                                                    | Rx Details                                                                                     |                                                                |                                        |
| 800313 Clear                                                                     | -4.25           |                  |                                                                                                    |          | 6 Pack    | Mason, Steenis            | 2 R                       |                                                                                                    | BC Sphere C<br>OD 8.60 -2.50                                                                   | yi Axis Diam Add                                               | Desig. Tint                            |
| iew Order                                                                        |                 |                  |                                                                                                    |          |           | (                         | Order Statue              | e                                                                                                    | o3 <u>880</u> 2.03                                                                             | 14.0                                                           |                                        |
|                                                                                  |                 |                  |                                                                                                    |          |           |                           |                           | <b>%</b>                                                                                              |                                                                                                |                                                                |                                        |

You may select any or all of the pending orders and click "Send Selected Orders" to submit those orders now.

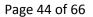

**revolution**EHR freedom to focus

| Viev |           | RX Lens     | All Supplier All Suppliers Contact Lens | Frames                               |                                           | Search  | Tracy's Eyecare                                                            |                                            | Contact Lens                                            |
|------|-----------|-------------|-----------------------------------------|--------------------------------------|-------------------------------------------|---------|----------------------------------------------------------------------------|--------------------------------------------|---------------------------------------------------------|
|      |           |             |                                         | 39Results 10 💌 Per                   | Page Page 1 ♥ of 4≥                       |         | Jim Schneider<br>123 Main St.<br>Hometown, Wisconsin 53714<br>000-111-2222 |                                            | Supplier: Vistakon<br>Account                           |
| 5    | end Seler | cted Orders | Refresh                                 |                                      | Delete Selected 0                         | rders ? | Patient<br>Mason Steenis<br>123 Main Ot.                                   | Ship To<br>Tracy's Eyecare<br>123 Main St. | Order Details<br>Order #: 605<br>Order Date: 03/26/2009 |
|      | E.T.A.    | E-Order #   | Last Updated                            | Patient / Items /<br>(*) Customer PO | Supplier<br>Shipping Account              |         | Cottage Grove, Wisconsin 53527<br>(000) 555-6666<br>Patient #: 1646        | Hometown, Wisconsin 53714                  |                                                         |
| ~    | Edit      | FR1AP98     | 2/25/2009 9:25 AM                       | Andrews , Maryanne                   | Marchon Eyewear - Melville, NY<br>123456  |         | Lens and Dispensing<br>Manufasturer                                        | . Lens .                                   | Quantities                                              |
| ~    | Edit      | SP1AP8N     | 2/24/2009 1:34 PM                       | Andrews, Susie                       | VisionWeb Demo Lab - Austin, TX<br>123456 |         | OD Vistakon<br>OS Vistakon                                                 | Acuvue 2                                   | 4 Boxes                                                 |
|      | Edit      | FR1AP8M     | 2/24/2009 1:33 PM                       | Andrews , Susie                      | Marchon Eyewear - Melville, NY<br>123456  |         |                                                                            | Acuvue 2                                   | 4 Boxes                                                 |
|      | Edit      | ER1AP7V     | 2/24/2009 9:17 AM                       | Visionweb , Prashant                 | Marchon Eyewear - Melville, NY<br>123456  |         | BC         Sphere         Cy           OD         8.40         -2.75       | Axis Diam Add                              | Desig. Tint                                             |
|      | Edit      | SP1AP7G     | 2/23/2009 3:03 PM                       | Visionweb, Prashant                  | VisionWeb Demo Lab - Austin, TX<br>123456 |         | 08 8.40 -2.75                                                              | 14.0                                       |                                                         |
|      | Edit      | FR1AP7F     | 2/23/2009 2:59 PM                       | Visionweb , Prashant                 | Marchon Eyewear - Melville, NY<br>123456  |         | Special instructions                                                       |                                            |                                                         |
|      | Edit      | FR1AP7D     | 2/23/2009 1:35 PM                       | Visionweb , Prashant                 | Marchon Eyewear - Melville, NY<br>123456  |         |                                                                            |                                            |                                                         |
|      | Edit      | SP1AP77     | 2/23/2009 10:26 AM                      | Visionweb, Prashant                  | VisionWeb Demo Lab - Austin, TX<br>123456 |         |                                                                            |                                            |                                                         |
|      | Edit      | FR1AP76     | 2/23/2009 10:11 AM                      | Akarapu , Prashant                   | Marchon Eyewear - Melville, NY<br>123456  |         |                                                                            |                                            |                                                         |
|      | Edit      | SP1AP72     | 2/23/2009 10:03 AM                      | Visionweb, Prashant                  | VisionWeb Demo Lab - Austin, TX<br>123456 |         |                                                                            |                                            |                                                         |
|      |           |             |                                         |                                      |                                           |         |                                                                            |                                            |                                                         |
|      |           |             |                                         |                                      |                                           |         |                                                                            |                                            |                                                         |
|      |           |             |                                         |                                      |                                           | Q       |                                                                            |                                            |                                                         |
|      |           |             |                                         |                                      |                                           | Ø       |                                                                            |                                            |                                                         |

If pending orders have been sent, an order status screen will appear to show which orders were sent successfully, and any orders that may have errors.

After you have reviewed this screen click "Close"

Page 45 of 66

**revolution**EHR freedom to focus

|                               |                                      | sinone/popapraspx.c/po                  | =sendStatus&hasSucceeded=true&hasFailed=tru |                            |
|-------------------------------|--------------------------------------|-----------------------------------------|---------------------------------------------|----------------------------|
| Order Status                  |                                      |                                         |                                             | Close                      |
| Successfully Sent             | Orders                               |                                         |                                             |                            |
| Orders                        | Patient / Items /<br>(*) Customer PO | Order Status<br>Last Update             | Supplier<br>Shipping Account                | Supplier Order #<br>E.T.A. |
| FR1AP76<br>3/26/2009 10:07 AM | Prashant Akarapu                     | Sending the order<br>3/26/2009 10:07 AM | Marchon Eyewear - Melville, NY<br>123456    | 4.00.000                   |
| FR1AP7D<br>3/26/2009 10:07 AM | Prashant Visionweb                   | Sending the order<br>3/26/2009 10:07 AM | Marchon Eyewear - Melville, NY<br>123456    |                            |
| FR1AP7F<br>3/26/2009 10:07 AM | Prashant Vision web                  | Sending the order<br>3/26/2009 10:07 AM | Marchon Eyewear - Melville, NY<br>123456    |                            |
| SP1AP7G<br>3/26/2009 10:07 AM | Prashant Visionweb                   | Sending the order<br>3/26/2009 10:07 AM |                                             |                            |
| FR1AP7V<br>3/26/2009 10:07 AM | Prashant Visionweb                   | Sending the order<br>3/26/2009 10:07 AM | Marchon Eyewear - Melville, NY<br>123456    |                            |
| FR1AP8M<br>3/26/2009 10:07 AM | Susie Andrews                        | Sending the order<br>3/26/2009 10:07 AM | Marchon Eyewear - Melville, NY<br>123456    |                            |
| SP1AP8N<br>3/26/2009 10:07 AM | Susie Andrews                        | Sending the order<br>3/26/2009 10:07 AM |                                             |                            |
| FR1AP98<br>3/26/2009 10:07 AM | Maryanne Andrews                     | Sending the order<br>3/26/2009 10:07 AM | Marchon Eyewear - Melville, NY<br>123456    |                            |
| Failed Orders                 | •                                    |                                         |                                             |                            |
| E-Order # Err                 | or                                   |                                         |                                             |                            |

#### Click "Close Window"

|   | Close  | Window     |               |                               |                                      |                                           |      |          |                                                                     |                                            |                                                         |
|---|--------|------------|---------------|-------------------------------|--------------------------------------|-------------------------------------------|------|----------|---------------------------------------------------------------------|--------------------------------------------|---------------------------------------------------------|
|   | Pendir | ng Orders  | 1             |                               |                                      | Instructions   빠                          | P    | 8        | 🗎   🚑 -   🧄                                                         | 1 / 1 (                                    | • • 46.6% • 🛃 🚱                                         |
|   | E-Oro  | ler#P      | atient Last N | ame Supplier<br>All Suppliers | ~                                    | Searc                                     | ct a | Find     | •                                                                   | _                                          |                                                         |
|   | Viev   | V All      | RX Lens       | Contact Lens                  | Frames                               |                                           |      | Ľ        | Tracy's Eyecare                                                     |                                            | Contact Lens                                            |
|   |        |            |               |                               | 31Results 10 💙 Per                   | Page Page 1 ♥ of 4≥≥                      |      | 0        | 123 Main 8t.<br>Hometown, Wisconsin 53714<br>000-111-2222           |                                            | Account                                                 |
|   |        | Send Selec | ted Orders    | Refresh                       |                                      | Delete Selected Orders                    |      | ?        | Patient<br>Mason Oteenis<br>123 Main Dt.                            | Ship To<br>Tracy's Eyecare<br>123 Main St. | Order Details<br>Order #: 605<br>Order Date: 03/26/2009 |
|   |        | E.T.A.     | E-Order #     | Last Updated                  | Patient / Items /<br>(*) Customer PO | Supplier<br>Shipping Account              |      |          | Cottage Grove, Wisconsin 53527<br>(000) 555-6666<br>Patient #: 1646 | Hometown, Wisconsin 53714                  |                                                         |
|   |        | Edit       | SP1AP77       | 2/23/2009 10:26 AM            | Visionweb, Prashant                  | VisionWeb Demo Lab - Austin, TX<br>123456 |      |          | Lens and Dispensing<br>Manufacturer                                 | , Lens                                     | . Quantities                                            |
|   |        | Edit       | SP1AP72       | 2/23/2009 10:03 AM            | Visionweb, Prashant                  | VisionWeb Demo Lab - Austin, TX<br>123456 |      |          | OD Vistakon<br>OS Vistakon                                          | Acuvue 2<br>Acuvue 2                       | 4 Boxes                                                 |
|   |        | Edit       | SP1A06K       | 2/20/2009 1:52 PM             | Test, Visionweb                      | VisionWeb Demo Lab - Austin, TX<br>123456 |      |          | Rx Details                                                          | Aconce 2                                   | 4 BOXES                                                 |
|   |        | Edit       | SP1ANYZ       | 2/19/2009 10:30 AM            | Visionweb, Prashant                  | VisionWeb Demo Lab - Austin, TX<br>123456 |      |          |                                                                     | ri Axis Diam Ar                            | dd Desig. Tint                                          |
|   |        | Edit       | SP1ANYT       | 2/19/2009 10:13 AM            | Visionweb, Prashant                  | VisionWeb Demo Lab - Austin, TX<br>123456 |      |          | 08 8.40 -2.75                                                       | 14.0                                       |                                                         |
|   |        | Edit       | SP1ANYK       | 2/19/2009 9:48 AM             | Test, Visionweb                      | VisionWeb Demo Lab - Austin, TX<br>123456 |      |          | Special instructions                                                |                                            |                                                         |
|   |        | Edit       | FR1ANYG       | 2/19/2009 9:37 AM             | Andrews , Jonathan                   | Marchon Eyewear - Melville, NY<br>123456  |      |          |                                                                     |                                            |                                                         |
|   |        | Edit       | ER1ANVY       | 2/18/2009 2:43 PM             | Andrews , Maryanne                   | Marchon Eyewear - Melville, NY<br>123456  |      |          |                                                                     |                                            |                                                         |
|   |        | Edit       | FR1ANVR       | 2/18/2009 2:03 PM             |                                      | Marchon Eyewear - Melville, NY<br>123456  |      |          |                                                                     |                                            |                                                         |
|   |        | Edit       | SP1ANVM       | 2/18/2009 1:56 PM             | Test, Visionweb                      | VisionWeb Demo Lab - Austin, TX<br>123456 |      |          |                                                                     |                                            |                                                         |
|   |        |            |               |                               |                                      |                                           |      |          |                                                                     |                                            |                                                         |
|   |        |            |               |                               |                                      |                                           |      | Ø        |                                                                     |                                            |                                                         |
| < |        |            |               |                               | - W                                  | 3                                         |      | <b>%</b> |                                                                     | _                                          |                                                         |

## Page 46 of 66

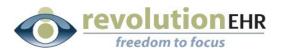

You will be reminded to update the status of your order in RevolutionEHR to "transmitted"

.....

| 1 | Window | s Internet Explorer                                                                                                    | 2 |
|---|--------|----------------------------------------------------------------------------------------------------|---|
|   | ?      | If you have completed order entry in VisionWeb, remember to press the 'Transmitted' button on the RevolutionEHR order entry screen. | 2 |
|   |        | OK Cancel OS Lens: ev sph 7.12 - 20.00 (Lab Supplied)                                                                               |   |

#### Click "OK"

If you "copied" the order number, you may now paste it into your order.

Click "Edit"

Right click in the "Vendor Order #" field; select "Paste"

Click "Update"

Click "Transmit Order"

| rder Details                                                                                                    | Supplier/Distributor                                                                                | Shipping Information                                                                                                    |
|----------------------------------------------------------------------------------------------------|----------------------------------------------------------------------------------------------------|----------------------------------------------------------------------------------------------------|
| Order #     605       Order Date     03/26/2009       Completion Date     Tacay's Eyecare       Order Location     Tacay's Eyecare       Invoice     Facay's Eyecare       Status     Approved       Original Order #     Facay's Eyecare | Processor<br>Name<br>Account #<br>Address<br>Main Phone<br>Toil Free Phone<br>Fax<br>Vendor Order # | ShipTo     Patient     Practice     Other       Address     123 Main St.     Image: Constraint of the state of the state of the s |
| Quantity / Instructions                                                                                                    | Paste<br>Delete L<br>Select All<br>Settings<br>About Adobe Flash Player 10                          | Patient Information Name Steenis. Mason Phone Number (000) 555-6666 Notified Notification Date Notification Comments                                                                                                    |
| Rx Information<br>Billing<br>Order Status History<br>Woles                                                                                                    |                                                                                                    |                                                                                                    |

Page 47 of 66

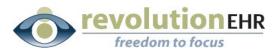

If you "copied" the entire order, click on the "Notes" slider; Click "New Note"

Right Click in the Note field and select "Paste"

| Irder Details       |                           |                       |                            |                                                                                         |                          |
|---------------------|---------------------------|-----------------------|----------------------------|-----------------------------------------------------------------------------------------|--------------------------|
| Information         |                           |                       |                            |                                                                                         |                          |
| ling                |                           |                       |                            |                                                                                         |                          |
| der Status History  |                           |                       |                            |                                                                                         |                          |
| oles                |                           |                       |                            |                                                                                         |                          |
| Date                | Author                    | User                  | Description                | Created by: tsteenis                                                                    | Date: 04/21/2009 3:30 PM |
| 03/18/2009 11:13 AM | SYSTEM                    | tsteenis              | Order status was updated t | User: tsteenis                                                                          |                          |
| 03/18/2009 11:13 AM | SYSTEM                    | tsteenis              | Order update by (tsteenis) | T                                                                                       |                          |
| 03/18/2009 11:13 AM | SYSTEM                    | tsteenis              | Order status was updated t |                                                                                         |                          |
|                     |                           |                       |                            | Cut<br>Copy<br>Paste<br>Delete<br>Select All<br>Settings<br>About Adobe Flash Player 10 |                          |
|                     |                           |                       | New Note                   |                                                                                         | Cancel Save Changes      |
| Duplicate Order     | Change Order Complete Ord | ler Send to VisionWeb |                            |                                                                                         | Edit Transmit Order      |

Click "Save Changes"

Click "Transmit Order"

# **3.5 Contact Lens Order for a Patient/Ship to Patient**

The first step to using the VisionWeb integration for spectacle orders is to create your order within RevolutionEHR. Very few changes have been made to the orders screen. This manual will only address the new fields needed for submitting an order through VisionWeb.

Step 1 Create a new contact lens order; click "edit" in the bottom right corner of that order

**Step 2** Select "VisionWeb" from the "Processor" drop down in the "Supplier/Distributor" area on the "Order Details" screen of your new order.

#### Page 48 of 66

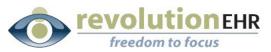

| 0rder Details                                                                                                    |                                                                                                    |                                                                                                  |
|----------------------------------------------------------------------------------------------------|----------------------------------------------------------------------------------------------------|--------------------------------------------------------------------------------------------------|
| Order Details                                                                                                    | Supplier/Distributor                                                                                            | Shipping Information                                                                             |
| Order 24 605<br>Order Date 03/26/2009<br>Completion Date<br>Order Location Tracy's Eyecare<br>Invoice #<br>Encounter #<br>Status New<br>Original Order # | Processor<br>Name<br>VisionWeb<br>Kcount #<br>Address<br>Main Phone<br>Toll Free Phone<br>Fax<br>Vendor Order # | ShipTo     Patient     Practice     Other       Address                                          |
| Dispense OD 4 Box v<br>Dispense OS 4 Box v                                                                                                    |                                                                                                    | Name Steenis. Mason Phone Number (000) 555-6666 Notified Notification Date Notification Comments |
| x Information<br>Illing<br>order Status History<br>ofes<br>Suplicate Order                                                                               | Complete Order                                                                                                  |                                                                                                  |

Selecting VisionWeb as the processor will automatically populate the "Name" drop down with the contact lens suppliers available through VisionWeb.

**Step 3** Select the appropriate contact lens supplier from the "Name" drop down

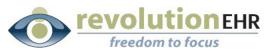

| Orders Home Order #605                                                                                                    |                                                                                                    |                                                                                                    |
|----------------------------------------------------------------------------------------------------|----------------------------------------------------------------------------------------------------|----------------------------------------------------------------------------------------------------|
| Order Details                                                                                                    |                                                                                                    |                                                                                                    |
| Order Details                                                                                                    | Supplier/Distributor                                                                                | Shipping Information                                                                                                 |
| Order # 605<br>Order Date 03/26/2009<br>Completion Date<br>Order Location Tracy's Eyecare ©<br>Invoice #<br>Encounter #<br>Status New<br>Original Order # | Processor VisionWeb  Name -Select:  Ccount # Vistakon Main Phone Toll Free Phone Fax Vendor Order # | ShipTo Patient Practice Other<br>Address<br>City<br>State<br>Zip code<br>Shipping CoSelect-                          |
| Quantity / Instructions Dispense OD 4 Box v Dispense OS 4 Box v Instructions                                                                              |                                                                                                    | Patient Information Name Steenis. Mason Phone Number (000) 555-6666 Notified Notification Date Notification Comments |
| Rx Information<br>Silling<br>Jorder Status History<br>Jordes<br>Duplicate Order Cancel Order Change Order                                                 | Complete Order                                                                                      | Cancel Update Approve Orde                                                                                           |

Step 4 Select "Patient" in the "Shipping Information" area

**Step 5** Enter the appropriate quantity

Step 6 Click "Update"

**Step 7** Click "Approve Order"

**Step 8** Click "Send to Vision Web" – this button will only appear on "approved" orders that have VisionWeb selected in the "processor" drop down

A VisionWeb Order Entry window will open. This is your integration to VisionWeb. Displayed on the right is the printed version of the RevolutionEHR order. The RevolutionEHR order displayed on the right is an image and no data entry or edits can be done there.

Patient Name and address will automatically populate the VisionWeb order entry screen displayed on the left

You may use any of the available categories to search for the lens. In this example we have selected "Lens Type"; under lens type we have selected "Spherical". All spherical lenses available through VisionWeb will be displayed on the right. Click on the appropriate lens type from the list on the right.

Page 50 of 66

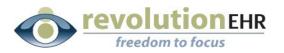

| Contact Lens Order Entry - Vistakon - 1234567 / 1                                                                | 234567                                                                                                    | Instruction | 🖰 🔊 - 🛛 🔶 🛛                                                                                                    | 🗼 1 / 1 💿 🖲 46.6% - 🧮 🔛                                                                                                    |
|----------------------------------------------------------------------------------------------------|----------------------------------------------------------------------------------------------------|-------------|----------------------------------------------------------------------------------------------------|----------------------------------------------------------------------------------------------------|
| Last Name<br>Steenis<br>Street Address 1                                                                         | First Name<br>Mason<br>Street Address 2                                                                                                    | Find        | •                                                                                                    |                                                                                                    |
| II23 Main St.           City         State           Cottage Grove         W           Advanced Search         W | te Zip Country                                                                                                    | <b>D</b>    | Tracy's Eyecare<br>Jim Ochnelder<br>123 Main OL<br>Hometown, Wisconsin 53714<br>005-111-2222                                                    | Contact Lens<br>Buppler: Vitation<br>Account                                                                                                    |
| Category Search<br>Dens Type<br>Bificcal<br>Spherical<br>Toric                                                   | Spherical         1           1         DA'Y ACUVUE MOIST   VISTAKON           1-DA'Y ACUVUE VISITINT   VISTAKON           ACUVUE I VISTAKON           ACUVUE ADVANCE   VISTAKON | •           | Patient<br>Mason Oteenis<br>123 Main Ot.<br>Cotage Grove, Wisconsin<br>(000) 555-6665<br>Patient #: 1646<br>Lens and Dispensing<br>Manufacturer | 200 70     200 00     200 00     200 00     200 00     200 00     200 00     200 00     200 00     200 00     200 00     200 00     200 00     200 00     200 00     200 00     200 00     200 00     200 00     200 00     200 00     200 00     200 00     200 00     200 00     200 00     200 00     200 00     200 00     200 00     200 00     200 00     200 00     200 00     200 00     200 00     200 00     200 00     200 00     200 00     200 00     200 00     200 00     200 00     200 00     200 00     200 00     200 00     200 00     200 00     200 00     200 00     200 00     200 00     200 00     200 00     200 00     200 00     200 00     200 00     200 00     200 00     200 00     200 00     200 00     200 00     200 00     200 00     200 00     200 00     200 00     200 00     200 00     200 00     200 00     200 00     200 00     200 00     200 00     200 00     200 00     200 00     200 00     200 00     200 00     200 00     200 00     200 00     200 00     200 00     200 00     200 00     200 00     200 00     200 00     200 00     200 00     200 00     200 00     200 00     200 00     200 00     200 00     200 00     200 00     200 00     200 00     200 00     200 00     200 00     200 00     200 00     200 00     200 00     200 00     200 00     200 00     200 00     200 00     200 00     200 00     200 00     200 00     200 00     200 00     200 00     200 00     200 00     200 00     200 00     200 00     200 00     200 00     200 00     200 00     200 00     200 00     200 00     200 00     200 00     200 00     200 00     200 00     200 00     200 00     200 00     200 00     200 00     200 00     200 00     200 00     200 00     200 00     200 00     200 00     200 00     200 00     200 00     200 00     200 00     200 00     200 00     200 00     200 00     200 00     200 00     200 00     200 00     200 00     200 00     200 00     200 00     200 00     200 00     200 00     200 00     200 00     200 00     200 00     200 00     200 00     200 00     200 00     200 00     200 00     200 00 |
| <ul> <li>⊕ Color</li> <li>⊕ Manufacturer</li> <li>⊕ Series</li> <li>⊕ Wear Schedule</li> <li>⊕ Pack</li> </ul>   | ACUVUE DASYS I VISTAKON<br>ACUVUE2I VISTAKON<br>ACUVUE2 COLOURSENHANCER I VISTAKON<br>ACUVUE2 COLOURS OPAQUE I VISTAKON                                                          |             | 00 Acculens, inc.<br>08 Acculens, inc.<br>Rx Details<br>80 Sphere Cy<br>00 8.60 -2.60<br>08 8.60 -2.60                                          | This lens and all                                                                                                    |
| UPC Search                                                                                                    |                                                                                                    | _           | Special Instructions                                                                                                    |                                                                                                    |
| BC Diameter Power<br>Select V 14.0 V Select V<br>Color<br>Clear V                                                | Unit/Pack Eye Select V                                                                                                    | + Add Item  |                                                                                                    |                                                                                                    |
|                                                                                                    |                                                                                                    | Ø           |                                                                                                    |                                                                                                    |
| <                                                                                                    |                                                                                                    |             | _                                                                                                    |                                                                                                    |

#### Enter or select the Base Curve, Power, Unit/Pack, Eye, Color and Quantity

If the patient has an OU prescription you can select "BE" for both eyes and enter the total quantity needed.

Click "Add Item"

Page 51 of 66

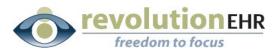

| City         State         Zip         Country           Cottage Grove         Wil         \$355272789         US                                                                                                    | I I I I I I I I I I I I I I I I I I I                                                                                                    |
|----------------------------------------------------------------------------------------------------|----------------------------------------------------------------------------------------------------|
| Advanced Search Revenue                                                                                                    | Find                                                                                                    |
| Category Search  Category Search  Category Search  Category Search  Category Search  Day Acuvue MOIST   VISTAKON  Bifooal  Soherical  Category Search  Acuvue VISTAKON  Category Search  Acuvue VISTAKON  Category Search  Category Search  Category Search  Category Search  Category Search  Category Search  Category Search  Spherical  Category Search  Category Search  Spherical  Category Search  Category Search  Spherical  Category Search  Spherical  Category Search  Spherical  Category Search  Category Search  Spherical  Category Search  Category Search  Spherical  Category Search  Category Search  Category Search  Spherical  Category Search  Category Search  Categ | Tracy's Eyecare Contact Lens<br>un börreider Bugeler Vistaon<br>13 San 80. Access Access Acces Access Ac |
| B         Color         AQUVUE 0ASYS I VISTAKON           B         Manufacturer         AcuVUE2 VISTAKON           B         Series         AcuVUE2 VISTAKON           B         Wear Schedule         AcuVUE2 COLOURS ENNANCER I VISTAKON           B         Pack         AcuVUE2 COLOURS OPAQUE I VISTAKON                                                                                                    | Patient         Balan Terris         Oracre 18 - 123 Maria St.           1 23 Maria St.         123 Maria St.         Oracre 18 - 000 Maria St.           Codege Voiron Rosman         123 Maria St.         Oracre 20 Maria St.           Patients         Logage Voiron, Minconin 6 St272789         Oracre 20 Maria St.           Patients         164         Voiron, Minconin 6 St272789                                                                                                    |
|                                                                                                    | Lens and Dispersing<br>Manufasturer Lens Quantities OC Coccess.rc. This ens and all                                                                                                    |
| UPC Search<br>Line View<br>BC Diameter Power Unit/Pack Eye                                                                                                    | EC         Molecular         Opt         Asia         Data         Add         Data         Add         Tet           col         6.65         2.65         1.62         1.62         1.62         1.62         1.62         1.62         1.62         1.62         1.62         1.62         1.62         1.62         1.62         1.62         1.62         1.62         1.62         1.62         1.62         1.62         1.62         1.62         1.62         1.62         1.62         1.62         1.62         1.62         1.62         1.62         1.62         1.62         1.62         1.62         1.62         1.62         1.62         1.62         1.62         1.62         1.62         1.62         1.62         1.62         1.62         1.62         1.62         1.62         1.62         1.62         1.62         1.62         1.62         1.62         1.62         1.62         1.62         1.62         1.62         1.62         1.62         1.62         1.62         1.62         1.62         1.62         1.62         1.62         1.62         1.62         1.62         1.62         1.62         1.62         1.62         1.62         1.62         1.62         1.62         1.62                                                                                                    |
| 8.3         9         14.0         3.50         9         6 pack         RE         0           Color         Clear         9         9         9         9         9         14.0         14.0         14.0         14.0         14.0         14.0         14.0         14.0         14.0         14.0         14.0         14.0         14.0         14.0         14.0         14.0         14.0         14.0         14.0         14.0         14.0         14.0         14.0         14.0         14.0         14.0         14.0         14.0         14.0         14.0         14.0         14.0         14.0         14.0         14.0         14.0         14.0         14.0         14.0         14.0         14.0         14.0         14.0         14.0         14.0         14.0         14.0         14.0         14.0         14.0         14.0         14.0         14.0         14.0         14.0         14.0         14.0         14.0         14.0         14.0         14.0         14.0         14.0         14.0         14.0         14.0         14.0         14.0         14.0         14.0         14.0         14.0         14.0         14.0         14.0         14.0         14.0         14.                                                                                                    |                                                                                                    |
| 2011: Rems have been added to your Shopping Cart  Item List - Remove Checked Items  1 II                                                                                                    | ems - 4 Contact Lens                                                                                                    |
| = Spherical   ACUVUE2 8.3 14.0   VISTAKON                                                                                                    |                                                                                                    |
| UPC Color Power Cylinder Axis Addition Unit/Pa<br>733905600252 Clear -3.50 6 pack                                                                                                    | RE 4                                                                                                    |
| Delivery Options Delivery Price POllumber<br>Standard 3 Day 💌 \$5.95                                                                                                    | ping And Billing Policy                                                                                                    |
| <                                                                                                    |                                                                                                    |

Repeat the steps above for the second eye if the patient did not have an OU prescription

Click the check box for each item to be order; Click "Submit Order"

| Category Search                                                                                  | Spherical       |                 |              |            |            | ^               | B    | 🖺 🖾 • 🕼 🍁 🚺 / 1                                                                                              | 😑 🖲 46.6% 🕶 拱 🛃                        |
|--------------------------------------------------------------------------------------------------|-----------------|-----------------|--------------|------------|------------|-----------------|------|----------------------------------------------------------------------------------------------------|----------------------------------------|
| E Lens Type                                                                                      | 1 DAY ACUVUE    |                 |              |            |            | _               | 5    |                                                                                                    |                                        |
| Bifocal                                                                                          | 1-DAY ACUVUE    | VISITINT   VIST | AKON         |            |            |                 | Find |                                                                                                    |                                        |
| Spherical                                                                                        | ACUVUE   VISTA  | KON             |              |            |            |                 | TIN  |                                                                                                    |                                        |
| Toric                                                                                            | ACUVUE ADVAN    | CE   VISTAKON   | 1            |            |            |                 |      |                                                                                                    | ^                                      |
| Color                                                                                            | ACUVUE OASYS    | VISTAKON        |              |            |            |                 |      |                                                                                                    | to an extension a second               |
| Manufacturer                                                                                     | ACUVUE2   VISTA | KON             |              |            |            |                 |      | Tracy's Eyecare                                                                                              | Contact Lens                           |
| ⊕ Series                                                                                         | ACUVUE2 COLO    | JRS ENHANCE     | RIVISTAKON   |            |            |                 |      | Jim Schneider<br>123 Main St.                                                                                | Supplier: Vistakon<br>Account          |
| Wear Schedule                                                                                    | ACUVUE2 COLO    |                 |              |            |            |                 | 10   | Homelown, Wisconsin 53714                                                                                    |                                        |
| Pack                                                                                             |                 | into or Autor [ | The fraction |            |            |                 |      | 000-111-2222                                                                                                 |                                        |
|                                                                                                  |                 |                 |              |            |            |                 |      | Patient Ship To<br>Mason Steenis Mason Steenis                                                               | Order Details<br>Order #: 579          |
|                                                                                                  |                 |                 |              |            |            |                 | 2    | 123 Main St. 123 Main St.                                                                                    | Order #: 579<br>Order Date: 03/18/2009 |
|                                                                                                  |                 |                 |              |            |            |                 |      | Cottage Grove, Wisconsin Cottage Grove, Wisco<br>(000) 555-6666                                              | insin 535272789                        |
|                                                                                                  |                 |                 |              |            |            |                 |      | Patient #: 1646                                                                                              |                                        |
| UPC Search                                                                                       |                 |                 |              |            |            |                 |      | Lens and Dispensing                                                                                          |                                        |
| or e search                                                                                      |                 |                 |              |            |            |                 |      | Manufasturer Lens                                                                                            | Quantities                             |
| Line View                                                                                        |                 |                 |              |            |            |                 |      | OD Acculens, Inc. This lens and all                                                                          |                                        |
|                                                                                                  |                 |                 |              |            | _          |                 |      | OS Acculens, Inc. This lens and all                                                                          |                                        |
| BC Diameter Power                                                                                | Unit/Pack       | Eye             |              |            |            |                 |      |                                                                                                    |                                        |
| 8.3 🗸 🌱 14.0 🖌 -3.50 🖌                                                                           | 🤊 6 pack 💌      | LE              | ~            |            |            | Add Ite         |      | Rx Details                                                                                                   |                                        |
| Color                                                                                            |                 |                 |              |            |            |                 |      | BC         Sphere         Cyl         Axis         Diam           OD         8.60         -2.60         14.0 | Add Desig. Tint                        |
| Clear                                                                                            |                 |                 |              |            |            |                 |      | 08 8.60 -2.60 14.0                                                                                           |                                        |
|                                                                                                  |                 |                 |              |            |            |                 |      |                                                                                                    | · · · · · · · · · · · · · · · · · · ·  |
|                                                                                                  |                 |                 |              |            |            |                 |      | Special instructions                                                                                         |                                        |
| <ul> <li>20011 : Items have been added to your Shopping Ca</li> </ul>                            | t               |                 |              |            |            |                 |      |                                                                                                    |                                        |
|                                                                                                  |                 |                 |              |            |            |                 |      |                                                                                                    |                                        |
|                                                                                                  |                 |                 |              | 1000552    | 1000       |                 |      |                                                                                                    |                                        |
| Item List - <u>Remove Checked Items</u>                                                          |                 |                 |              | 2 Items    | - 8 Contac | t Lens          |      |                                                                                                    |                                        |
| - Spherical   ACUVUE2 8.3 14.0   VISTAKON                                                        |                 |                 |              |            |            |                 |      |                                                                                                    |                                        |
| UPC Color Power                                                                                  | Cylinder        | Axis            | Addition     | Unit/Pack  | Eye        | Quan            |      |                                                                                                    |                                        |
| ▼ 733905800252 Clear -3.50                                                                       |                 |                 |              | 6 pack     | LE         | 4               |      |                                                                                                    |                                        |
| ▼ 733905800252 Clear -3.50                                                                       |                 |                 |              | 6 pack     | RE         | 4               |      |                                                                                                    |                                        |
|                                                                                                  |                 |                 |              |            |            |                 |      |                                                                                                    |                                        |
|                                                                                                  |                 |                 |              |            |            |                 |      |                                                                                                    |                                        |
| Delivery Options Delivery Price PONumber                                                         | er .            |                 |              | Chinging   | And Rillin | a Roliau        |      |                                                                                                    |                                        |
| Delivery Options         Delivery Price         PONumber           Standard 3 Day         \$5.95 | er              |                 |              | Shipping   | And Billin | <u>q Policy</u> |      |                                                                                                    |                                        |
|                                                                                                  | er              |                 |              | D Shipping | And Billin | g Policy        | 0,   |                                                                                                    |                                        |
|                                                                                                  | er              |                 |              | Shipping   | And Billin | g Policy        | 0    |                                                                                                    |                                        |
|                                                                                                  | er              |                 |              | Shipping   |            | g Policy        | Ø    |                                                                                                    |                                        |
| Standard 3 Day SS.95                                                                             |                 |                 |              | Shipping   |            |                 | 0    |                                                                                                    |                                        |

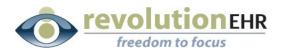

#### **Order Report**

The VisionWeb order will be displayed. You may click the printer icon to print a copy of this order.

If you would like to track the order number from VisionWeb in your RevolutionEHR order. Highlight the order number, right click on the highlighted number, and select copy. This will enable to you paste the order number when you are returned to RevolutionEHR.

| New O                                                   | rder                           |                                                                |                      |             |          |                                                             |                                                                                                    | Or    | der Stat                   | Find | B & (4)                                                                                                   | i   1 🛛 🕤                                                               | 🖲 46.6% 🔻 🧮 🙀                                           |
|---------------------------------------------------------|--------------------------------|----------------------------------------------------------------|----------------------|-------------|----------|-------------------------------------------------------------|----------------------------------------------------------------------------------------------------|-------|----------------------------|------|----------------------------------------------------------------------------------------------------|-------------------------------------------------------------------------|---------------------------------------------------------|
| Your order ha                                           | s been sub                     | mitted on Tuesd                                                | ay, April 21, 2009 : | 3:21:14 PM. |          |                                                             |                                                                                                    |       | s                          | 6    |                                                                                                    | _                                                                       |                                                         |
| E-order #: CO<br>Supplier Orde<br>Username: ey<br>PO #: | er#Cu<br>/ecc <u>Co</u><br>Par | Cut Billing Info<br>Acct# 123<br>S601 RR 2<br>Austin, TX<br>US |                      |             | A        | hipping Info<br>cct# 123456<br>601 RR 2222<br>ustin, TX 787 | 7<br>730                                                                                                    |       |                            | 0    | Tracy's Eyecare<br>Jm Schneider<br>123 Main Ot.<br>Hometown, Wisconsin 53714<br>000-111-2222              |                                                                         | Contact Lens<br>Buppler: Vistakon<br>Account            |
| Delivery Meth<br>Status Desc<br>Sending the or          | ript Pri                       | lect All<br>nt<br>nt Preview                                   | 8                    |             |          | -                                                           | and the second second second second second second second second second second second second second second secon |       | sonville, FL<br>21/2009 3: | ?    | Patient<br>Mason Steenis<br>123 Main St.<br>Cottage Grove, Wisconsin<br>(000) 555-6666<br>Patient #: 1646 | Ship To<br>Tracy's Eyecare<br>123 Main Ot.<br>Hometown, Wisconsin 53714 | Order Details<br>Order #: 579<br>Order Date: 03/18/2009 |
| Item List                                               |                                |                                                                |                      |             |          |                                                             |                                                                                                    | 2 Ite | ms - 4 Le                  |      | Lens and Dispensing                                                                                       |                                                                         |                                                         |
| Spherical                                               | ACUVUE2                        | 8.3 14.0   VIST                                                | AKON                 |             |          |                                                             |                                                                                                    |       |                            |      | Manufasturer<br>OD Acculens, Inc.                                                                         | Lens<br>This lens and all                                               | Quantities                                              |
| UPC                                                     | Color                          | Powe                                                           | r Cylinder           | Axis        | Addition | Unit/Pack                                                   | Patient Name(Last, First)                                                                                       |       | tity R / D                 |      | OS Acculens, Inc.                                                                                         | This lens and all                                                       |                                                         |
| 733905800276                                            |                                | -3.75                                                          |                      | _           |          | 6 Pack                                                      | Mason, Steenis                                                                                                  | 2     | R                          |      | Rx Details                                                                                                |                                                                         |                                                         |
| 733905800313                                            | Clear                          | -4.25                                                          |                      |             |          | 6 Pack                                                      | Mason, Steenis                                                                                                  | 2     | R                          |      | BC Sphere C<br>OD 8.60 -2.60                                                                              | yl Axis Diam Add                                                        | Desig. Tint                                             |
| New O                                                   | rder                           |                                                                |                      |             |          |                                                             |                                                                                                    | Or    | der Stat                   |      | 08 8.60 -2.50                                                                                             | 14.0                                                                    |                                                         |
|                                                         |                                |                                                                |                      |             |          |                                                             |                                                                                                    |       |                            | Ø    | Eardian Instructions                                                                                      |                                                                         |                                                         |

Another option you have is to highlight and copy the entire order. When you return to the RevolutionEHR order, you may paste that information into a note within the order

Page 53 of 66

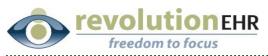

| iew Order Order Status                                        | Image: Second second second |
|---------------------------------------------------------------|----------------------------------------------------------------------------------------------------|
| rder has been submitted on Tuesday, Apri 21, 2009 3.21:14 PM. | <image/> <text><text><text><text><text><text><text><text></text></text></text></text></text></text></text></text>                                                                                                    |

After you have printed and/or copied the order, or order number, click "Close this Window"

If you would like to review all pending order for both contact lenses and glasses click the "order status" button

| lew Order                                                                                                    |                                          |                            |      |          |                                                                 |                                                          |  | Order S                                                    | tatus | Find          | ₿  <b>₽</b> • ♦<br>•                                                                                                    | 🧼 <u>1</u> / 1 💿                                                                                                    | 🖲 46.6% v 😝 🤤                                                                                    |
|----------------------------------------------------------------------------------------------------|------------------------------------------|----------------------------|------|----------|-----------------------------------------------------------------|----------------------------------------------------------|--|------------------------------------------------------------|-------|---------------|----------------------------------------------------------------------------------------------------|----------------------------------------------------------------------------------------------------|--------------------------------------------------------------------------------------------------|
| rder has been submitted<br>r #: CO1ASC2<br>er Order #: (no data fro<br>ime: eyecode<br>y Method: Standard 3 [<br>s Description<br>a the order | m supplier)                              | Billing<br>Acct#<br>8601 R |      | 86       | nipping Info<br>cct# 123456<br>501 RR 2222<br>stin, TX 787<br>5 | 7<br>'30<br>'                                            |  | €<br>- Jacksonville<br>ted: 4/21/200                       |       | 11<br>11<br>7 | Tracy's Eyecare<br>Jin Schreiser<br>13 Man DL<br>Homeban, Niccresh 53714<br>500-115-222<br>Patient<br>Mason Clerents<br>133 Man BL<br>Cottige Grove, Wilsconsin<br>(000) 558-665 | Ship To<br>Tracy's Eyrcare<br>123 Man Rt.<br>Hometown, Wisconsh 83714                                                                                                    | Contact Lens<br>Deprin: Vitation<br>Account<br>Over Debalts<br>Over: 879<br>Over: 201: 02/192005 |
| 1 List<br>erical   ACUVUE2 8.3 14<br>Color<br>1800276 Clear<br>1800313 Clear<br>Iew Order                                                     | 4.0   VISTAKO<br>Power<br>-3.75<br>-4.25 | N<br>Cylinder              | Axis | Addition | Unit/Pack<br>6 Pack<br>6 Pack                                   | Patient Name(Last, I<br>Mason, Steenis<br>Mason, Steenis |  | 2 Items - 4<br>Quantity R<br>2 R<br>2 R<br>2 R<br>0 rder S | D     |               | Patent R. 1646<br>Lens and Dispensing<br>Manufacturer<br>OD Acculens, Inc.<br>OD Acculens, Inc.<br>R: Details<br>R: Details<br>OD <u>8.66 - 2.40</u><br>Details Instructions     | Lens           This lens and all           This lens and all           This lens and all           yi         Aste           Diam         Addition           14.0         14.0 | Quantifies                                                                                       |
|                                                                                                    |                                          |                            |      |          |                                                                 |                                                          |  |                                                            |       |               |                                                                                                    |                                                                                                    |                                                                                                  |
|                                                                                                    |                                          |                            |      |          |                                                                 |                                                          |  |                                                            |       | Ø             |                                                                                                    |                                                                                                    |                                                                                                  |

Page 54 of 66

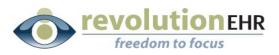

You may select any or all of the pending orders and click "Send Selected Orders" to submit those orders now.

.....

| View | AI        | RX Lens        | Contact Lens       | Frames                               | Page Page <b>1 ♥</b> of 4≫                | Tracy's Eyecare<br>Jm Schneider<br>123 Main St.<br>Hometaun, Wasconsin 53714 |                                            | Contact Lens<br>Buppler: Vistakon<br>Account            |
|------|-----------|----------------|--------------------|--------------------------------------|-------------------------------------------|------------------------------------------------------------------------------|--------------------------------------------|---------------------------------------------------------|
| S    | end Selec | cted Orders    | Refresh            | ]                                    | Delete Selected Order                     | 000-111-2222<br>Patient<br>Mason Steenis<br>123 Main St.                     | Ship To<br>Tracy's Eyecare<br>123 Main St. | Order Details<br>Order #: 605<br>Order Date: 03/26/2009 |
|      | E.T.A.    | E-Order #      | Last Updated       | Patient / Items /<br>(*) Customer PO | Supplier<br>Shipping Account              | Cottage Grove, Wisconsin 53527<br>(000) 555-6666<br>Patient #: 1645          | Hometown, Wisconsin 53714                  |                                                         |
|      | Edit      | FR1AP98        | 2/25/2009 9:25 AM  | Andrews , Maryanne                   | Marchon Eyewear - Melville, NY<br>123456  | Lens and Dispensing<br>Manufacturer                                          | . Lens .                                   | Quantities                                              |
|      | Edit      | SP1AP8N        | 2/24/2009 1:34 PM  | Andrews, Susie                       | VisionWeb Demo Lab - Austin, TX<br>123456 | OD Vistakon<br>OS Vistakon                                                   | Acuvue 2                                   | 4 Boxes                                                 |
|      | Edit      | FR1AP8M        | 2/24/2009 1:33 PM  | Andrews , Susie                      | Marchon Eyewear - Melville, NY<br>123456  | Rx Details                                                                   | and the s                                  |                                                         |
|      | Edit      | FR1AP7V        | 2/24/2009 9:17 AM  | Visionweb , Prashant                 | Marchon Eyewear - Melville, NY<br>123456  |                                                                              | Cyl Axis Diam Add                          | Desig. Tint                                             |
|      | Edit      | SP1AP7G        | 2/23/2009 3:03 PM  | Visionweb, Prashant                  | VisionWeb Demo Lab - Austin, TX<br>123456 | 08 8.40 -2.75                                                                | 14.0                                       |                                                         |
|      | Edit      | ER1AP7E        | 2/23/2009 2:59 PM  | Visionweb , Prashant                 | Marchon Eyewear - Melville, NY<br>123456  | Special instructions                                                         |                                            |                                                         |
|      | Edit      | FR1AP7D        | 2/23/2009 1:35 PM  | Visionweb , Prashant                 | Marchon Eyewear - Melville, NY<br>123456  |                                                                              |                                            |                                                         |
|      | Edit      | <u>SP1AP77</u> | 2/23/2009 10:26 AM | Visionweb, Prashant                  | VisionWeb Demo Lab - Austin, TX<br>123456 |                                                                              |                                            |                                                         |
|      | Edit      | FR1AP76        | 2/23/2009 10:11 AM | Akarapu , Prashant                   | Marchon Eyewear - Melville, NY<br>123456  |                                                                              |                                            |                                                         |
|      | Edit      | SP1AP72        | 2/23/2009 10:03 AM | Visionweb, Prashant                  | VisionWeb Demo Lab - Austin, TX<br>123456 |                                                                              |                                            |                                                         |
|      |           |                |                    |                                      |                                           |                                                                              |                                            |                                                         |

If pending orders have been sent, an order status screen will appear to show which orders were sent successfully, and any orders that may have errors.

After you have reviewed this screen click "Close"

Page 55 of 66

**revolution**EHR freedom to focus

| Order Status                  |                                      |                                         |                                           | Close                      |
|-------------------------------|--------------------------------------|-----------------------------------------|-------------------------------------------|----------------------------|
| Successfully Sent             | Orders                               |                                         |                                           |                            |
| Orders                        | Patient / Items /<br>(*) Customer PO | Order Status<br>Last Update             | Supplier<br>Shipping Account              | Supplier Order #<br>E.T.A. |
| FR1AP76<br>3/26/2009 10:07 AM | Prashant Akarapu                     | Sending the order<br>3/26/2009 10:07 AM | Marchon Eyewear - Melville, NY<br>123456  | 1.000                      |
| FR1AP7D<br>3/26/2009 10:07 AM | Prashant Visionweb                   | Sending the order<br>3/26/2009 10:07 AM | Marchon Eyewear - Melville, NY<br>123456  |                            |
| FR1AP7F<br>3/26/2009 10:07 AM | Prashant Vision web                  | Sending the order<br>3/26/2009 10:07 AM | Marchon Eyewear - Melville, NY<br>123456  |                            |
| SP1AP7G<br>3/26/2009 10:07 AM | Prashant Visionweb                   | Sending the order<br>3/26/2009 10:07 AM | VisionWeb Demo Lab - Austin, TX<br>123456 |                            |
| FR1AP7V<br>3/26/2009 10:07 AM | Prashant Visionweb                   | Sending the order<br>3/26/2009 10:07 AM | Marchon Eyewear - Melville, NY<br>123456  |                            |
| FR1AP8M<br>3/26/2009 10:07 AM | Susie Andrews                        | Sending the order<br>3/26/2009 10:07 AM | Marchon Eyewear - Melville, NY<br>123456  |                            |
| SP1AP8N<br>3/26/2009 10:07 AM | Susie Andrews                        | Sending the order<br>3/26/2009 10:07 AM | VisionWeb Demo Lab - Austin, TX<br>123456 |                            |
| FR1AP98<br>3/26/2009 10:07 AM | Maryanne Andrews                     | Sending the order<br>3/26/2009 10:07 AM | Marchon Eyewear - Melville, NY<br>123456  |                            |
| Failed Orders                 |                                      |                                         |                                           |                            |
| E-Order # Err                 | ror                                  |                                         |                                           |                            |

#### Click "Close Window"

|   | Close  | Window     |               |                               |                                      |                                           |      |          |                                                                     |                                            |                                                         |
|---|--------|------------|---------------|-------------------------------|--------------------------------------|-------------------------------------------|------|----------|---------------------------------------------------------------------|--------------------------------------------|---------------------------------------------------------|
|   | Pendir | ng Orders  | 1             |                               |                                      | Instructions   빠                          | P    | 8        | 🗎   🚑 -   🧄                                                         | 1 / 1 (                                    | • • 46.6% • 🛃 🚱                                         |
|   | E-Oro  | ler#P      | atient Last N | ame Supplier<br>All Suppliers | ~                                    | Searc                                     | ct a | Find     | •                                                                   | _                                          |                                                         |
|   | Viev   | V All      | RX Lens       | Contact Lens                  | Frames                               |                                           |      | Ľ        | Tracy's Eyecare                                                     |                                            | Contact Lens                                            |
|   |        |            |               |                               | 31Results 10 💙 Per                   | Page Page 1 ♥ of 4≥≥                      |      | 0        | 123 Main 8t.<br>Hometown, Wisconsin 53714<br>000-111-2222           |                                            | Account                                                 |
|   |        | Send Selec | ted Orders    | Refresh                       |                                      | Delete Selected Orders                    |      | ?        | Patient<br>Mason Oteenis<br>123 Main Dt.                            | Ship To<br>Tracy's Eyecare<br>123 Main St. | Order Details<br>Order #: 605<br>Order Date: 03/26/2009 |
|   |        | E.T.A.     | E-Order #     | Last Updated                  | Patient / Items /<br>(*) Customer PO | Supplier<br>Shipping Account              |      |          | Cottage Grove, Wisconsin 53527<br>(000) 555-6666<br>Patient #: 1646 | Hometown, Wisconsin 53714                  |                                                         |
|   |        | Edit       | SP1AP77       | 2/23/2009 10:26 AM            | Visionweb, Prashant                  | VisionWeb Demo Lab - Austin, TX<br>123456 |      |          | Lens and Dispensing<br>Manufacturer                                 | , Lens                                     | . Quantities                                            |
|   |        | Edit       | SP1AP72       | 2/23/2009 10:03 AM            | Visionweb, Prashant                  | VisionWeb Demo Lab - Austin, TX<br>123456 |      |          | OD Vistakon<br>OS Vistakon                                          | Acuvue 2<br>Acuvue 2                       | 4 Boxes                                                 |
|   |        | Edit       | SP1A06K       | 2/20/2009 1:52 PM             | Test, Visionweb                      | VisionWeb Demo Lab - Austin, TX<br>123456 |      |          | Rx Details                                                          | Aconce 2                                   | 4 BOXES                                                 |
|   |        | Edit       | SP1ANYZ       | 2/19/2009 10:30 AM            | Visionweb, Prashant                  | VisionWeb Demo Lab - Austin, TX<br>123456 |      |          |                                                                     | ri Axis Diam Ar                            | dd Desig. Tint                                          |
|   |        | Edit       | SP1ANYT       | 2/19/2009 10:13 AM            | Visionweb, Prashant                  | VisionWeb Demo Lab - Austin, TX<br>123456 |      |          | 08 8.40 -2.75                                                       | 14.0                                       |                                                         |
|   |        | Edit       | SP1ANYK       | 2/19/2009 9:48 AM             | Test, Visionweb                      | VisionWeb Demo Lab - Austin, TX<br>123456 |      |          | Special instructions                                                |                                            |                                                         |
|   |        | Edit       | FR1ANYG       | 2/19/2009 9:37 AM             | Andrews , Jonathan                   | Marchon Eyewear - Melville, NY<br>123456  |      |          |                                                                     |                                            |                                                         |
|   |        | Edit       | ER1ANVY       | 2/18/2009 2:43 PM             | Andrews , Maryanne                   | Marchon Eyewear - Melville, NY<br>123456  |      |          |                                                                     |                                            |                                                         |
|   |        | Edit       | FR1ANVR       | 2/18/2009 2:03 PM             |                                      | Marchon Eyewear - Melville, NY<br>123456  |      |          |                                                                     |                                            |                                                         |
|   |        | Edit       | SP1ANVM       | 2/18/2009 1:56 PM             | Test, Visionweb                      | VisionWeb Demo Lab - Austin, TX<br>123456 |      |          |                                                                     |                                            |                                                         |
|   |        |            |               |                               |                                      |                                           |      |          |                                                                     |                                            |                                                         |
|   |        |            |               |                               |                                      |                                           |      | Ø        |                                                                     |                                            |                                                         |
| < |        |            |               |                               | - W                                  | 3                                         |      | <b>%</b> |                                                                     | _                                          |                                                         |

## Page 56 of 66

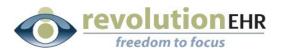

You will be reminded to update the status of your order in RevolutionEHR to "transmitted"

.....

| 1 | Window | s Internet Explorer                                                                                                    | 2 |
|---|--------|----------------------------------------------------------------------------------------------------|---|
|   | ?      | If you have completed order entry in VisionWeb, remember to press the 'Transmitted' button on the RevolutionEHR order entry screen. | 2 |
|   |        | OK Cancel OS Lens: ev sph 7.12 - 20.00 (Lab Supplied)                                                                               |   |

#### Click "OK"

If you "copied" the order number, you may now paste it into your order.

Click "Edit"

Right click in the "Vendor Order #" field; select "Paste"

Click "Update"

Click "Transmit Order"

| rder Details                                                                                                    | Supplier/Distributor                                                                                | Shipping Information                                                                                                    |
|----------------------------------------------------------------------------------------------------|----------------------------------------------------------------------------------------------------|----------------------------------------------------------------------------------------------------|
| Order #     605       Order Date     03/26/2009       Completion Date     Tacay's Eyecare       Order Location     Tacay's Eyecare       Invoice     Facay's Eyecare       Status     Approved       Original Order #     Facay's Eyecare | Processor<br>Name<br>Account #<br>Address<br>Main Phone<br>Toil Free Phone<br>Fax<br>Vendor Order # | ShipTo     Patient     Practice     Other       Address     123 Main St.     Image: Constraint of the state of the state of the s |
| Quantity / Instructions                                                                                                    | Paste<br>Delete L<br>Select All<br>Settings<br>About Adobe Flash Player 10                          | Patient Information Name Steenis. Mason Phone Number (000) 555-6666 Notified Notification Date Notification Comments                                                                                                    |
| Rx Information<br>Billing<br>Order Status History<br>Woles                                                                                                    |                                                                                                    |                                                                                                    |

Page 57 of 66

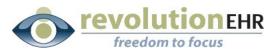

If you "copied" the entire order, click on the "Notes" slider; Click "New Note"

Right Click in the Note field and select "Paste"

| Order Details       |                           |                       |                            |                                                                                         |                          |
|---------------------|---------------------------|-----------------------|----------------------------|-----------------------------------------------------------------------------------------|--------------------------|
| x Information       |                           |                       |                            |                                                                                         |                          |
| lling               |                           |                       |                            |                                                                                         |                          |
| rder Status History |                           |                       |                            |                                                                                         |                          |
| lotes               |                           |                       |                            |                                                                                         |                          |
| Date                | Author                    | User                  | Description                | Created by: tsteenis                                                                    | Date: 04/21/2009 3:30 PM |
| 03/18/2009 11:13 AM | SYSTEM                    | tsteenis              | Order status was updated t | User: tsteenis                                                                          |                          |
| 03/18/2009 11:13 AM | SYSTEM                    | tsteenis              | Order update by (tsteenis) | 1                                                                                       |                          |
| 03/18/2009 11:13 AM | SYSTEM                    | tsteenis              | Order status was updated t |                                                                                         |                          |
|                     |                           |                       |                            | Cut<br>Copy<br>Pasto<br>Deleto<br>Select All<br>Settings<br>About Adobe Flash Player 10 |                          |
|                     |                           |                       | New Note                   |                                                                                         | Cancel Save Changes      |
| Duplicate Order     | Change Order Complete Ord | ler Send to VisionWeb |                            |                                                                                         | Edit Transmit Order      |

Click "Save Changes"

Click "Transmit Order"

# **3.6 Contact Lens Order for Stock**

Currently the VisionWeb integration is accessed from a patient's eyeglass or contact lens order in RevolutionEHR. It is not possible to create a VisionWeb stock order by itself. However, a stock order can be combined with a patient's contact lens order if the supplier for the stock order is the same as the supplier for the patient order, and the "ship to" for that patient order is the office.

See section 3.4 Contact Lens Order for Patient/Ship to office in this manual for instructions on using the VisionWeb integration for this type of order. Start the order process as instructed. Once the patient lens information has been entered and added on the VisionWeb order entry screen:

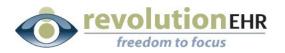

| Contact Lens Order Entry - Vistakon - 1234567 /                                                                                                  | 1234567 <u>Instruc</u>                                                                                                    | B              | 🗎 🔊 - 1 🧄 🕯                                                                                                    | 1 / 1 💿                                                                 | • 46.6% • 📑 🛃                                           |
|----------------------------------------------------------------------------------------------------|----------------------------------------------------------------------------------------------------|----------------|----------------------------------------------------------------------------------------------------|-------------------------------------------------------------------------|---------------------------------------------------------|
| Fast Order Advanced Search                                                                                                    | Revenue Diagnostic                                                                                                    | Find           | -                                                                                                    |                                                                         |                                                         |
| Category Search  Lens Type  Bifccal  Spherical  Toric  Color                                                                                     | Spherical         1 DAY ACUVUE MOIST   VISTAKON           1-DAY ACUVUE VISITINT   VISTAKON         ACUVUE VISITAKON           ACUVUE VISITAKON         ACUVUE DOVANCE   VISTAKON           ACUVUE DOVANCE   VISTAKON         ACUVUE DOVANCE   VISTAKON | <b>D</b><br>69 | Tracy's Eyecare<br>Jim Schreider<br>133 Main 00.<br>Homebown, Wieconien 53714<br>000-111-2222                                  |                                                                         | Contact Lens<br>Bugeler: Vitakon<br>Account             |
| <ul> <li>B Manufacturer</li> <li>B Series</li> <li>⊕ Wear Schedule</li> <li>⊕ Pack</li> </ul>                                                    | ACUVUE2 (VISTAKON<br>ACUVUE2 (VISTAKON<br>ACUVUE2 COLOURS ENHANCER   VISTAKON<br>ACUVUE2 COLOURS OPAQUE   VISTAKON                                                                                                    | ?              | Patient<br>Mason Steeris<br>123 Main St.<br>Cottage Grove, Wisconsin<br>(000) 555-665<br>Patient #: 1646<br>Lens and Disensing | Ship To<br>Tracy's Eyecare<br>123 Main Bt.<br>Hometown, Wisconsin 53714 | Order Details<br>Oreer #: 579<br>Order Date: 03/18/2009 |
| UPC Search                                                                                                    |                                                                                                    |                | Acculent, Inc.                                                                                                    | Lens<br>This lens and al<br>This lens and al                            | Quantities                                              |
| Patient First Name Patient Last Name                                                                                                    |                                                                                                    |                | BC         Sphere         Cyl           OD         8.60         -2.50                                                          | Axis Diam Add<br>14.0<br>14.0                                           |                                                         |
| BC Diameter Power<br>8.3 V V 14.0 V -3.75 V<br>Color<br>Clear V<br>• 20011: Items have been added to your Shopping                               | Unit/Pack                                                                                                    |                |                                                                                                    |                                                                         |                                                         |
| tem List - <u>Remove Checked Items</u>                                                                                                    | 1 Items - 8 Contact Lens                                                                                                    |                |                                                                                                    |                                                                         |                                                         |
| Spherical   ACUVUE2 8.3 14.0   VISTAKON           UPC         Color         Power         Cyl           733905800276         Clear         -3.75 | inder Axis Addition Unit/Pack Patient Name(Last, First) Quantity R / [<br>6 pack Mason Steenis 8 R                                                                                                    | Ø              |                                                                                                    |                                                                         |                                                         |
| Delivery Options Delivery Price PONur                                                                                                    | nber >                                                                                                    | <b>P</b>       |                                                                                                    | _                                                                       |                                                         |

You may return to the top of the VisionWeb order entry screen and put in the information for your stock order.

Note: If you are ordering trials, do not forget to click on the "Diagnostic" Tab

Find the lens type you are ordering for stock

Enter in the appropriate base curve, power, unit/pack, color and quantity

Do not enter a patient name

Click "Add item"

Repeat this process for each lens order you need for stock

Check the box next to each item in this order; Click "Submit Order"

Page 59 of 66

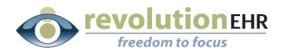

|                                   |                                                                                                    |                |            |                      |          |                     |                                       |                |             | ~        | Find     | B ₽·   ↓                                                                                                    | 1 / 1                                                                   | 🖲 46.6% • 📑 🚼                                            |
|-----------------------------------|----------------------------------------------------------------------------------------------------|----------------|------------|----------------------|----------|---------------------|---------------------------------------|----------------|-------------|----------|----------|----------------------------------------------------------------------------------------------------|-------------------------------------------------------------------------|----------------------------------------------------------|
| UPC Search                        |                                                                                                    |                |            |                      |          |                     |                                       |                |             |          | <b>B</b> | -                                                                                                    |                                                                         | 0                                                        |
| Patient First Nan                 | ne Patient La                                                                                                    | ast Name       |            |                      |          |                     |                                       |                |             |          | 60       | Tracy's Eyecare<br>Jm Ochneider<br>123 Main Ot.<br>Homelown, Wisconsin 53714<br>000-111-2222                                            |                                                                         | Contact Lens<br>Buppler: Vistakon<br>Account             |
| Line View Grid Vie<br>BC<br>8.5 V | Diameter<br>14.2                                                                                                    | Power<br>-3.75 | <u>v</u> 9 | Unit/Pack<br>10 pack | *        |                     |                                       |                | + A         | dd Ite   | ?        | Patient<br>Mason Oteenis<br>123 Main 9t.<br>Cottage Grove, Wisconsin<br>(000) 555-6666<br>Patient #: 1646                               | Ship To<br>Tracy's Eyecare<br>123 Main Rt.<br>Hometown, Wisconsin 53714 | Order Details<br>Crefer #: 579<br>Order Date: 03/16/2009 |
| Clear                             | have been added to                                                                                                    | o your Shot    | oping Cart |                      |          |                     |                                       |                |             |          |          | Lens and Dispensing<br>Manufacturer<br>OD Acculens, Inc.<br>OB Acculens, Inc.                                                           | Lens<br>This kens and all<br>This kens and all                          | Quantities                                               |
| Item List - <u>Remo</u>           |                                                                                                    |                | VISTAKON   |                      |          |                     | 5                                     | i Items - 15 ( | Contact I   | Lens     |          | BC         Sphere         C           OD         8.60         -2.50         -2.50           OB         8.60         -2.50         -2.50 | yi Axis Diam Add<br>14.0<br>14.0                                        | Decig. Tint                                              |
| UPC                               | Color                                                                                                    | Power          | Cylinder   | Axis                 | Addition |                     | Patient Name(Last, F                  | irst) Qi       | uantity     | R/[      |          | Special instructions                                                                                                    |                                                                         |                                                          |
| 73890502778                       |                                                                                                    | -2.25          |            |                      |          | 10 pack             |                                       | 1              |             | D        |          |                                                                                                    |                                                                         |                                                          |
| 73390502781                       |                                                                                                    | -3.00          |            |                      |          | 10 pack             |                                       | 2              |             | D        |          |                                                                                                    |                                                                         |                                                          |
| 73390502782                       |                                                                                                    | -3.25          |            |                      |          | 10 pack             |                                       | 3              |             | D        |          |                                                                                                    |                                                                         |                                                          |
| 73390502784                       |                                                                                                    | -3.75          |            |                      |          | 10 pack             |                                       | 1              |             | D        |          |                                                                                                    |                                                                         |                                                          |
| - Spherical   ACU\                | and the second second se |                |            |                      |          |                     |                                       |                |             |          |          |                                                                                                    |                                                                         |                                                          |
| UPC 73390580027                   | Color                                                                                                    | Power          | Cylinder   | Axis                 | Addition | Unit/Pack<br>6 pack | Patient Name(Last, F<br>Mason Steenis |                | uantity     | R/I<br>R |          |                                                                                                    |                                                                         |                                                          |
| Delivery Option<br>Standard 3 Day | s Delivery P<br>\$0.00                                                                                                    | - Franker      | ONumber    |                      |          |                     |                                       | hipping And    | d Billing I | Policy   | Ø        |                                                                                                    |                                                                         |                                                          |
| SaveToPendi                       | ng                                                                                                    |                |            |                      |          |                     |                                       |                | Submit      | t Orde   | -        |                                                                                                    |                                                                         |                                                          |

#### **Order Report**

The VisionWeb order will be displayed. You may click the printer icon to print a copy of this order.

If you would like to track the order number from VisionWeb in your RevolutionEHR order, highlight the order number, right click on the highlighted number, and select copy. This will enable to you paste the order number when you are returned to RevolutionEHR.

Page 60 of 66

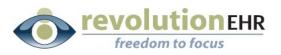

| Billing Info:         Shipping Info:         Shippi                                                                                                    | New                            | Order                           |                  |                            |                   |          |                                             |          | Order S        | tat  | Find     | <b>₿ ₽</b> • ↓<br>,                                                         | i / 1 🛛 🔊                       | <ul> <li>46.6%</li> </ul> |
|----------------------------------------------------------------------------------------------------|--------------------------------|---------------------------------|------------------|----------------------------|-------------------|----------|---------------------------------------------|----------|----------------|------|----------|-----------------------------------------------------------------------------|---------------------------------|---------------------------|
| Billing Thros:     Shipping Thros:     Shipping Thros:                                                                                                    | ′our order h                   | as been submitte                | ed on Tuesday, A | April 21, 2009 3           | :21:14 PM.        |          |                                             |          | ¢              | 5    |          |                                                                             | _                               | _                         |
| Vertice     Status     Description     Status     Description     Status     Status </th <th>upplier Or<br/>sername:<br/>0 #:</th> <th>der# Cut<br/>eyecc Copy<br/>Paste</th> <th></th> <th>Acct#<br/>8601 R<br/>Austin,</th> <th>1234567<br/>R 2222</th> <th>86<br/>AL</th> <th>cct# 123456<br/>501 RR 2222<br/>ustin, TX 787</th> <th>7<br/>30</th> <th></th> <th></th> <th></th> <th>Jim Ochneider<br/>123 Main Ot.<br/>Hometown, Wisconsin 53714<br/>D00-111-2222</th> <th></th> <th>Account</th> | upplier Or<br>sername:<br>0 #: | der# Cut<br>eyecc Copy<br>Paste |                  | Acct#<br>8601 R<br>Austin, | 1234567<br>R 2222 | 86<br>AL | cct# 123456<br>501 RR 2222<br>ustin, TX 787 | 7<br>30  |                |      |          | Jim Ochneider<br>123 Main Ot.<br>Hometown, Wisconsin 53714<br>D00-111-2222  |                                 | Account                   |
| Idem Lat     Zifems -4 Le       Spherical / ACUVU2 & 0.3 14.0   VISTAKON       Dr Color Power Cylinder Axis Addition Unit/Pack Patient Name(Last, First) Quantity R / D       733905600276 (Clear     -3.75     6 Pack     Mason, Steenis     2     R       New Order     Unit Pack     6 Pack     Mason, Steenis     2     R                                                                                                    | Status Des                     | Cript Print                     |                  |                            |                   |          |                                             | Last Upd | ated: 4/21/200 | 9 3: | ?        | Mason Steenis<br>123 Main Bt.<br>Cottage Grove, Wisconsin<br>(000) 555-6666 | Tracy's Eyecare<br>123 Main Ot. |                           |
| Dyperical   ACUVUE28.3 14.0   VISTAKON      UPC Color Power Cylinder Axis Addition Unit/Pack Patient Name(Last, First) Quantity R / D 733905800276 Clear -3.75 6 6 Pack Mason, Steenis 2 R 733905800313 Clear -4.25 6 Pack Mason, Steenis 2 R New Order      Order Stat                                                                                                    | Item List                      | 8                               |                  |                            |                   |          |                                             |          | 2 Items - 4    | Le   |          |                                                                             |                                 |                           |
| Opc         Color         Power         Cylinder         Admition         Online         Stateminiane(Last, First)         Quantity R/D         R         R<                                                                                                    | Spherica                       | ACUVUE2 8.3                     | 14.0   VISTAKO   | N                          |                   |          |                                             |          |                |      |          | OD Acculens, Inc.                                                           |                                 | Quantities                |
| New Order         -4.25         6 Pack         Mason, Steenis         2         R         Bit States         Cycle and the states         Cycle and the states         Cycle and and and the states         Cycle and the state                                               |                                |                                 |                  | Cylinder                   | Axis              | Addition |                                             |          |                |      |          | OS Acculens, Inc.                                                           | This lens and all               |                           |
| New Order         Order Stat         16         245         245         163         169         189                                                                                                    |                                |                                 |                  |                            | _                 |          |                                             |          |                |      |          | Rx Details                                                                  |                                 |                           |
| Zercial Instructions                                                                                                    | New                            | Order                           |                  |                            |                   |          |                                             |          | Order S        | tat  |          | OD 8.60 -2.60                                                               | 14.0                            | Decig. Tint               |
|                                                                                                    | new                            |                                 |                  |                            |                   |          |                                             |          | order 5        |      |          |                                                                             | 1408                            |                           |
|                                                                                                    |                                |                                 |                  |                            |                   |          |                                             |          |                |      |          |                                                                             |                                 |                           |
|                                                                                                    |                                |                                 |                  |                            |                   |          |                                             |          |                |      |          |                                                                             |                                 |                           |
|                                                                                                    |                                |                                 |                  |                            |                   |          |                                             |          |                |      |          |                                                                             |                                 |                           |
|                                                                                                    |                                |                                 |                  |                            |                   |          |                                             |          |                |      |          |                                                                             |                                 |                           |
|                                                                                                    |                                |                                 |                  |                            |                   |          |                                             |          |                |      |          |                                                                             |                                 |                           |
|                                                                                                    |                                |                                 |                  |                            |                   |          |                                             |          |                |      |          |                                                                             |                                 |                           |
|                                                                                                    |                                |                                 |                  |                            |                   |          |                                             |          |                |      |          |                                                                             |                                 |                           |
|                                                                                                    |                                |                                 |                  |                            |                   |          |                                             |          |                |      | Ø        |                                                                             |                                 |                           |
|                                                                                                    |                                |                                 |                  |                            |                   |          |                                             |          |                |      |          |                                                                             |                                 |                           |
| Ø                                                                                                    |                                |                                 |                  |                            |                   |          |                                             |          |                |      | <b>1</b> |                                                                             |                                 |                           |
|                                                                                                    |                                |                                 |                  |                            |                   |          |                                             |          |                |      |          |                                                                             |                                 |                           |

Another option you have is to highlight and copy the entire order. When you return to the RevolutionEHR order, you may paste that information into a note within the order

| Find                                                                                                    | A = A = A = A = A = A = A = A = A =                                                                                                    |
|----------------------------------------------------------------------------------------------------|----------------------------------------------------------------------------------------------------|
| Ider has been submitted on Tuesday, April 21, 2009 3:21:14 PM.       Image: Print         r#: C01ASC2       Billing Info:<br>Acct# 1234557<br>B601 RR 2222<br>Austin, TX 78730<br>Ust       Acct# 1234557<br>B601 RR 2222<br>Austin, TX 78730<br>Ust         1 Description       Cut       Image: Print       Image: Print         2 Description       Cut       Image: Print       Image: Print         2 Items - 4 Lenset       Print       Print       Print         1 List       Print       Print Preview       Image: Print       Print         Color       Power       Cylinder       Action       Print Preview       Image: Print         2000313 Clear       1.425       Image: Print       Image: Print       Image: Print       Image: Print         2000313 Clear       4.425       Image: Print       Image: Print       Image: Print       Image: Print         2000313 Clear       4.425       Image: Print       Image: Print       Image: Print       Image: Print         2000313 Clear       4.425       Image: Print       Image: Print       Image: Print       Image: Print       Image: Print         2 Rever       Image: Print       Image: Print       Image: Print       Image: Print       Image: Print       Image: Print       Image: Print       Image: Print         2 Rever | State         State         State           VI         State         Ovider Details           VI         State         Ovider Details           State         Tanjur & Excese         Ovider Details           State         Tanjur & Excese         Ovider Details           State         Tanjur & Excese         Ovider Details           State         Tanjur & Excese         Ovider Details           State         Tanjur & Excese         Ovider Details           State         Tanjur & Excese         Ovider Details           State         Tanjur & Excese         Ovider Details           State         Tanjur & Excese         Ovider Details           State         Tanjur & Excese         State           State         Tanjur & Excese         State           State         Tanjur & State         State           State         Tanjur & State         State |

#### Page 61 of 66

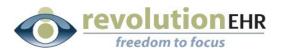

After you have printed and/or copied the order or order number, click "Close this Window"

If you would like to review all pending order for both contact lenses and glasses click the "order status" button

| lew Order                                                                                           |               |                  |           |          |                                                          |                |             | Ore    | der Status                     | Find          | I -                                                                                                    | 1 / 1                                                                   | • 46.6% • 📑 😫                                                                                                    |
|----------------------------------------------------------------------------------------------------|---------------|------------------|-----------|----------|----------------------------------------------------------|----------------|-------------|--------|--------------------------------|---------------|----------------------------------------------------------------------------------------------------|-------------------------------------------------------------------------|----------------------------------------------------------------------------------------------------|
| rder has been submitted                                                                             | on Tuesday, A | pril 21, 2009 3: | 21:14 PM. |          |                                                          |                |             |        | S Print                        |               |                                                                                                    | _                                                                       |                                                                                                    |
| r #: CO1ASC2<br>er Order #: (no data fro<br>ime: eyecode<br>y Method: Standard 3 I<br>s Description |               | 8601 R           | 1234567   | 86       | ipping Info<br>:ct# 123456<br>01 RR 2222<br>stin, TX 787 | 7              |             |        | onville, FL<br>21/2009 3:21 PM | 11<br>11<br>7 | Tracy's Eyecare<br>Jm Schreider<br>123 Man 8t.<br>Homelown, Maccessin 53714<br>00011-0222<br>Patternt<br>Mason Strenis<br>123 Main 9t.<br>Cottage Grove, Wiscossin<br>1020 (SS-6666 | Ship To<br>Traciy's Eyecare<br>123 Man Bt.<br>Hometown, Wisconsin 53714 | Contact Lens<br>Bugsler: Visitation<br>Account<br>Order Databilis<br>Order # 875<br>Order Databilis<br>Order # 875 |
| g the order<br>1 List                                                                               |               |                  |           |          |                                                          |                |             | 2 Iter | ms - 4 Lenses                  |               | Patient #: 1646<br>Lens and Dispensing                                                                                                    |                                                                         |                                                                                                    |
| erical   ACUVUE2 8.3 1                                                                              | ADIMETAKO     | N                |           |          |                                                          |                | _           | 2 1101 |                                |               | Manufacturer<br>OD Acculens, Inc.                                                                                                    | Lons<br>This lens and all                                               | Quantities                                                                                                    |
| Color                                                                                               | Power         | Cylinder         | Axis      | Addition | Unit/Pack                                                | Patient Name(L | ast, First) | Quan   | tity R / D                     |               | OB Acculens, Inc.                                                                                                    | This lens and all                                                       |                                                                                                    |
| 800276 Clear                                                                                        | -3.75         |                  |           |          | 6 Pack                                                   | Mason, Steenis |             | 2      | R                              |               | Rx Details                                                                                                    |                                                                         |                                                                                                    |
| 800313 Clear                                                                                        | -4.25         |                  |           |          | 6 Pack                                                   | Mason, Steenis |             | 2      | R                              |               | BC Sphere C                                                                                                    | / Axis Diam Add                                                         | Desig.   Tint                                                                                                    |
| lew Order                                                                                           |               |                  |           |          |                                                          |                |             |        | der Statug                     | 0             | Execut Instructions                                                                                                    |                                                                         |                                                                                                    |

You may select any or all of the pending orders and click "Send Selected Orders" to submit those orders now.

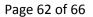

**revolution**EHR freedom to focus

| Viev |           | RX Lens     | All Supplier All Suppliers Contact Lens | Frames                               |                                           | Search  | Tracy's Eyecare                                                            |                                            | Contact Lens                                            |
|------|-----------|-------------|-----------------------------------------|--------------------------------------|-------------------------------------------|---------|----------------------------------------------------------------------------|--------------------------------------------|---------------------------------------------------------|
|      |           |             |                                         | 39Results 10 💌 Per                   | Page Page 1 ♥ of 4≥                       |         | Jim Schneider<br>123 Main St.<br>Hometown, Wisconsin 53714<br>000-111-2222 |                                            | Supplier: Vistakon<br>Account                           |
| 5    | end Seler | cted Orders | Refresh                                 |                                      | Delete Selected 0                         | rders ? | Patient<br>Mason Steenis<br>123 Main Ot.                                   | Ship To<br>Tracy's Eyecare<br>123 Main St. | Order Details<br>Order #: 605<br>Order Date: 03/26/2009 |
|      | E.T.A.    | E-Order #   | Last Updated                            | Patient / Items /<br>(*) Customer PO | Supplier<br>Shipping Account              |         | Cottage Grove, Wisconsin 53527<br>(000) 555-6666<br>Patient #: 1646        | Hometown, Wisconsin 53714                  |                                                         |
| ~    | Edit      | FR1AP98     | 2/25/2009 9:25 AM                       | Andrews , Maryanne                   | Marchon Eyewear - Melville, NY<br>123456  |         | Lens and Dispensing<br>Manufasturer                                        | . Lens .                                   | Quantities                                              |
| ~    | Edit      | SP1AP8N     | 2/24/2009 1:34 PM                       | Andrews, Susie                       | VisionWeb Demo Lab - Austin, TX<br>123456 |         | OD Vistakon<br>OS Vistakon                                                 | Acuvue 2                                   | 4 Boxes                                                 |
|      | Edit      | FR1AP8M     | 2/24/2009 1:33 PM                       | Andrews , Susie                      | Marchon Eyewear - Melville, NY<br>123456  |         |                                                                            | Acuvue 2                                   | 4 Boxes                                                 |
|      | Edit      | ER1AP7V     | 2/24/2009 9:17 AM                       | Visionweb , Prashant                 | Marchon Eyewear - Melville, NY<br>123456  |         | BC         Sphere         Cy           OD         8.40         -2.75       | Axis Diam Add                              | Desig. Tint                                             |
|      | Edit      | SP1AP7G     | 2/23/2009 3:03 PM                       | Visionweb, Prashant                  | VisionWeb Demo Lab - Austin, TX<br>123456 |         | 08 8.40 -2.75                                                              | 14.0                                       |                                                         |
|      | Edit      | FR1AP7F     | 2/23/2009 2:59 PM                       | Visionweb , Prashant                 | Marchon Eyewear - Melville, NY<br>123456  |         | Special instructions                                                       |                                            |                                                         |
|      | Edit      | FR1AP7D     | 2/23/2009 1:35 PM                       | Visionweb , Prashant                 | Marchon Eyewear - Melville, NY<br>123456  |         |                                                                            |                                            |                                                         |
|      | Edit      | SP1AP77     | 2/23/2009 10:26 AM                      | Visionweb, Prashant                  | VisionWeb Demo Lab - Austin, TX<br>123456 |         |                                                                            |                                            |                                                         |
|      | Edit      | FR1AP76     | 2/23/2009 10:11 AM                      | Akarapu , Prashant                   | Marchon Eyewear - Melville, NY<br>123456  |         |                                                                            |                                            |                                                         |
|      | Edit      | SP1AP72     | 2/23/2009 10:03 AM                      | Visionweb, Prashant                  | VisionWeb Demo Lab - Austin, TX<br>123456 |         |                                                                            |                                            |                                                         |
|      |           |             |                                         |                                      |                                           |         |                                                                            |                                            |                                                         |
|      |           |             |                                         |                                      |                                           |         |                                                                            |                                            |                                                         |
|      |           |             |                                         |                                      |                                           | Q       |                                                                            |                                            |                                                         |
|      |           |             |                                         |                                      |                                           | Ø       |                                                                            |                                            |                                                         |

If pending orders have been sent, an order status screen will appear to show which orders were sent successfully, and any orders that may have errors.

After you have reviewed this screen click "Close"

Page 63 of 66

**revolution**EHR freedom to focus

|                               |                                      | sinone/popapraspx.c/po                  | =sendStatus&hasSucceeded=true&hasFailed=tru |                            |
|-------------------------------|--------------------------------------|-----------------------------------------|---------------------------------------------|----------------------------|
| Order Status                  |                                      |                                         |                                             | Close                      |
| Successfully Sent             | Orders                               |                                         |                                             |                            |
| Orders                        | Patient / Items /<br>(*) Customer PO | Order Status<br>Last Update             | Supplier<br>Shipping Account                | Supplier Order #<br>E.T.A. |
| FR1AP76<br>3/26/2009 10:07 AM | Prashant Akarapu                     | Sending the order<br>3/26/2009 10:07 AM | Marchon Eyewear - Melville, NY<br>123456    | 4.00.000                   |
| FR1AP7D<br>3/26/2009 10:07 AM | Prashant Visionweb                   | Sending the order<br>3/26/2009 10:07 AM | Marchon Eyewear - Melville, NY<br>123456    |                            |
| FR1AP7F<br>3/26/2009 10:07 AM | Prashant Vision web                  | Sending the order<br>3/26/2009 10:07 AM | Marchon Eyewear - Melville, NY<br>123456    |                            |
| SP1AP7G<br>3/26/2009 10:07 AM | Prashant Visionweb                   | Sending the order<br>3/26/2009 10:07 AM |                                             |                            |
| FR1AP7V<br>3/26/2009 10:07 AM | Prashant Visionweb                   | Sending the order<br>3/26/2009 10:07 AM | Marchon Eyewear - Melville, NY<br>123456    |                            |
| FR1AP8M<br>3/26/2009 10:07 AM | Susie Andrews                        | Sending the order<br>3/26/2009 10:07 AM | Marchon Eyewear - Melville, NY<br>123456    |                            |
| SP1AP8N<br>3/26/2009 10:07 AM | Susie Andrews                        | Sending the order<br>3/26/2009 10:07 AM |                                             |                            |
| FR1AP98<br>3/26/2009 10:07 AM | Maryanne Andrews                     | Sending the order<br>3/26/2009 10:07 AM | Marchon Eyewear - Melville, NY<br>123456    |                            |
| Failed Orders                 | •                                    |                                         |                                             |                            |
| E-Order # Err                 | or                                   |                                         |                                             |                            |

#### Click "Close Window"

|                              | Close                                                    | Window |           |                    |                                      |                                           |                            |                                          |                                                                     |                                                         |                 |
|------------------------------|----------------------------------------------------------|--------|-----------|--------------------|--------------------------------------|-------------------------------------------|----------------------------|------------------------------------------|---------------------------------------------------------------------|---------------------------------------------------------|-----------------|
|                              | Pending Orders                                           |        |           |                    |                                      |                                           | Р                          |                                          | 🗎 🚺 - 🖾 🛛                                                           | 1 / 1 (                                                 | • • 46.6% • 🔚 🚱 |
|                              | E-Order # Patient Last Name Supplier All Supplier Search |        |           |                    |                                      | ct                                        | Find                       | •                                        | _                                                                   |                                                         |                 |
|                              | Viev                                                     | V All  | RX Lens   | Contact Lens       | Frames                               |                                           |                            | E                                        | Tracy's Eyecare                                                     |                                                         | Contact Lens    |
|                              |                                                          |        |           |                    | 31Results 10 💙 Per                   | Page Page 1 ♥ of 4≥≥                      |                            | 66                                       | 123 Main 8t.<br>Hometown, Wisconsin 53714<br>000-111-2222           |                                                         | Account         |
| Send Selected Orders Refresh |                                                          |        | Refresh   |                    | Delete Selected Orders               |                                           | Patient<br>Mason<br>123 Ma | Patient<br>Mason Oteenis<br>123 Main Ot. | Ship To<br>Tracy's Eyecare<br>123 Main St.                          | Order Details<br>Order #: 605<br>Order Date: 03/26/2009 |                 |
|                              |                                                          | E.T.A. | E-Order # | Last Updated       | Patient / Items /<br>(*) Customer PO | Supplier<br>Shipping Account              |                            |                                          | Cottage Grove, Wisconsin 53527<br>(000) 555-6666<br>Patient #: 1646 | Hometown, Wisconsin 53714                               |                 |
|                              |                                                          | Edit   | SP1AP77   | 2/23/2009 10:26 AM | Visionweb, Prashant                  | VisionWeb Demo Lab - Austin, TX<br>123456 |                            |                                          | Lens and Dispensing<br>Manufacturer                                 | , Lens                                                  | . Quantities    |
|                              |                                                          | Edit   | SP1AP72   | 2/23/2009 10:03 AM | Visionweb, Prashant                  | VisionWeb Demo Lab - Austin, TX<br>123456 |                            |                                          | OD Vistakon<br>OS Vistakon                                          | Acuvue 2<br>Acuvue 2                                    | 4 Boxes         |
|                              |                                                          | Edit   | SP1A06K   | 2/20/2009 1:52 PM  | Test, Visionweb                      | VisionWeb Demo Lab - Austin, TX<br>123456 |                            |                                          | Rx Details                                                          | Aconce 2                                                | 4 BOXES         |
|                              |                                                          | Edit   | SP1ANYZ   | 2/19/2009 10:30 AM | Visionweb, Prashant                  | VisionWeb Demo Lab - Austin, TX<br>123456 |                            |                                          |                                                                     | ri Axis Diam Ar                                         | dd Desig. Tint  |
|                              |                                                          | Edit   | SP1ANYT   | 2/19/2009 10:13 AM | Visionweb, Prashant                  | VisionWeb Demo Lab - Austin, TX<br>123456 |                            |                                          | 08 8.40 -2.75                                                       | 14.0                                                    |                 |
|                              |                                                          | Edit   | SP1ANYK   | 2/19/2009 9:48 AM  | Test, Visionweb                      | VisionWeb Demo Lab - Austin, TX<br>123456 |                            |                                          | Special instructions                                                |                                                         |                 |
|                              |                                                          | Edit   | FR1ANYG   | 2/19/2009 9:37 AM  | Andrews , Jonathan                   | Marchon Eyewear - Melville, NY<br>123456  |                            |                                          |                                                                     |                                                         |                 |
|                              |                                                          | Edit   | ER1ANVY   | 2/18/2009 2:43 PM  | Andrews , Maryanne                   | Marchon Eyewear - Melville, NY<br>123456  |                            |                                          |                                                                     |                                                         |                 |
|                              |                                                          | Edit   | FR1ANVR   | 2/18/2009 2:03 PM  |                                      | Marchon Eyewear - Melville, NY<br>123456  |                            |                                          |                                                                     |                                                         |                 |
|                              |                                                          | Edit   | SP1ANVM   | 2/18/2009 1:56 PM  | Test, Visionweb                      | VisionWeb Demo Lab - Austin, TX<br>123456 |                            |                                          |                                                                     |                                                         |                 |
|                              |                                                          |        |           |                    |                                      |                                           |                            |                                          |                                                                     |                                                         |                 |
|                              |                                                          |        |           |                    |                                      |                                           |                            | Ø                                        |                                                                     |                                                         |                 |
| <                            |                                                          |        |           |                    |                                      | 3                                         | >                          | <b>%</b>                                 |                                                                     |                                                         |                 |

## Page 64 of 66

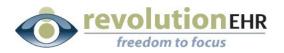

You will be reminded to update the status of your order in RevolutionEHR to "transmitted"

.....

| 1 | Window | s Internet Explorer                                                                                                    | 2 |
|---|--------|----------------------------------------------------------------------------------------------------|---|
|   | ?      | If you have completed order entry in VisionWeb, remember to press the 'Transmitted' button on the RevolutionEHR order entry screen.<br>Close this window? | 2 |
|   |        | OK Cancel OS Lens: ev sph 7.12 - 20.00 (Lab Supplied)                                                                                                    |   |

#### Click "OK"

If you "copied" the order number, you may now paste it into your order.

Click "Edit"

Right click in the "Vendor Order #" field; select "Paste"

Click "Update"

Click "Transmit Order"

| rder Details                                                                                                    | Supplier/Distributor                                                                                | Shipping Information                                                                                                    |
|----------------------------------------------------------------------------------------------------|----------------------------------------------------------------------------------------------------|----------------------------------------------------------------------------------------------------|
| Order # 605<br>Order Date 03/26/2009<br>Completion Date<br>Order Location Tracy's Eyecare<br>Invoice #<br>Encounter #<br>Status Approved<br>Original Order # | Processor VislonWeb  Vislakon  Account # Address Main Phone Toll Free Phone Fax Vendor Order # Cole | ShipTo     Patient     Practice     Other       Address     123 Main St.     123 Main St.     International State       City     Hometown     International State     State       Zip code     53714     International State       Shipping Co.     None     Image: Tracking # |
| Quantity / Instructions<br>Dispense OD 4 Box v<br>Dispense OS 4 Box v<br>Instructions                                                                        | Paste<br>Delete<br>Select All<br>Setting<br>About Adobe Flash Player 10                             | Patient Information           Name         Steenis. Mason           Phone Number         (000) 555-6666           Notified         Introduction           Notification Date         Notification Comments                                                                      |
| tx Information<br>silling<br>Inder Status History<br>Iotes                                                                                                   |                                                                                                    |                                                                                                    |

Page 65 of 66

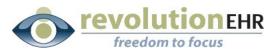

If you "copied" the entire order, click on the "Notes" slider; Click "New Note"

#### Right Click in the Note field and select "Paste"

| Order Details                |                           |                      |                            |                                                                                        |                          |
|------------------------------|---------------------------|----------------------|----------------------------|----------------------------------------------------------------------------------------|--------------------------|
| Rx Information               |                           |                      |                            |                                                                                        |                          |
| Billing                      |                           |                      |                            |                                                                                        |                          |
| Order Status History         |                           |                      |                            |                                                                                        |                          |
| Notes                        |                           |                      |                            |                                                                                        |                          |
| Date                         | Author                    | User                 | Description                | Created by: tsteenis                                                                   | Date: 04/21/2009 3:30 PM |
| 03/18/2009 11:13 AM          | SYSTEM                    | tsteenis             | Order status was updated t | User: tsteenis                                                                         |                          |
| 03/18/2009 11:13 AM          | SYSTEM                    | tsteenis             | Order update by (tsteenis) | 1                                                                                      |                          |
| 03/18/2009 11:13 AM          | SYSTEM                    | tsteenis             | Order status was updated t |                                                                                        |                          |
|                              |                           |                      |                            | Cut<br>Copy<br>Peate<br>Delete<br>Select Al<br>Settings<br>About Adobe Flash Player 10 |                          |
|                              |                           |                      | New Note                   |                                                                                        | Cancel Save Changes      |
| Duplicate Order Cancel Order | Change Order Complete Ord | er Send to VisionWeb |                            |                                                                                        | Edit Transmit Order      |

.....

Click "Save Changes"

Click "Transmit Order"

Page 66 of 66